# **PRAW**

*Release 5.4.0*

**Mar 28, 2018**

# Getting Started

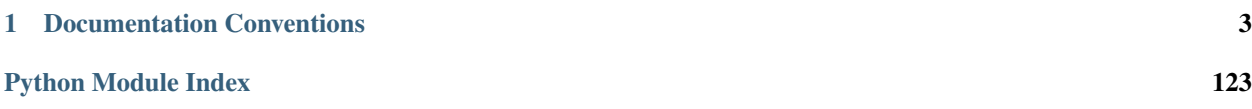

PRAW's documentation is organized into the following sections:

- *[Getting Started](#page-6-1)*
- *[Code Overview](#page-19-0)*
- *[Tutorials](#page-105-0)*
- *[Package Info](#page-113-0)*

# CHAPTER<sup>1</sup>

## <span id="page-6-1"></span>Documentation Conventions

<span id="page-6-0"></span>Unless otherwise mentioned, all examples in this document assume the use of a script application. See *[Authenticating](#page-11-0) [via OAuth](#page-11-0)* for information on using installed applications and web applications.

## **1.1 Quick Start**

In this section, we go over everything you need to know to start building scripts, or bots using PRAW, the Python Reddit API Wrapper. It's fun and easy. Let's get started.

## **1.1.1 Prerequisites**

- Python Knowledge You need to know at least a little Python to use PRAW; it's a Python wrapper after all. PRAW supports [Python 2.7,](https://docs.python.org/2/tutorial/index.html) and [Python 3.3 to 3.6.](https://docs.python.org/3/tutorial/index.html) If you are stuck on a problem, [/r/learnpython](https://www.reddit.com/r/learnpython/) is a great place to ask for help.
- Reddit Knowledge A basic understanding of how [reddit.com](https://www.reddit.com) works is a must. In the event you are not already familiar with Reddit start with their [FAQ.](https://www.reddit.com/wiki/faq)
- Reddit Account A Reddit account is required to access Reddit's API. Create one at [reddit.com.](https://www.reddit.com)
- Client ID & Client Secret These two values are needed to access Reddit's API as a script application (see *[Authenticating via OAuth](#page-11-0)* for other application types). If you don't already have a client ID and client secret, follow Reddit's [First Steps Guide](https://github.com/reddit/reddit/wiki/OAuth2-Quick-Start-Example#first-steps) to create them.
- User Agent A user agent is a unique identifier that helps Reddit determine the source of network requests. To use Reddit's API, you need a unique and descriptive user agent. The recommended format is <platform>:<app ID>:<version string> (by /u/<Reddit username>). For example, android: com.example.myredditapp:v1.2.3 (by /u/kemitche). Read more about user-agents at [Reddit's API wiki page.](https://github.com/reddit/reddit/wiki/API)

With these prerequisites satisfied, you are ready to learn how to do some of the most common tasks with Reddit's API.

## **1.1.2 Common Tasks**

### **Obtain a Reddit Instance**

You need an instance of the [Reddit](#page-19-1) class to do *anything* with PRAW. There are two distinct states a Reddit instance can be in: *[read-only](#page-7-0)*, and *[authorized](#page-7-1)*.

#### <span id="page-7-0"></span>**Read-only Reddit Instances**

To create a read-only  $Reddit$  instance, you need three pieces of information:

- 1. client ID
- 2. client secret
- 3. user agent

You may choose to provide these by passing in three keyword arguments when calling the initializer of the [Reddit](#page-19-1) class: client\_id, client\_secret, user\_agent (see *[Configuring PRAW](#page-14-0)* for other methods of providing this information). For example:

```
import praw
reddit = praw.Reddit(client_id='my client id',
                     client_secret='my client secret',
                     user_agent='my user agent')
```
Just like that, you now have a read-only  $Reddit$  instance.

**print**(reddit.read\_only) # Output: True

With a read-only instance, you can do something like obtaining 10 'hot' submissions from  $/r /$ learnpython:

```
# continued from code above
for submission in reddit.subreddit('learnpython').hot(limit=10):
   print(submission.title)
# Output: 10 submission
```
If you want to do more than retrieve public information from [Reddit](#page-19-1), then you need an authorized  $Reddit$  instance.

Note: In the above example we are limiting the results to 10. Without the limit parameter PRAW should yield as many results as it can with a single request. For most endpoints this results in 100 items per request. If you want to retrieve as many as possible pass in limit=None.

#### <span id="page-7-1"></span>**Authorized Reddit Instances**

In order to create an authorized [Reddit](#page-19-1) instance, two additional pieces of information are required for script applications (see *[Authenticating via OAuth](#page-11-0)* for other application types):

- 4. your Reddit user name, and
- 5. your Reddit password

Again, you may choose to provide these by passing in keyword arguments username and password when you call the  $Reddit$  initializer, like the following:

```
import praw
reddit = praw.Reddit(client_id='my client id',
                     client_secret='my client secret',
                     user_agent='my user agent',
                     username='my username',
                     password='my password')
print(reddit.read_only) # Output: False
```
Now you can do whatever your Reddit account is authorized to do. And you can switch back to read-only mode whenever you want:

```
# continued from code above
reddit.read_only = True
```
Note: If you are uncomfortable hard coding your credentials into your program, there are some options available to you. Please see: *[Configuring PRAW](#page-14-0)*.

#### **Obtain a Subreddit**

To obtain a *[Subreddit](#page-52-0)* instance, pass the subreddit's name when calling subreddit on your  $Reddit$  instance. For example:

```
# assume you have a Reddit instance bound to variable `reddit`
subreddit = reddit.subreddit('redditdev')
print(subreddit.display_name) # Output: redditdev
print(subreddit.title) # Output: reddit Development
print(subreddit.description) # Output: A subreddit for discussion of ...
```
#### **Obtain Submission Instances from a Subreddit**

Now that you have a  $Subreddi\ t$  instance, you can iterate through some of its submissions, each bound to an instance of [Submission](#page-49-0). There are several sorts that you can iterate through:

- controversial
- gilded
- hot
- new
- rising
- top

Each of these methods will immediately return a [ListingGenerator](#page-92-0), which is to be iterated through. For example, to iterate through the first 10 submissions based on the hot sort for a given subreddit try:

```
# assume you have a Subreddit instance bound to variable `subreddit`
for submission in subreddit.hot(limit=10):
   print(submission.title) # Output: the submission's title
   print(submission.score) # Output: the submission's score
   print(submission.id) # Output: the submission's ID
   print(submission.url) # Output: the URL the submission points to
                            # or the submission's URL if it's a self post
```
Note: The act of calling a method that returns a [ListingGenerator](#page-92-0) does not result in any network requests until you begin to iterate through the [ListingGenerator](#page-92-0).

You can create [Submission](#page-49-0) instances in other ways too:

```
# assume you have a Reddit instance bound to variable `reddit`
submission = reddit.submission(id='39zje0')
print(submission.title) # Output: reddit will soon only be available ...
# or
submission = reddit.submission(url='https://www.reddit.com/...')
```
#### **Obtain Redditor Instances**

There are several ways to obtain a redditor (a  $Redditor$  instance). Two of the most common ones are:

- via the author attribute of a *[Submission](#page-49-0)* or *[Comment](#page-33-0)* instance
- via the redditor () method of [Reddit](#page-19-1)

For example:

```
# assume you have a Submission instance bound to variable `submission`
redditor1 = submission.author
print(redditor1.name) # Output: name of the redditor
# assume you have a Reddit instance bound to variable `reddit`
redditor2 = reddit.redditor('bboe')
print(redditor2.link_karma) # Output: bboe's karma
```
### **Obtain Comment Instances**

Submissions have a comments attribute that is a *Comment Forest* instance. That instance is iterable and represents the top-level comments of the submission by the default comment sort (best). If you instead want to iterate over *all* comments as a flattened list you can call the  $list()$  method on a  $CommentForest$  instance. For example:

```
# assume you have a Reddit instance bound to variable `reddit`
top_level_comments = list(submission.comments)
all_comments = submission.comments.list()
```
Note: The comment sort order can be changed by updating the value of comment\_sort on the [Submission](#page-49-0) instance prior to accessing comments (see: [/api/set\\_suggested\\_sort](https://www.reddit.com/dev/api#POST_api_set_suggested_sort) for possible values). For example to have comments sorted by new try something like:

```
# assume you have a Reddit instance bound to variable `reddit`
submission = reddit.submission(id='39zje0')
submission.comment_sort = 'new'
top_level_comments = list(submission.comments)
```
As you may be aware there will periodically be  $Moreover$  means instances scattered throughout the forest. Replace those [MoreComments](#page-42-0) instances at any time by calling [replace\\_more\(\)](#page-89-2) on a [CommentForest](#page-89-0) instance. Calling [replace\\_more\(\)](#page-89-2) access comments, and so must be done after comment\_sort is updated. See *[Extracting](#page-106-0) [comments with PRAW](#page-106-0)* for an example.

#### **Determine Available Attributes of an Object**

If you have a PRAW object, e.g., [Comment](#page-33-0), [Message](#page-39-0), [Redditor](#page-46-0), or [Submission](#page-49-0), and you want to see what attributes are available along with their values, use the built-in [vars\(\)](https://docs.python.org/3.6/library/functions.html#vars) function of python. For example:

```
import pprint
# assume you have a Reddit instance bound to variable `reddit`
submission = reddit.submission(id='39zje0')print(submission.title) # to make it non-lazy
pprint.pprint(vars(submission))
```
Note the line where we print the title. PRAW uses lazy objects so that network requests to Reddit's API are only issued when information is needed. Here, before the print line, submission points to a lazy [Submission](#page-49-0) object. When we try to print its title, additional information is needed, thus a network request is made, and the instances ceases to be lazy. Outputting all the attributes of a lazy object will result in fewer attributes than expected.

## **1.2 Installing PRAW**

PRAW supports python 2.7, 3.3, 3.4, 3.5, and 3.6. The recommended way to install PRAW is via pip.

```
pip install praw
```
Note: Depending on your system, you may need to use pip3 to install packages for python 3.

Warning: Avoid using sudo to install packages. Do you *really* trust this package?

For instructions on installing python and pip see "The Hitchhiker's Guide to Python" [Installation Guides.](http://docs.python-guide.org/en/latest/starting/installation/)

## **1.2.1 Updating PRAW**

PRAW can be updated by running:

```
pip install --upgrade praw
```
## **1.2.2 Installing Older Versions**

Older versions of PRAW can be installed by specifying the version number as part of the installation command:

```
pip install praw==3.6.0
```
## **1.2.3 Installing the Latest Development Version**

Is there a feature that was recently merged into PRAW that you cannot wait to take advantage of? If so, you can install PRAW directly from github like so:

```
pip install --upgrade https://github.com/praw-dev/praw/archive/master.zip
```
## <span id="page-11-0"></span>**1.3 Authenticating via OAuth**

PRAW supports the three types of applications that can be registered on Reddit. Those are:

- *[Script Application](#page-11-1)*
- *[Web Application](#page-12-0)*
- *[Installed Application](#page-13-0)*

Before you can use any one of these with PRAW, you must first [register](https://www.reddit.com/prefs/apps/) an application of the appropriate type on Reddit.

## <span id="page-11-1"></span>**1.3.1 Script Application**

Script applications are the simplest type of application to work with because they don't involve any sort of callback process to obtain an access\_token.

While script applications do not involve a redirect uri, Reddit still requires that you provide one when registering your application – http://localhost:8080 is a simple one to use.

In order to use a script application with PRAW you need four pieces of information:

client\_id The client ID is the 14 character string listed just under "personal use script" for the desired [developed application](https://www.reddit.com/prefs/apps/)

client\_secret The client secret is the 27 character string listed adjacent to secret for the application.

password The password for the Reddit account used to register the script application.

username The username of the Reddit account used to register the script application.

With this information authorizing as username using a **script** app is as simple as:

```
reddit = praw.Reddit(client_id='SI8pN3DSbt0zor',
                     client_secret='xaxkj7HNh8kwg8e5t4m6KvSrbTI',
                     password='1guiwevlfo00esyy',
                     user_agent='testscript by /u/fakebot3',
                     username='fakebot3')
```
To verify that you are authenticated as the correct user run:

**print**(reddit.user.me())

The output should contain the same name as you entered for username.

Note: If the following exception is raised, double check your credentials, and ensure that that the username and password you are using are for the same user with which the script application is associated:

OAuthException: invalid\_grant error processing request

### **Two-Factor Authentication**

A 2FA token can be used by joining it to the password with a colon:

```
reddit = praw.Reddit(client_id='SI8pN3DSbt0zor',
                     client_secret='xaxkj7HNh8kwg8e5t4m6KvSrbTI',
                     password='1guiwevlfo00esyy:955413',
                     user_agent='testscript by /u/fakebot3',
                     username='fakebot3')
```
However, for an automated script there is little benefit to using 2FA. The token must be refreshed after one hour; therefore, the 2FA secret would have to be stored along with the rest of the credentials in order to generate the token, which defeats the point of having an extra credential beyond the password.

If you do choose to use 2FA, you must handle the prawcore. OAuthException that will be raised by API calls after one hour.

## <span id="page-12-0"></span>**1.3.2 Web Application**

A web application is useful for two primary purposes:

- You have a website and want to be able to access Reddit from your users' accounts.
- You want to limit the access one of your PRAW-based programs has to Reddit, or simply do not want to pass your username and password to PRAW.

When registering a web application you must provide a valid redirect uri. If you are running a website you will want to enter the appropriate callback URL and configure that endpoint to complete the code flow.

If you aren't actually running a website, you can use the *[Obtaining a Refresh Token](#page-107-0)* script to obtain refresh\_tokens. Enter http://localhost:8080 as the redirect uri when using this script.

Whether or not you use the script there are two processes involved in obtaining access or refresh tokens.

#### <span id="page-12-1"></span>**Obtain the Authorization URL**

The first step to completing the web application code flow is to obtain the authorization URL. You can do that as follows:

```
reddit = praw.Reddit(client_id='SI8pN3DSbt0zor',
                     client_secret='xaxkj7HNh8kwg8e5t4m6KvSrbTI',
                     redirect_uri='http://localhost:8080',
                     user_agent='testscript by /u/fakebot3')
print(reddit.auth.url(['identity'], '...', 'permanent'))
```
The above will output an authorization URL for a permanent token that has only the *identity* scope. See  $ucl()$  for more information on these parameters.

This URL should be accessed by the account that desires to authorize their Reddit access to your application. On completion of that flow, the user's browser will be redirected to the specified redirect\_uri. After extracting verifying the state and extracting the code you can obtain the refresh token via:

```
print(reddit.auth.authorize(code))
print(reddit.user.me())
```
The first line of output is the refresh\_token. You can save this for later use (see *[Using a Saved Refresh Token](#page-13-1)*).

The second line of output reveals the name of the Redditor that completed the web application code flow. It also indicates that the reddit instance is now associated with that account.

## <span id="page-13-0"></span>**1.3.3 Installed Application**

The code flow can be used with an installed application just as described above with one change: set the value of client\_secret to None when initializing [Reddit](#page-19-1).

The implicit flow is similar, however, the token is returned directly as part of the redirect. For the implicit flow call [url\(\)](#page-88-0) like so:

**print**(reddit.auth.url(['identity'], '...', implicit=True)

Then use  $implicit()$  to provide the authorization to the [Reddit](#page-19-1) instance.

## <span id="page-13-1"></span>**1.3.4 Using a Saved Refresh Token**

A saved refresh token can be used to immediately obtain an authorized instance of  $Reddit$  like so:

```
reddit = praw.Reddit(client_id='SI8pN3DSbt0zor',
                     client_secret='xaxkj7HNh8kwg8e5t4m6KvSrbTI',
                     refresh_token='WeheY7PwgeCZj4S3QgUcLhKE5S2s4eAYdxM',
                     user_agent='testscript by /u/fakebot3')
print(reddit.auth.scopes())
```
The output from the above code displays which scopes are available on the  $Reddit$  instance.

Note: Observe that redirect\_uri does not need to be provided in such cases. It is only needed when  $url()$  is used.

## **1.3.5 Read Only Mode**

All application types support a read only mode. Read only mode provides access to Reddit like a logged out user would see including the default Subreddits in the reddit.front listings.

In the absence of a refresh\_token both web and installed applications start in the read only mode. With such applications read only mode is disabled when  $authorize()$ , [implicit\(\)](#page-87-0) are successfully called. Script applications start up with read only mode disabled.

Read only mode can be toggled via:

```
# Enable read only mode
reddit.read_only = True
# Disable read only mode (must have a valid authorization)
reddit.read_only = False
```
## <span id="page-14-0"></span>**1.4 Configuring PRAW**

## <span id="page-14-3"></span>**1.4.1 Configuration Options**

PRAW's configuration options are broken down into the following categories:

- *[Basic Configuration Options](#page-14-1)*
- *[OAuth Configuration Options](#page-14-2)*
- *[Reddit Site Configuration Options](#page-15-0)*
- *[Custom Configuration Options](#page-15-1)*

All of these options can be provided in any of the ways mentioned in *[Configuring PRAW](#page-14-0)*.

#### <span id="page-14-1"></span>**Basic Configuration Options**

- check\_for\_updates When true, check for new versions of PRAW. When a newer version of PRAW is available a message is reported via standard out (default:  $true$ ).
- user\_agent (Required) A unique description of your application. The following format is recommended according to [Reddit's API Rules:](https://github.com/reddit/reddit/wiki/API#rules) <platform>: <app ID>: <version string> (by /u/ <reddit username>).

#### <span id="page-14-2"></span>**OAuth Configuration Options**

- client\_id (Required) The OAuth client id associated with your registered Reddit application. See *[Au](#page-11-0)[thenticating via OAuth](#page-11-0)* for instructions on registering a Reddit application.
- client secret The OAuth client secret associated with your registered Reddit application. This option is required for all application types, however, the value must be set to None for **installed** applications.
- refresh\_token For either web applications, or installed applications using the code flow, you can directly provide a previously obtained refresh token. Using a web application in conjunction with this option is useful, for example, if you prefer to not have your username and password available to your program, as required for a script application. See: *[Obtaining a Refresh Token](#page-107-0)* and *[Using a Saved](#page-13-1) [Refresh Token](#page-13-1)*
- redirect\_uri The redirect URI associated with your registered Reddit application. This field is unused for script applications and is only needed for both web applications, and installed applications when the  $ur1()$  method is used.
- password The password of the Reddit account associated with your registered Reddit script application. This field is required for script applications, and PRAW assumes it is working with a script application by its presence.
- username The username of the Reddit account associated with your registered Reddit script application. This field is required for script applications, and PRAW assumes it is working with a script application by its presence.

#### <span id="page-15-0"></span>**Reddit Site Configuration Options**

PRAW can be configured to work with instances of Reddit which are not hosted at [reddit.com.](https://www.reddit.com) The following options may need to be updated in order to successfully access a third-party Reddit site:

**comment\_kind** The type prefix for comments on the Reddit instance (default:  $t1$ ).

**message\_kind** The type prefix for messages on the Reddit instance (default:  $t4$ ).

**oauth url** The URL used to access the Reddit instance's API (default: [https://oauth.reddit.com\)](https://oauth.reddit.com).

reddit\_url The URL used to access the Reddit instance. PRAW assumes the endpoints for establishing OAuth authorization are accessible under this URL (default: [https://www.reddit.com\)](https://www.reddit.com).

redditor kind The type prefix for redditors on the Reddit instance (default:  $t2$ ).

short\_url The URL used to generate short links on the Reddit instance (default: [https://redd.it\)](https://redd.it).

submission\_kind The type prefix for submissions on the Reddit instance (default:  $t3$ ).

subreddit kind The type prefix for subreddits on the Reddit instance (default:  $t = 5$ ).

#### <span id="page-15-1"></span>**Custom Configuration Options**

Your application can utilize PRAW's configuration system in order to provide its own custom settings.

For instance you might want to add an app\_debugging: true option to your application's praw.ini file. To retrieve the value of this custom option from an instance of  $Reddit$  you can execute:

reddit.config.custom['app\_debugging']

Note: Custom PRAW configuration environment variables are not supported. You can directly access environment variables via os.getenv.

Configuration options can be provided to PRAW in one of three ways:

## **1.4.2 praw.ini Files**

PRAW comes with a praw.ini file in the package directory, and looks for user defined praw.ini files in a few other locations:

- 1. In the [current working directory](https://docs.python.org/3.6/library/os.html#os.getcwd) at the time  $Reddit$  is initialized.
- 2. In the launching user's config directory. This directory, if available, is detected in order as one of the following:
	- (a) In the directory specified by the XDG\_CONFIG\_HOME environment variable on operating systems that define such an environment variable (some modern Linux distributions).
	- (b) In the directory specified by \$HOME/.config if the HOME environment variable is defined (Linux and Mac OS systems).
	- (c) In the directory specified by the APPDATA environment variable (Windows).

#### **Format of praw.ini**

praw.ini uses the [INI file format,](https://en.wikipedia.org/wiki/INI_file) which can contain multiple groups of settings separated into sections. PRAW refers to each section as a site. The default site, DEFAULT, is provided in the package's praw.ini file. This site defines the default settings for interaction with Reddit. The contents of the package's praw.ini file are:

```
[DEFAULT]
# A boolean to indicate whether or not to check for package updates.
check_for_updates=True
# Object to kind mappings
comment_kind=t1
message_kind=t4
redditor_kind=t2
submission_kind=t3
subreddit_kind=t5
# The URL prefix for OAuth-related requests.
oauth_url=https://oauth.reddit.com
# The URL prefix for regular requests.
reddit_url=https://www.reddit.com
# The URL prefix for short URLs.
short_url=https://redd.it
```
Warning: Avoid modifying the package's praw.ini file. Prefer instead to override its values in your own praw.ini file. You can even override settings of the DEFAULT site in user defined praw.ini files.

#### **Defining Additional Sites**

In addition to the DEFAULT site, additional sites can be configured in user defined praw.ini files. All sites inherit settings from the DEFAULT site and can override whichever settings desired.

Defining additional sites is a convenient way to store *[OAuth credentials](#page-14-2)* for various accounts, or distinct OAuth applications. For example if you have three separate bots, you might create a site for each:

```
[bot1]
client_id=Y4PJOclpDQy3xZ
client_secret=UkGLTe6oqsMk5nHCJTHLrwgvHpr
password=pni9ubeht4wd50gk
username=fakebot1
[bot2]
client_id=6abrJJdcIqbclb
client_secret=Kcn6Bj8CClyu4FjVO77MYlTynfj
password=mi1ky2qzpiq8s59j
username=fakebot2
[bot3]
client_id=SI8pN3DSbt0zor
client_secret=xaxkj7HNh8kwg8e5t4m6KvSrbTI
password=1guiwevlfo00esyy
username=fakebot3
```
#### **Choosing a Site**

Site selection is done via the site\_name parameter to  $Reddit$ . For example, to use the settings defined for  $bot2$ as shown above, initialize  $Reddit$  like so:

reddit = praw.Reddit('bot2', user\_agent='bot2 user agent')

Note: In the above example you can obviate passing user\_agent if you add the setting user\_agent=... in the [bot2] site definition.

A site can also be selected via a praw\_site environment variable. This approach has precedence over the site\_name parameter described above.

### **1.4.3 Keyword Arguments to Reddit**

Most of PRAW's documentation will demonstrate configuring PRAW through the use of keyword arguments when initializing instances of [Reddit](#page-19-1). All of the *[Configuration Options](#page-14-3)* can be specified using a keyword argument of the same name.

For example, if we wanted to explicitly pass the information for bot3 defined in *[the praw.ini custom site example](#page-16-0)* without using the bot 3 site, we would initialize  $Reddit$  as:

```
reddit = praw.Reddit(client_id='SI8pN3DSbt0zor',
                     client_secret='xaxkj7HNh8kwg8e5t4m6KvSrbTI',
                     password='1guiwevlfo00esyy',
                     user_agent='testscript by /u/fakebot3',
                     username='fakebot3')
```
## **1.4.4 PRAW Environment Variables**

The highest priority configuration options can be passed to a program via environment variables prefixed with  $praw$ .

For example, you can invoke your script as follows:

praw\_username=bboe praw\_password=not\_my\_password python my\_script.py

The username and password provided via environment variables will override any such values passed directly when initializing an instance of  $Reddit$ , as well as any such values contained in a praw.ini file.

All *[Configuration Options](#page-14-3)* can be provided in this manner, except for custom options.

Environment variables have the highest priority, followed by keyword arguments to  $Reddit$ , and finally settings in praw.ini files.

## **1.4.5 Using an HTTP or HTTPS proxy with PRAW**

PRAW internally relies upon the [requests](http://docs.python-requests.org/) package to handle HTTP requests. Requests supports use of HTTP\_PROXY and HTTPS\_PROXY environment variables in order to proxy HTTP and HTTPS requests respectively [\[ref\]](http://docs.python-requests.org/en/master/user/advanced/#proxies).

Given that PRAW exclusively communicates with Reddit via HTTPS, only the HTTPS\_PROXY option should be required.

For example, if you have a script named prawbot.py, the HTTPS\_PROXY environment variable can be provided on the command line like so:

HTTPS\_PROXY=https://localhost:3128 ./prawbot.py

## **1.5 Running Multiple Instances of PRAW**

PRAW, as of version 4, performs rate limiting dynamically based on the HTTP response headers from Reddit. As a result you can safely run a handful of PRAW instances without any additional configuration.

Note: Running more than a dozen or so instances of PRAW concurrently from may occasionally result in exceeding Reddit's rate limits as each instance can only guess how many other instances are running.

If you are authorized on other users behalf, each authorization should have its own rate limit, even when running from a single IP address.

## **1.5.1 Multiple Programs**

The recommended way to run multiple instances of PRAW is to simply write separate independent python programs. With this approach one program can monitor a comment stream and reply as needed, and another program can monitor a submission stream, for example.

If these programs need to share data consider using a third party system such as a database, or queuing system.

## **1.5.2 Multiple Threads**

Warning: PRAW is not thread safe.

In a nutshell, instances of  $Reddit$  are not thread safe for a number of reasons in its own code and each instance depends on an instance of requests. Session, which is not thread safe [\[ref\]](https://github.com/kennethreitz/requests/issues/2766).

In theory having a unique  $Reddit$  instance for each thread should work. However, until someone perpetually volunteers to be PRAW's thread safety instructor, little to no support will go toward any PRAW issues that could be affected by the use of multiple threads. Consider using multiple processes instead.

Please see [this discussion](https://www.reddit.com/r/redditdev/comments/5uwxke/praw4_is_praw4_thread_safe/) for more information.

## **1.6 Logging in PRAW**

Occasionally it is useful to observe the HTTP requests that PRAW is issuing. To do so you have to configure and enable logging.

To log everything available add the following to your code:

```
import logging
handler = logging.StreamHandler()
handler.setLevel(logging.DEBUG)
logger = logging.getLogger('prawcore')
logger.setLevel(logging.DEBUG)
logger.addHandler(handler)
```
When properly configured HTTP requests that are issued should produce output similar to the following:

```
Fetching: GET https://oauth.reddit.com/api/v1/me
Data: None
Params: {'raw_json': 1}
Response: 200 (876 bytes)
```
For more information on logging, see logging. Logger.

## **1.7 The Reddit Instance**

<span id="page-19-1"></span>**class** praw.**Reddit**(*site\_name=None*, *requestor\_class=None*, *requestor\_kwargs=None*, *\*\*config\_settings*)

<span id="page-19-0"></span>The Reddit class provides convenient access to reddit's API.

Instances of this class are the gateway to interacting with Reddit's API through PRAW. The canonical way to obtain an instance of this class is via:

```
import praw
reddit = praw.Reddit(client_id='CLIENT_ID',
                     client_secret="CLIENT_SECRET", password='PASSWORD',
                     user_agent='USERAGENT', username='USERNAME')
```
**\_\_init\_\_**(*site\_name=None*, *requestor\_class=None*, *requestor\_kwargs=None*, *\*\*config\_settings*) Initialize a Reddit instance.

#### Parameters

- **site\_name** The name of a section in your praw.ini file from which to load settings from. This parameter, in tandem with an appropriately configured praw.ini, file is useful if you wish to easily save credentials for different applications, or communicate with other servers running reddit. If site\_name is None, then the site name will be looked for in the environment variable praw site. If it is not found there, the DEFAULT site will be used.
- **requestor\_class** A class that will be used to create a requestor. If not set, use prawcore.Requestor (default: None).
- **requestor\_kwargs** Dictionary with additional keyword arguments used to initialize the requestor (default: None).

Additional keyword arguments will be used to initialize the :class'.Config' object. This can be used to specify configuration settings during instantiation of the  $Reddit$  instance. For more details please see *[Configuring PRAW](#page-14-0)*.

Required settings are:

- client\_id
- client\_secret (for installed applications set this value to None)
- user\_agent

The requestor\_class and requestor\_kwargs allow for customization of the requestor :class'.Reddit' will use. This allows, e.g., easily adding behavior to the requestor or wrapping its :class'Session' in a caching layer. Example usage:

```
import json, betamax, requests
class JSONDebugRequestor(Requestor):
   def request(self, *args, **kwargs):
        response = super().request(*args, **kwargs)
        print(json.dumps(response.json(), indent=4))
        return response
my_session = betamax.Betamax(requests.Session())
reddit = Reddit(..., requestor_class=JSONDebugRequestor,
                requestor_kwargs={'session': my_session})
```
#### **auth = None**

An instance of [Auth](#page-87-2).

Provides the interface for interacting with installed and web applications. See *[Obtain the Authorization](#page-12-1) [URL](#page-12-1)*

<span id="page-20-0"></span>**comment**(*id=None*, *url=None*)

Return a lazy instance of *[Comment](#page-33-0)* for id.

#### Parameters

- **id** The ID of the comment.
- **url** A permalink pointing to the comment.

Note: If you want to obtain the comment's replies, you will need to call  $refresh()$  on the returned [Comment](#page-33-0).

#### **domain**(*domain*)

Return an instance of *[DomainListing](#page-90-0)*.

Parameters **domain** – The domain to obtain submission listings for.

#### **front = None**

An instance of *[Front](#page-23-0)*.

Provides the interface for interacting with front page listings. For example:

```
for submission in reddit.front.hot():
   print(submission)
```

```
get(path, params=None)
```
Return parsed objects returned from a GET request to path.

Parameters

- **path** The path to fetch.
- **params** The query parameters to add to the request (default: None).

#### **inbox = None**

An instance of *[Inbox](#page-24-0)*.

Provides the interface to a user's inbox which produces [Message](#page-39-0), [Comment](#page-33-0), and [Submission](#page-49-0) instances. For example to iterate through comments which mention the authorized user run:

```
for comment in reddit.inbox.mentions():
   print(comment)
```
**info**(*fullnames=None*, *url=None*)

Fetch information about each item in fullnames or from url.

Parameters

- **fullnames** A list of fullnames for comments, submissions, and/or subreddits.
- **url** A url (as a string) to retrieve lists of link submissions from.

Returns A generator that yields found items in their relative order.

Items that cannot be matched will not be generated. Requests will be issued in batches for each 100 fullnames.

Note: For comments that are retrieved via this method, if you want to obtain its replies, you will need to call  $refresh()$  on the yielded [Comment](#page-33-0).

Note: When using the URL option, it is important to be aware that URLs are treated literally by Reddit's API. As such, the URLs "youtube.com" and ["https://www.youtube.com"](https://www.youtube.com) will provide a different set of submissions.

#### **live = None**

An instance of [LiveHelper](#page-28-0).

Provides the interface for working with [LiveThread](#page-36-0) instances. At present only new LiveThreads can be created.

reddit.live.create('title', 'description')

#### **multireddit = None**

An instance of [MultiredditHelper](#page-29-0).

Provides the interface to working with *[Multireddit](#page-43-0)* instances. For example you can obtain a [Multireddit](#page-43-0) instance via:

reddit.multireddit('samuraisam', 'programming')

#### **patch**(*path*, *data=None*)

Return parsed objects returned from a PATCH request to path.

#### Parameters

- **path** The path to fetch.
- **data** Dictionary, bytes, or file-like object to send in the body of the request (default: None).

**post**(*path*, *data=None*, *files=None*, *params=None*)

Return parsed objects returned from a POST request to path.

#### Parameters

- **path** The path to fetch.
- **data** Dictionary, bytes, or file-like object to send in the body of the request (default: None).
- **files** Dictionary, filename to file (like) object mapping (default: None).
- **params** The query parameters to add to the request (default: None).

**random\_subreddit**(*nsfw=False*)

Return a random lazy instance of [Subreddit](#page-52-0).

Parameters  $n$ sfw – Return a random NSFW (not safe for work) subreddit (default: False).

#### **read\_only**

Return True when using the ReadOnlyAuthorizer.

#### <span id="page-22-0"></span>**redditor**(*name*)

Return a lazy instance of [Redditor](#page-46-0) for name.

Parameters **name** – The name of the redditor.

**request**(*method*, *path*, *params=None*, *data=None*, *files=None*) Return the parsed JSON data returned from a request to URL.

#### Parameters

- **method** The HTTP method (e.g., GET, POST, PUT, DELETE).
- **path** The path to fetch.
- **params** The query parameters to add to the request (default: None).
- **data** Dictionary, bytes, or file-like object to send in the body of the request (default: None).
- **files** Dictionary, filename to file (like) object mapping (default: None).

#### **submission**(*id=None*, *url=None*)

Return a lazy instance of [Submission](#page-49-0).

#### Parameters

- **id** A reddit base36 submission ID, e.g., 2gmzqe.
- **url** A URL supported by [id\\_from\\_url\(\)](#page-51-0).'.

Either id or url can be provided, but not both.

#### **subreddit = None**

An instance of [SubredditHelper](#page-30-0).

Provides the interface to working with  $Subreddit$  instances. For example to create a Subreddit run:

reddit.subreddit.create('coolnewsubname')

To obtain a lazy a  $Subreaddit$  instance run:

reddit.subreddit('redditdev')

Note that multiple subreddits can be combined and filtered views of /r/all can also be used just like a subreddit:

```
reddit.subreddit('redditdev+learnpython+botwatch')
reddit.subreddit('all-redditdev-learnpython')
```
#### **subreddits = None**

An instance of [Subreddits](#page-31-0).

Provides the interface for *[Subreddit](#page-52-0)* discovery. For example to iterate over the set of default subreddits run:

```
for subreddit in reddit.subreddits.default(limit=None):
   print(subreddit)
```
#### **user = None**

An instance of [User](#page-32-0).

Provides the interface to the currently authorized  $Redditor$ . For example to get the name of the current user run:

**print**(reddit.user.me())

## **1.7.1 reddit.front**

```
class praw.models.Front(reddit)
```
Front is a Listing class that represents the front page.

```
__init__(reddit)
```
Initialize a Front instance.

#### **comments**

Provide an instance of [CommentHelper](#page-90-1).

For example, to output the author of the 25 most recent comments of  $/r$  /redditdev execute:

```
for comment in reddit.subreddit('redditdev').comments(limit=25):
   print(comment.author)
```
#### **controversial**(*time\_filter='all'*, *\*\*generator\_kwargs*)

Return a ListingGenerator for controversial submissions.

Parameters  $time_finter - Can be one of: all, day, hour, month, week, year (default: all).$ 

Raise [ValueError](https://docs.python.org/3.6/library/exceptions.html#ValueError) if time\_filter is invalid.

Additional keyword arguments are passed in the initialization of [ListingGenerator](#page-92-0).

This method can be used like:

```
reddit.domain('imgur.com').controversial('week')
reddit.multireddit('samuraisam', 'programming').controversial('day')
reddit.redditor('spez').controversial('month')
reddit.redditor('spez').comments.controversial('year')
reddit.redditor('spez').submissions.controversial('all')
reddit.subreddit('all').controversial('hour')
```
#### **gilded**(*\*\*generator\_kwargs*)

Return a ListingGenerator for gilded items.

Additional keyword arguments are passed in the initialization of  $ListingGenerator$ .

```
hot(**generator_kwargs)
```
Return a ListingGenerator for hot items.

Additional keyword arguments are passed in the initialization of  $ListingGenerator$ .

This method can be used like:

```
reddit.domain('imgur.com').hot()
reddit.multireddit('samuraisam', 'programming').hot()
reddit.redditor('spez').hot()
reddit.redditor('spez').comments.hot()
```

```
reddit.redditor('spez').submissions.hot()
reddit.subreddit('all').hot()
```

```
new(**generator_kwargs)
```
Return a ListingGenerator for new items.

Additional keyword arguments are passed in the initialization of [ListingGenerator](#page-92-0).

This method can be used like:

```
reddit.domain('imgur.com').new()
reddit.multireddit('samuraisam', 'programming').new()
reddit.redditor('spez').new()
reddit.redditor('spez').comments.new()
reddit.redditor('spez').submissions.new()
reddit.subreddit('all').new()
```
#### **parse**(*data*, *reddit*)

Return an instance of cls from data.

Parameters

- **data** The structured data.
- $\text{readit} \text{An instance of } Reddit$  $\text{readit} \text{An instance of } Reddit$ .

#### **random\_rising**(*\*\*generator\_kwargs*)

Return a ListingGenerator for random rising submissions.

Additional keyword arguments are passed in the initialization of  $ListingGenerator$ .

```
rising(**generator_kwargs)
```
Return a ListingGenerator for rising submissions.

Additional keyword arguments are passed in the initialization of  $ListingGenerator$ .

```
top(time_filter='all', **generator_kwargs)
```
Return a ListingGenerator for top submissions.

Parameters  $time_finter - Can be one of: all, day, hour, month, week, year (default: all).$ 

Raise [ValueError](https://docs.python.org/3.6/library/exceptions.html#ValueError) if time\_filter is invalid.

Additional keyword arguments are passed in the initialization of  $ListingGenerator$ .

This method can be used like:

```
reddit.domain('imgur.com').top('week')
reddit.multireddit('samuraisam', 'programming').top('day')
reddit.redditor('spez').top('month')
reddit.redditor('spez').comments.top('year')
reddit.redditor('spez').submissions.top('all')
reddit.subreddit('all').top('hour')
```
## **1.7.2 reddit.inbox**

<span id="page-24-0"></span>**class** praw.models.**Inbox**(*reddit*, *\_data*) Inbox is a Listing class that represents the Inbox.

> **\_\_init\_\_**(*reddit*, *\_data*) Initialize a PRAWModel instance.

Parameters **reddit** – An instance of [Reddit](#page-19-1).

```
all(**generator_kwargs)
```
Return a ListingGenerator for all inbox comments and messages.

Additional keyword arguments are passed in the initialization of  $ListingGenerator$ .

To output the type and ID of all items available via this listing do:

```
for item in reddit.inbox.all(limit=None):
   print(repr(item))
```
#### **collapse**(*items*)

Mark an inbox message as collapsed.

Parameters items - A list containing instances of [Message](#page-39-0).

Requests are batched at 25 items (reddit limit).

For example, to collapse all unread Messages, try:

```
from praw.models import Message
unread_messages = []
for item in reddit.inbox.unread(limit=None):
   if isinstance(item, Message):
       unread_messages.append(item)
reddit.inbox.collapse(unread_messages)
```
See also:

[Message.uncollapse\(\)](#page-40-0)

```
comment_replies(**generator_kwargs)
```
Return a ListingGenerator for comment replies.

Additional keyword arguments are passed in the initialization of  $ListingGenerator$ .

To output the author of one request worth of comment replies try:

```
for reply in reddit.inbox.comment_replies():
   print(reply.author)
```
#### <span id="page-25-0"></span>**mark\_read**(*items*)

Mark Comments or Messages as read.

**Parameters items** – A list containing instances of *[Comment](#page-33-0)* and/or *[Message](#page-39-0)* to be be marked as read relative to the authorized user's inbox.

Requests are batched at 25 items (reddit limit).

For example, to mark all unread Messages as read, try:

```
from praw.models import Message
unread_messages = []
for item in reddit.inbox.unread(limit=None):
   if isinstance(item, Message):
        unread_messages.append(item)
reddit.inbox.mark_read(unread_messages)
```
#### See also:

Comment.mark read() and Message.mark read()

**mark\_unread**(*items*)

Unmark Comments or Messages as read.

**Parameters items** – A list containing instances of *[Comment](#page-33-0)* and/or *[Message](#page-39-0)* to be be marked as unread relative to the authorized user's inbox.

Requests are batched at 25 items (reddit limit).

For example, to mark the first 10 items as unread try:

```
to_unread = list(reddit.inbox.all(limit=10))
reddit.inbox.mark_unread(to_unread)
```
#### See also:

[Comment.mark\\_unread\(\)](#page-34-1) and [Message.mark\\_unread\(\)](#page-39-2)

#### **mentions**(*\*\*generator\_kwargs*)

Return a ListingGenerator for mentions.

A mention is [Comment](#page-33-0) in which the authorized redditor is named in its body like  $/u$  redditor\_name.

Additional keyword arguments are passed in the initialization of [ListingGenerator](#page-92-0).

For example, to output the author and body of the first 25 mentions try:

```
for mention in reddit.inbox.mentions(limit=25):
   print('{}\n{}\n'.format(mention.author, mention.body))
```
#### **message**(*message\_id*)

Return a Message corresponding to message\_id.

Parameters **message\_id** – The base36 id of a message.

Example:

message = reddit.inbox.message('7bnlgu')

#### **messages**(*\*\*generator\_kwargs*)

Return a ListingGenerator for inbox messages.

Additional keyword arguments are passed in the initialization of  $ListingGenerator$ .

For example, to output the subject of the most recent 5 messages try:

```
for message in reddit.inbox.messages(limit=5):
   print(message.subject)
```
#### **parse**(*data*, *reddit*)

Return an instance of cls from data.

**Parameters** 

- **data** The structured data.
- **reddit** An instance of [Reddit](#page-19-1).

```
sent(**generator_kwargs)
```
Return a ListingGenerator for sent messages.

Additional keyword arguments are passed in the initialization of  $ListingGenerator$ .

For example, to output the recipient of the mot recent 15 messages try:

```
for message in reddit.inbox.sent(limit=15):
   print(message.dest)
```

```
stream(**stream_options)
```
Yield new inbox items as they become available.

Items are yielded oldest first. Up to 100 historical items will initially be returned.

Keyword arguments are passed to [stream\\_generator\(\)](#page-104-0).

For example, to retrieve all new inbox items, try:

```
for item in reddit.inbox.stream():
   print(item)
```
## **submission\_replies**(*\*\*generator\_kwargs*)

Return a ListingGenerator for submission replies.

Additional keyword arguments are passed in the initialization of [ListingGenerator](#page-92-0).

To output the author of one request worth of submission replies try:

```
for reply in reddit.inbox.submission_replies():
   print(reply.author)
```
#### **uncollapse**(*items*)

Mark an inbox message as uncollapsed.

Parameters items - A list containing instances of [Message](#page-39-0).

Requests are batched at 25 items (reddit limit).

For example, to uncollapse all unread Messages, try:

```
from praw.models import Message
unread_messages = []
for item in reddit.inbox.unread(limit=None):
   if isinstance(item, Message):
        unread_messages.append(item)
reddit.inbox.uncollapse(unread_messages)
```
#### See also:

```
Message.collapse()
```
**unread**(*mark\_read=False*, *\*\*generator\_kwargs*)

Return a ListingGenerator for unread comments and messages.

Parameters **mark\_read** – Marks the inbox as read (default: False).

**Note:** This only marks the inbox as read not the messages. Use  $Inbox.max.max\_read()$  to mark the messages.

Additional keyword arguments are passed in the initialization of  $ListingGenerator$ .

For example, to output the author of unread comments try:

```
from praw.models import Comment
for item in reddit.inbox.unread(limit=None):
```
if isinstance(item, Comment): print(item.author)

## **1.7.3 reddit.live**

<span id="page-28-0"></span>**class** praw.models.**LiveHelper**(*reddit*, *\_data*) Provide a set of functions to interact with LiveThreads.

 $cal1$  (*id*)

Return a new lazy instance of [LiveThread](#page-36-0).

This method is intended to be used as:

livethread = reddit.live('ukaeu1ik4sw5')

**Parameters**  $id - A$  **live thread ID, e.g., ukaeu1ik4sw5.** 

**\_\_init\_\_**(*reddit*, *\_data*) Initialize a PRAWModel instance.

Parameters **reddit** – An instance of [Reddit](#page-19-1).

**create**(*title*, *description=None*, *nsfw=False*, *resources=None*) Create a new LiveThread.

**Parameters** 

- **title** The title of the new LiveThread.
- **description** (Optional) The new LiveThread's description.
- **nsfw** (boolean) Indicate whether this thread is not safe for work (default: False).
- **resources** (Optional) Markdown formatted information that is useful for the LiveThread.

Returns The new LiveThread object.

**info**(*ids*)

Fetch information about each live thread in  $ids$ .

Parameters **ids** – A list of IDs for a live thread.

Returns A generator that yields [LiveThread](#page-36-0) instances.

Live threads that cannot be matched will not be generated. Requests will be issued in batches for each 100 IDs.

Note: This method doesn't support IDs for live updates.

Usage:

```
ids = ['3rgnbke2rai6hen7ciytwcxadi',
       'sw7bubeycai6hey4ciytwamw3a',
       't8jnufucss07']
for thread in reddit.live.info(ids)
   print(thread.title)
```
#### **now**()

Get the currently featured live thread.

Returns The [LiveThread](#page-36-0) object, or None if there is no currently featured live thread.

Usage:

thread = reddit.live.now() # LiveThread object or None

#### **parse**(*data*, *reddit*)

Return an instance of cls from data.

#### **Parameters**

- **data** The structured data.
- **reddit** An instance of [Reddit](#page-19-1).

## **1.7.4 reddit.multireddit**

- <span id="page-29-0"></span>**class** praw.models.**MultiredditHelper**(*reddit*, *\_data*) Provide a set of functions to interact with Multireddits.
	- **\_\_call\_\_**(*redditor*, *name*)

Return a lazy instance of [Multireddit](#page-43-0).

#### Parameters

- **redditor** A redditor name (e.g., 'spez') or [Redditor](#page-46-0) instance who owns the multireddit.
- **name** The name of the multireddit.

**\_\_init\_\_**(*reddit*, *\_data*) Initialize a PRAWModel instance.

Parameters reddit – An instance of [Reddit](#page-19-1).

**create**(*display\_name*, *subreddits*, *description\_md=None*, *icon\_name=None*, *key\_color=None*, *visibility='private'*, *weighting\_scheme='classic'*)

Create a new multireddit.

#### Parameters

- **display\_name** The display name for the new multireddit.
- **subreddits** Subreddits to add to the new multireddit.
- **description\_md** (Optional) Description for the new multireddit, formatted in markdown.
- **icon\_name** (Optional) Can be one of: art and design, ask, books, business, cars, comics, cute animals, diy, entertainment, food and drink, funny, games, grooming, health, life advice, military, models pinup, music, news, philosophy, pictures and gifs, science, shopping, sports, style, tech, travel, unusual stories, video, or None.
- **key\_color** (Optional) RGB hex color code of the form '#FFFFFF'.
- **visibility** (Optional) Can be one of: hidden, private, public (default: private).

• **weighting\_scheme** – (Optional) Can be one of: classic, fresh (default: classic).

Returns The new Multireddit object.

**parse**(*data*, *reddit*)

Return an instance of cls from data.

Parameters

• **data** – The structured data.

• **reddit** – An instance of [Reddit](#page-19-1).

## **1.7.5 reddit.subreddit**

<span id="page-30-0"></span>**class** praw.models.**SubredditHelper**(*reddit*, *\_data*) Provide a set of functions to interact with Subreddits.

**\_\_call\_\_**(*display\_name*) Return a lazy instance of [Subreddit](#page-52-0).

Parameters **display\_name** – The name of the subreddit.

**\_\_init\_\_**(*reddit*, *\_data*) Initialize a PRAWModel instance.

Parameters **reddit** – An instance of [Reddit](#page-19-1).

**create**(*name*, *title=None*, *link\_type='any'*, *subreddit\_type='public'*, *wikimode='disabled'*, *\*\*other\_settings*) Create a new subreddit.

#### Parameters

- **name** The name for the new subreddit.
- **title** The title of the subreddit. When None or '' use the value of name.
- **link\_type** The types of submissions users can make. One of any, link, self (default: any).
- **subreddit\_type** One of archived, employees\_only, gold\_only, gold\_restricted, private, public, restricted (default: public).
- **wikimode** One of anyone, disabled, modonly.

See [update\(\)](#page-76-0) for documentation of other available settings.

Any keyword parameters not provided, or set explicitly to None, will take on a default value assigned by the Reddit server.

#### **parse**(*data*, *reddit*)

Return an instance of cls from data.

**Parameters** 

- **data** The structured data.
- **reddit** An instance of [Reddit](#page-19-1).

## **1.7.6 reddit.subreddits**

<span id="page-31-0"></span>**class** praw.models.**Subreddits**(*reddit*, *\_data*) Subreddits is a Listing class that provides various subreddit lists.

**\_\_init\_\_**(*reddit*, *\_data*) Initialize a PRAWModel instance.

Parameters **reddit** – An instance of [Reddit](#page-19-1).

**default**(*\*\*generator\_kwargs*) Return a [ListingGenerator](#page-92-0) for default subreddits.

**gold**(*\*\*generator\_kwargs*) Return a [ListingGenerator](#page-92-0) for gold subreddits.

- **new**(*\*\*generator\_kwargs*) Return a [ListingGenerator](#page-92-0) for new subreddits.
- **parse**(*data*, *reddit*) Return an instance of cls from data.

#### **Parameters**

- **data** The structured data.
- **reddit** An instance of [Reddit](#page-19-1).

#### **popular**(*\*\*generator\_kwargs*)

Return a [ListingGenerator](#page-92-0) for popular subreddits.

#### **recommended**(*subreddits*, *omit\_subreddits=None*)

Return subreddits recommended for the given list of subreddits.

#### **Parameters**

- **subreddits** A list of Subreddit instances and/or subreddit names.
- **omit\_subreddits** A list of Subreddit instances and/or subreddit names to exclude from the results (Reddit's end may not work as expected).

#### **search**(*query*, *\*\*generator\_kwargs*)

Return a [ListingGenerator](#page-92-0) of subreddits matching query.

Subreddits are searched by both their title and description. To search names only see search\_by\_name.

Parameters **query** – The query string to filter subreddits by.

#### **search\_by\_name**(*query*, *include\_nsfw=True*, *exact=False*)

Return list of Subreddits whose names begin with query.

#### Parameters

- **query** Search for subreddits beginning with this string.
- **include\_nsfw** Include subreddits labeled NSFW (default: True).
- **exact** Return only exact matches to query (default: False).

#### **search\_by\_topic**(*query*)

Return list of Subreddits whose topics match query.

Parameters **query** – Search for subreddits relevant to the search topic.

**stream**(*\*\*stream\_options*)

Yield new subreddits as they are created.

Subreddits are yielded oldest first. Up to 100 historical subreddits will initially be returned.

Keyword arguments are passed to [stream\\_generator\(\)](#page-104-0).

## **1.7.7 reddit.user**

#### <span id="page-32-0"></span>**class** praw.models.**User**(*reddit*)

The user class provides methods for the currently authenticated user.

```
__init__(reddit)
```
Initialize a User instance.

This class is intended to be interfaced with through reddit.user.

#### **blocked**()

Return a RedditorList of blocked Redditors.

```
contributor_subreddits(**generator_kwargs)
```
Return a ListingGenerator of subreddits user is a contributor of.

Additional keyword arguments are passed in the initialization of  $ListingGenerator$ .

#### **friends**()

Return a RedditorList of friends.

#### **karma**()

Return a dictionary mapping subreddits to their karma.

**me**(*use\_cache=True*)

Return a [Redditor](#page-46-0) instance for the authenticated user.

Parameters **use\_cache** – When true, and if this function has been previously called, returned the cached version (default: True).

Note: If you change the Reddit instance's authorization, you might want to refresh the cached value. Prefer using separate Reddit instances, however, for distinct authorizations.

#### **moderator\_subreddits**(*\*\*generator\_kwargs*)

Return a ListingGenerator of subreddits the user is a moderator of.

Additional keyword arguments are passed in the initialization of  $ListingGenerator$ .

#### **multireddits**()

Return a list of multireddits belonging to the user.

#### **parse**(*data*, *reddit*)

Return an instance of cls from data.

#### **Parameters**

- **data** The structured data.
- $\text{readit} \text{An instance of } Reddit$  $\text{readit} \text{An instance of } Reddit$ .

#### **preferences**

Get an instance of [Preferences](#page-96-0).

The preferences can be accessed as a dict like so:

```
preferences = reddit.user.preferences()
print(preferences['show_link_flair'])
```
Preferences can be updated via:

```
reddit.user.preferences.update(show_link_flair=True)
```
The [Preferences.update\(\)](#page-96-1) method returns the new state of the preferences as a dict, which can be used to check whether a change went through. Changes with invalid types or parameter names fail silently.

```
original_preferences = reddit.user.preferences()
new_preferences = reddit.user.preferences.update(invalid_param=123)
print(original_preferences == new_preferences) # True, no change
```
#### **subreddits**(*\*\*generator\_kwargs*)

Return a ListingGenerator of subreddits the user is subscribed to.

Additional keyword arguments are passed in the initialization of [ListingGenerator](#page-92-0).

## **1.8 Working with PRAW's Models**

## **1.8.1 Comment**

```
class praw.models.Comment(reddit, id=None, url=None, _data=None)
     A class that represents a reddit comments.
```
**\_\_init\_\_**(*reddit*, *id=None*, *url=None*, *\_data=None*) Construct an instance of the Comment object.

#### **block**()

Block the user who sent the item.

#### **clear\_vote**()

Clear the authenticated user's vote on the object.

Note: Votes must be cast by humans. That is, API clients proxying a human's action one-for-one are OK, but bots deciding how to vote on content or amplifying a human's vote are not. See the reddit rules for more details on what constitutes vote cheating. [\[Ref\]](https://www.reddit.com/dev/api#POST_api_vote)

#### **collapse**()

Mark the item as collapsed.

Note: This method pertains only to objects which were retrieved via the inbox.

#### **delete**()

Delete the object.

#### **disable\_inbox\_replies**()

Disable inbox replies for the item.

#### **downvote**()

Downvote the object.

Note: Votes must be cast by humans. That is, API clients proxying a human's action one-for-one are OK, but bots deciding how to vote on content or amplifying a human's vote are not. See the reddit rules for more details on what constitutes vote cheating. [\[Ref\]](https://www.reddit.com/dev/api#POST_api_vote)

#### **edit**(*body*)

Replace the body of the object with body.

Parameters **body** – The markdown formatted content for the updated object.

Returns The current instance after updating its attributes.

#### **enable\_inbox\_replies**()

Enable inbox replies for the item.

#### **fullname**

Return the object's fullname.

A fullname is an object's kind mapping like t3 followed by an underscore and the object's base36 ID, e.g., t1\_c5s96e0.

#### **gild**()

Gild the author of the item.

## **static id\_from\_url**(*url*)

Get the ID of a comment from the full URL.

#### **is\_root**

Return True when the comment is a top level comment.

#### <span id="page-34-0"></span>**mark\_read**()

Mark the item as read.

Note: This method pertains only to objects which were retrieved via the inbox.

#### <span id="page-34-1"></span>**mark\_unread**()

Mark the item as unread.

Note: This method pertains only to objects which were retrieved via the inbox.

#### **mod**

Provide an instance of [CommentModeration](#page-71-0).

#### <span id="page-34-2"></span>**parent**()

Return the parent of the comment.

The returned parent will be an instance of either [Comment](#page-33-0), or [Submission](#page-49-0).

If this comment was obtained through a [Submission](#page-49-0), then its entire ancestry should be immediately available, requiring no extra network requests. However, if this comment was obtained through other means, e.g., reddit.comment('COMMENT\_ID'), or reddit.inbox.comment\_replies, then the returned parent may be a lazy instance of either *[Comment](#page-33-0)*, or *[Submission](#page-49-0)*.

Lazy Comment Example:

```
comment = reddit.comment('cklhv0f')
parent = comment.parent()
  `replies` is empty until the comment is refreshed
```

```
print(parent.replies) \# Output: []
parent.refresh()
print(parent.replies) # Output is at least: [Comment(id='cklhv0f'])]
```
**Warning:** Successive calls to parent () may result in a network request per call when the comment is not obtained through a *[Submission](#page-49-0)*. See below for an example of how to minimize requests.

If you have a deeply nested comment and wish to most efficiently discover its top-most [Comment](#page-33-0) ancestor you can chain successive calls to parent () with calls to [refresh\(\)](#page-35-0) at every 9 levels. For example:

```
comment = reddit.comment('dkk4qjd')
ancestor = comment
refresh_counter = 0
while not ancestor.is_root:
   ancestor = ancestor.parent()
   if refresh_counter % 9 == 0:
       ancestor.refresh()
    refresh_counter += 1
print('Top-most Ancestor: {}'.format(ancestor))
```
The above code should result in 5 network requests to Reddit. Without the calls to  $refresh()$  it would make at least 31 network requests.

### **parse**(*data*, *reddit*)

Return an instance of cls from data.

#### Parameters

- **data** The structured data.
- **reddit** An instance of [Reddit](#page-19-1).

#### <span id="page-35-0"></span>**refresh**()

Refresh the comment's attributes.

If using  $Reddit$ . comment () this method must be called in order to obtain the comment's replies.

#### **replies**

Provide an instance of [CommentForest](#page-89-0).

#### **reply**(*body*)

Reply to the object.

Parameters **body** – The markdown formatted content for a comment.

Returns A [Comment](#page-33-0) object for the newly created comment.

#### **report**(*reason*)

Report this object to the moderators of its subreddit.

Parameters **reason** – The reason for reporting.

#### **save**(*category=None*)

Save the object.

**Parameters category** – (Gold) The category to save to. If your user does not have gold this value is ignored by Reddit (default: None).

#### **submission**

Return the Submission object this comment belongs to.
```
uncollapse()
```
Mark the item as uncollapsed.

Note: This method pertains only to objects which were retrieved via the inbox.

**unsave**()

Unsave the object.

**upvote**()

Upvote the object.

Note: Votes must be cast by humans. That is, API clients proxying a human's action one-for-one are OK, but bots deciding how to vote on content or amplifying a human's vote are not. See the reddit rules for more details on what constitutes vote cheating. [\[Ref\]](https://www.reddit.com/dev/api#POST_api_vote)

Note: This list of attributes is not complete. PRAW dynamically provides the attributes that Reddit returns via the API. Because those attributes are subject to change on Reddit's end, PRAW makes no effort to document them, other than to instruct you on how to discover what is available. See *[Determine Available Attributes of an Object](#page-10-0)* for detailed information.

# **1.8.2 LiveThread**

<span id="page-36-0"></span>**class** praw.models.**LiveThread**(*reddit*, *id=None*, *\_data=None*) An individual LiveThread object.

```
__getitem__(update_id)
   LiveUpdate instance.
```
Parameters update\_id-A live update ID, e.g., '7827987a-c998-11e4-a0b9-22000b6a88d2'.

Usage:

```
thread = reddit.live('ukaeu1ik4sw5')
update = thread['7827987a-c998-11e4-a0b9-22000b6a88d2']
update.thread # LiveThread(id='ukaeu1ik4sw5')
update.id # '7827987a-c998-11e4-a0b9-22000b6a88d2'
update.author # 'umbrae'
```
**\_\_init\_\_**(*reddit*, *id=None*, *\_data=None*)

Initialize a lazy [LiveThread](#page-36-0) instance.

**Parameters** 

- **reddit** An instance of [Reddit](#page-19-0).
- **id** A live thread ID, e.g., 'ukaeu1ik4sw5'

**contrib**

Provide an instance of [LiveThreadContribution](#page-69-0).

Usage:

```
thread = reddit.live('ukaeu1ik4sw5')
thread.contrib.add('### update')
```
#### **contributor**

Provide an instance of [LiveContributorRelationship](#page-67-0).

You can call the instance to get a list of contributors which is represented as  $ReddictorList$  instance consists of [Redditor](#page-46-0) instances. Those Redditor instances have permissions attributes as contributors:

```
thread = reddit.live('ukaeu1ik4sw5')
for contributor in thread.contributor():
    # prints `(Redditor(name='Acidtwist'), [u'all'])`
   print(contributor, contributor.permissions)
```
## **discussions**(*\*\*generator\_kwargs*)

Get submissions linking to the thread.

Parameters generator\_kwargs - keyword arguments passed to [ListingGenerator](#page-92-0) constructor.

Returns A [ListingGenerator](#page-92-0) object which yields [Submission](#page-49-0) object.

Usage:

```
thread = reddit.live('ukaeu1ik4sw5')
for submission in thread.discussions(limit=None):
   print(submission.title)
```
## **fullname**

Return the object's fullname.

A fullname is an object's kind mapping like t3 followed by an underscore and the object's base36 ID, e.g., t1\_c5s96e0.

#### **parse**(*data*, *reddit*)

Return an instance of cls from data.

**Parameters** 

- **data** The structured data.
- **reddit** An instance of [Reddit](#page-19-0).

#### **report**(*type*)

Report the thread violating the Reddit rules.

```
Parameters type – One of 'spam', 'vote-manipulation',
  'personal-information', 'sexualizing-minors', 'site-breaking'.
```
Usage:

```
thread = reddit.live('xyu8kmjvfrww')
thread.report('spam')
```
## **updates**(*\*\*generator\_kwargs*)

Return a [ListingGenerator](#page-92-0) yields [LiveUpdate](#page-38-0)s.

Parameters generator\_kwargs - keyword arguments passed to *[ListingGenerator](#page-92-0)* constructor.

Returns A [ListingGenerator](#page-92-0) object which yields [LiveUpdate](#page-38-0) object.

Usage:

```
thread = reddit.live('ukaeu1ik4sw5')
after = 'LiveUpdate_fefb3dae-7534-11e6-b259-0ef8c7233633'
for submission in thread.updates(limit=5, params={'after': after}):
   print(submission.body)
```
Note: This list of attributes is not complete. PRAW dynamically provides the attributes that Reddit returns via the API. Because those attributes are subject to change on Reddit's end, PRAW makes no effort to document them, other than to instruct you on how to discover what is available. See *[Determine Available Attributes of an Object](#page-10-0)* for detailed information.

# **1.8.3 LiveUpdate**

```
class praw.models.LiveUpdate(reddit, thread_id=None, update_id=None, _data=None)
    LiveUpdate object.
```
**\_\_init\_\_**(*reddit*, *thread\_id=None*, *update\_id=None*, *\_data=None*) Initialize a lazy [LiveUpdate](#page-38-0) instance.

Either thread\_id and update\_id, or \_data must be provided.

## Parameters

- **reddit** An instance of [Reddit](#page-19-0).
- **thread id** A live thread ID, e.g., 'ukaeu1ik4sw5'.
- **update\_id** A live update ID, e.g., '7827987a-c998-11e4-a0b9-22000b6a88d2'.

Usage:

```
update = LiveUpdate(reddit, 'ukaeu1ik4sw5',
                  '7827987a-c998-11e4-a0b9-22000b6a88d2')
update.thread # LiveThread(id='ukaeu1ik4sw5')
update.id # '7827987a-c998-11e4-a0b9-22000b6a88d2'
update.author # 'umbrae'
```
## **contrib**

Provide an instance of [LiveUpdateContribution](#page-71-0).

## Usage:

```
thread = reddit.live('ukaeu1ik4sw5')
update = thread['7827987a-c998-11e4-a0b9-22000b6a88d2']
update.contrib # LiveUpdateContribution instance
```
## **fullname**

Return the object's fullname.

A fullname is an object's kind mapping like t3 followed by an underscore and the object's base36 ID, e.g., t1\_c5s96e0.

## **parse**(*data*, *reddit*)

Return an instance of cls from data.

## Parameters

• **data** – The structured data.

• **reddit** – An instance of [Reddit](#page-19-0).

**thread**

Return [LiveThread](#page-36-0) object the update object belongs to.

Note: This list of attributes is not complete. PRAW dynamically provides the attributes that Reddit returns via the API. Because those attributes are subject to change on Reddit's end, PRAW makes no effort to document them, other than to instruct you on how to discover what is available. See *[Determine Available Attributes of an Object](#page-10-0)* for detailed information.

# **1.8.4 Message**

```
class praw.models.Message(reddit, _data)
```
A class for private messages.

```
__init__(reddit, _data)
```
Construct an instance of the Message object.

## **block**()

Block the user who sent the item.

## **collapse**()

Mark the item as collapsed.

Note: This method pertains only to objects which were retrieved via the inbox.

#### **delete**()

Delete the message.

Note: Reddit does not return an indication of whether or not the message was successfully deleted.

## **fullname**

Return the object's fullname.

A fullname is an object's kind mapping like t3 followed by an underscore and the object's base36 ID, e.g., t1\_c5s96e0.

## **mark\_read**()

Mark the item as read.

Note: This method pertains only to objects which were retrieved via the inbox.

#### **mark\_unread**()

Mark the item as unread.

Note: This method pertains only to objects which were retrieved via the inbox.

## **classmethod parse**(*data*, *reddit*)

Return an instance of Message or SubredditMessage from data.

Parameters

- **data** The structured data.
- **reddit** An instance of [Reddit](#page-19-0).

## **reply**(*body*)

Reply to the object.

Parameters **body** – The markdown formatted content for a comment.

Returns A [Comment](#page-33-0) object for the newly created comment.

## **uncollapse**()

Mark the item as uncollapsed.

Note: This method pertains only to objects which were retrieved via the inbox.

Note: This list of attributes is not complete. PRAW dynamically provides the attributes that Reddit returns via the API. Because those attributes are subject to change on Reddit's end, PRAW makes no effort to document them, other than to instruct you on how to discover what is available. See *[Determine Available Attributes of an Object](#page-10-0)* for detailed information.

# **1.8.5 ModmailConversation**

- **class** praw.models.**ModmailConversation**(*reddit*, *id=None*, *mark\_read=False*, *\_data=None*) A class for modmail conversations.
	- **\_\_init\_\_**(*reddit*, *id=None*, *mark\_read=False*, *\_data=None*) Construct an instance of the ModmailConversation object.

Parameters mark\_read – If True, conversation is marked as read (default: False).

#### **archive**()

Archive the conversation.

Example:

reddit.subreddit('redditdev').modmail('2gmz').archive()

## **fullname**

Return the object's fullname.

A fullname is an object's kind mapping like t3 followed by an underscore and the object's base36 ID, e.g., t1\_c5s96e0.

## **highlight**()

Highlight the conversation.

Example:

reddit.subreddit('redditdev').modmail('2gmz').highlight()

**mute**()

Mute the non-mod user associated with the conversation.

Example:

reddit.subreddit('redditdev').modmail('2gmz').mute()

**classmethod parse**(*data*, *reddit*, *convert\_objects=True*)

Return an instance of ModmailConversation from data.

**Parameters** 

- **data** The structured data.
- **reddit** An instance of [Reddit](#page-19-0).
- **convert\_objects** If True, convert message and mod action data into objects (default: True).

## **read**(*other\_conversations=None*)

Mark the conversation(s) as read.

Parameters other\_conversations – A list of other conversations to mark (default: None).

For example, to mark the conversation as read along with other recent conversations from the same user:

```
subreddit = reddit.subreddit('redditdev')
conversation = subreddit.modmail.conversation('2gmz')
conversation.read(
   other_conversations=conversation.user.recent_convos)
```
#### **reply**(*body*, *author\_hidden=False*, *internal=False*)

Reply to the conversation.

## Parameters

- **body** The markdown formatted content for a message.
- **author** hidden When True, author is hidden from non-moderators (default: False).
- **internal** When True, message is a private moderator note, hidden from nonmoderators (default: False).

Returns A [ModmailMessage](#page-95-0) object for the newly created message.

For example, to reply to the non-mod user while hiding your username:

```
conversation = reddit.subreddit('redditdev').modmail('2gmz')
conversation.reply('Message body', author_hidden=True)
```
To create a private moderator note on the conversation:

conversation.reply('Message body', internal=**True**)

#### **unarchive**()

Unarchive the conversation.

Example:

reddit.subreddit('redditdev').modmail('2gmz').unarchive()

## **unhighlight**()

Un-highlight the conversation.

Example:

reddit.subreddit('redditdev').modmail('2gmz').unhighlight()

**unmute**()

Unmute the non-mod user associated with the conversation.

Example:

reddit.subreddit('redditdev').modmail('2gmz').unmute()

**unread**(*other\_conversations=None*)

Mark the conversation(s) as unread.

Parameters **other\_conversations** – A list of other conversations to mark (default: None).

For example, to mark the conversation as unread along with other recent conversations from the same user:

```
subreddit = reddit.subreddit('redditdev')
conversation = subreddit.modmail.conversation('2gmz')
conversation.unread(
   other conversations=conversation.user.recent convos)
```
Note: This list of attributes is not complete. PRAW dynamically provides the attributes that Reddit returns via the API. Because those attributes are subject to change on Reddit's end, PRAW makes no effort to document them, other than to instruct you on how to discover what is available. See *[Determine Available Attributes of an Object](#page-10-0)* for detailed information.

# **1.8.6 MoreComments**

<span id="page-42-0"></span>**class** praw.models.**MoreComments**(*reddit*, *\_data*)

A class indicating there are more comments.

**\_\_init\_\_**(*reddit*, *\_data*) Construct an instance of the MoreComments object.

**comments**(*update=True*) Fetch and return the comments for a single MoreComments object.

**parse**(*data*, *reddit*) Return an instance of cls from data.

Parameters

- **data** The structured data.
- **reddit** An instance of [Reddit](#page-19-0).

Note: This list of attributes is not complete. PRAW dynamically provides the attributes that Reddit returns via the API. Because those attributes are subject to change on Reddit's end, PRAW makes no effort to document them, other than to instruct you on how to discover what is available. See *[Determine Available Attributes of an Object](#page-10-0)* for detailed information.

# **1.8.7 Multireddit**

```
class praw.models.Multireddit(reddit, _data)
     A class for users' Multireddits.
```
**\_\_init\_\_**(*reddit*, *\_data*) Construct an instance of the Multireddit object.

**add**(*subreddit*)

Add a subreddit to this multireddit.

Parameters **subreddit** – The subreddit to add to this multi.

## **comments**

Provide an instance of [CommentHelper](#page-90-0).

For example, to output the author of the 25 most recent comments of  $/r$  /redditdev execute:

```
for comment in reddit.subreddit('redditdev').comments(limit=25):
   print(comment.author)
```
**controversial**(*time\_filter='all'*, *\*\*generator\_kwargs*)

Return a ListingGenerator for controversial submissions.

Parameters  $time_finter - Can be one of: all, day, hour, month, week, year (default: all).$ 

Raise [ValueError](https://docs.python.org/3.6/library/exceptions.html#ValueError) if time filter is invalid.

Additional keyword arguments are passed in the initialization of  $ListingGenerator$ .

This method can be used like:

```
reddit.domain('imgur.com').controversial('week')
reddit.multireddit('samuraisam', 'programming').controversial('day')
reddit.redditor('spez').controversial('month')
reddit.redditor('spez').comments.controversial('year')
reddit.redditor('spez').submissions.controversial('all')
reddit.subreddit('all').controversial('hour')
```
## **copy**(*display\_name=None*)

Copy this multireddit and return the new multireddit.

Parameters **display\_name** – (optional) The display name for the copied multireddit. Reddit will generate the name field from this display name. When not provided the copy will use the same display name and name as this multireddit.

## **delete**()

Delete this multireddit.

# **fullname**

Return the object's fullname.

A fullname is an object's kind mapping like t3 followed by an underscore and the object's base36 ID, e.g., t1\_c5s96e0.

**gilded**(*\*\*generator\_kwargs*)

Return a ListingGenerator for gilded items.

Additional keyword arguments are passed in the initialization of  $ListingGenerator$ .

```
hot(**generator_kwargs)
```
Return a ListingGenerator for hot items.

Additional keyword arguments are passed in the initialization of [ListingGenerator](#page-92-0).

This method can be used like:

```
reddit.domain('imgur.com').hot()
reddit.multireddit('samuraisam', 'programming').hot()
reddit.redditor('spez').hot()
reddit.redditor('spez').comments.hot()
reddit.redditor('spez').submissions.hot()
reddit.subreddit('all').hot()
```
## **new**(*\*\*generator\_kwargs*)

Return a ListingGenerator for new items.

Additional keyword arguments are passed in the initialization of  $ListingGenerator$ .

This method can be used like:

```
reddit.domain('imgur.com').new()
reddit.multireddit('samuraisam', 'programming').new()
reddit.redditor('spez').new()
reddit.redditor('spez').comments.new()
reddit.redditor('spez').submissions.new()
reddit.subreddit('all').new()
```
## **parse**(*data*, *reddit*)

Return an instance of cls from data.

## **Parameters**

- **data** The structured data.
- **reddit** An instance of [Reddit](#page-19-0).

## **random\_rising**(*\*\*generator\_kwargs*)

Return a ListingGenerator for random rising submissions.

Additional keyword arguments are passed in the initialization of  $ListingGenerator$ .

## **remove**(*subreddit*)

Remove a subreddit from this multireddit.

**Parameters subreddit** – The subreddit to remove from this multi.

**rename**(*display\_name*)

Rename this multireddit.

Parameters **display\_name** – The new display name for this multireddit. Reddit will generate the name field from this display name.

## **rising**(*\*\*generator\_kwargs*)

Return a ListingGenerator for rising submissions.

Additional keyword arguments are passed in the initialization of [ListingGenerator](#page-92-0).

#### **static sluggify**(*title*)

Return a slug version of the title.

## Parameters  $\tt title$  – The title to make a slug of.

Adapted from reddit's utils.py.

#### **stream**

Provide an instance of Subreddit Stream.

Streams can be used to indefinitely retrieve new comments made to a subreddit, like:

```
for comment in reddit.multireddit('spez', 'fun').stream.comments():
   print(comment)
```
Additionally, new submissions can be retrieved via the stream. In the following example all submissions are fetched via the special subreddit all:

```
for submission in reddit.multireddit('bboe',
                                      'games').stream.submissions():
   print(submission)
```
**top**(*time\_filter='all'*, *\*\*generator\_kwargs*)

Return a ListingGenerator for top submissions.

Parameters  $time_f$ ilter – Can be one of: all, day, hour, month, week, year (default: all).

Raise [ValueError](https://docs.python.org/3.6/library/exceptions.html#ValueError) if time filter is invalid.

Additional keyword arguments are passed in the initialization of  $ListingGenerator$ .

This method can be used like:

```
reddit.domain('imgur.com').top('week')
reddit.multireddit('samuraisam', 'programming').top('day')
reddit.redditor('spez').top('month')
reddit.redditor('spez').comments.top('year')
reddit.redditor('spez').submissions.top('all')
reddit.subreddit('all').top('hour')
```
**update**(*\*\*updated\_settings*)

Update this multireddit.

Keyword arguments are passed for settings that should be updated. They can any of:

Parameters

- **display\_name** The display name for this multireddit.
- **subreddits** Subreddits for this multireddit.
- **description\_md** Description for this multireddit, formatted in markdown.
- **icon\_name** Can be one of: art and design, ask, books, business, cars, comics, cute animals, diy, entertainment, food and drink, funny, games, grooming, health, life advice, military, models pinup, music, news, philosophy, pictures and gifs, science, shopping, sports, style, tech, travel, unusual stories, video, or None.
- **key** color RGB hex color code of the form '#FFFFFF'.
- **visibility** Can be one of: hidden, private, public.
- **weighting\_scheme** Can be one of: classic, fresh.

Note: This list of attributes is not complete. PRAW dynamically provides the attributes that Reddit returns via the API. Because those attributes are subject to change on Reddit's end, PRAW makes no effort to document them, other than to instruct you on how to discover what is available. See *[Determine Available Attributes of an Object](#page-10-0)* for detailed information.

# **1.8.8 Redditor**

<span id="page-46-0"></span>**class** praw.models.**Redditor**(*reddit*, *name=None*, *\_data=None*) A class representing the users of reddit.

**\_\_init\_\_**(*reddit*, *name=None*, *\_data=None*) Initialize a Redditor instance.

**Parameters** 

- **reddit** An instance of [Reddit](#page-19-0).
- **name** The name of the redditor.

**block**()

Block the Redditor.

## **comments**

Provide an instance of [SubListing](#page-100-0) for comment access.

For example, to output the first line of all new comments by  $/u$ /spez try:

```
for comment in reddit.redditor('spez').comments.new(limit=None):
   print(comment.body.split('\n', 1)[0][:79])
```
**controversial**(*time\_filter='all'*, *\*\*generator\_kwargs*)

Return a ListingGenerator for controversial submissions.

Parameters  $time_finter - Can be one of: all, day, hour, month, week, year (default: all).$ 

Raise [ValueError](https://docs.python.org/3.6/library/exceptions.html#ValueError) if time filter is invalid.

Additional keyword arguments are passed in the initialization of  $ListingGenerator$ .

This method can be used like:

```
reddit.domain('imgur.com').controversial('week')
reddit.multireddit('samuraisam', 'programming').controversial('day')
reddit.redditor('spez').controversial('month')
reddit.redditor('spez').comments.controversial('year')
reddit.redditor('spez').submissions.controversial('all')
reddit.subreddit('all').controversial('hour')
```
#### **downvoted**(*\*\*generator\_kwargs*)

Return a ListingGenerator for items the user has downvoted.

May raise prawcore.Forbidden after issuing the request if the user is not authorized to access the list. Note that because this function returns a [ListingGenerator](#page-92-0) the exception may not occur until sometime after this function has returned.

Additional keyword arguments are passed in the initialization of  $ListingGenerator$ .

## **friend**(*note=None*)

Friend the Redditor.

**Parameters note** – A note to save along with the relationship. Requires reddit Gold (default: None).

Calling this method subsequent times will update the note.

## **friend\_info**()

Return a Redditor instance with specific friend-related attributes.

**Returns** A [Redditor](#page-46-0) instance with fields date, i.d., and possibly note if the authenticated user has reddit Gold.

## **classmethod from\_data**(*reddit*, *data*)

Return an instance of Redditor, or None from data.

## **fullname**

Return the object's fullname.

A fullname is an object's kind mapping like t3 followed by an underscore and the object's base36 ID, e.g., t1\_c5s96e0.

**gild**(*months=1*)

Gild the Redditor.

Parameters **months** – Specifies the number of months to gild up to 36 (default: 1).

```
gilded(**generator_kwargs)
```
Return a ListingGenerator for gilded items.

Additional keyword arguments are passed in the initialization of [ListingGenerator](#page-92-0).

## **gildings**(*\*\*generator\_kwargs*)

Return a ListingGenerator for items the user has gilded.

May raise prawcore.Forbidden after issuing the request if the user is not authorized to access the list. Note that because this function returns a [ListingGenerator](#page-92-0) the exception may not occur until sometime after this function has returned.

Additional keyword arguments are passed in the initialization of  $ListingGenerator$ .

## **hidden**(*\*\*generator\_kwargs*)

Return a ListingGenerator for items the user has hidden.

May raise prawcore.Forbidden after issuing the request if the user is not authorized to access the list. Note that because this function returns a [ListingGenerator](#page-92-0) the exception may not occur until sometime after this function has returned.

Additional keyword arguments are passed in the initialization of  $ListingGenerator$ .

```
hot(**generator_kwargs)
```
Return a ListingGenerator for hot items.

Additional keyword arguments are passed in the initialization of  $ListingGenerator$ .

This method can be used like:

```
reddit.domain('imgur.com').hot()
reddit.multireddit('samuraisam', 'programming').hot()
reddit.redditor('spez').hot()
reddit.redditor('spez').comments.hot()
reddit.redditor('spez').submissions.hot()
reddit.subreddit('all').hot()
```
**message**(*subject*, *message*, *from\_subreddit=None*)

Send a message to a redditor or a subreddit's moderators (mod mail).

## Parameters

- **subject** The subject of the message.
- **message** The message content.

• **from subreddit** – A Subreddit instance or string to send the message from. When provided, messages are sent from the subreddit rather than from the authenticated user. Note that the authenticated user must be a moderator of the subreddit and have mail permissions.

For example, to send a private message to  $/u$ /spez, try:

reddit.redditor('spez').message('TEST', 'test message from PRAW')

To send a message to  $u$ /spez from the moderators of  $r$ /test try:

```
reddit.redditor('spez').message('TEST', 'test message from r/test',
                                from_subreddit='test')
```
To send a message to the moderators of  $/r$  /test, try:

reddit.subreddit('test').message('TEST', 'test PM from PRAW')

#### **multireddits**()

Return a list of the redditor's public multireddits.

```
new(**generator_kwargs)
```
Return a ListingGenerator for new items.

Additional keyword arguments are passed in the initialization of [ListingGenerator](#page-92-0).

This method can be used like:

```
reddit.domain('imgur.com').new()
reddit.multireddit('samuraisam', 'programming').new()
reddit.redditor('spez').new()
reddit.redditor('spez').comments.new()
reddit.redditor('spez').submissions.new()
reddit.subreddit('all').new()
```
#### **parse**(*data*, *reddit*)

Return an instance of cls from data.

**Parameters** 

- **data** The structured data.
- **reddit** An instance of [Reddit](#page-19-0).

```
saved(**generator_kwargs)
```
Return a ListingGenerator for items the user has saved.

May raise prawcore.Forbidden after issuing the request if the user is not authorized to access the list. Note that because this function returns a [ListingGenerator](#page-92-0) the exception may not occur until sometime after this function has returned.

Additional keyword arguments are passed in the initialization of [ListingGenerator](#page-92-0).

#### **stream**

Provide an instance of [RedditorStream](#page-103-0).

Streams can be used to indefinitely retrieve new comments made by a redditor, like:

**for** comment **in** reddit.redditor('spez').stream.comments(): print(comment)

Additionally, new submissions can be retrieved via the stream. In the following example all submissions are fetched via the redditor spez:

```
for submission in reddit.redditor('spez').stream.submissions():
   print(submission)
```
### **submissions**

Provide an instance of *[SubListing](#page-100-0)* for submission access.

For example, to output the title's of top 100 of all time submissions for  $/u$ /spez try:

```
for submission in reddit.redditor('spez').submissions.top('all'):
   print(submission.title)
```
## **top**(*time\_filter='all'*, *\*\*generator\_kwargs*)

Return a ListingGenerator for top submissions.

Parameters  $time_finter - Can be one of: all, day, hour, month, week, year (default: all).$ 

Raise [ValueError](https://docs.python.org/3.6/library/exceptions.html#ValueError) if time filter is invalid.

Additional keyword arguments are passed in the initialization of [ListingGenerator](#page-92-0).

This method can be used like:

```
reddit.domain('imgur.com').top('week')
reddit.multireddit('samuraisam', 'programming').top('day')
reddit.redditor('spez').top('month')
reddit.redditor('spez').comments.top('year')
reddit.redditor('spez').submissions.top('all')
reddit.subreddit('all').top('hour')
```
## **unblock**()

Unblock the Redditor.

# **unfriend**()

Unfriend the Redditor.

#### **upvoted**(*\*\*generator\_kwargs*)

Return a ListingGenerator for items the user has upvoted.

May raise prawcore.Forbidden after issuing the request if the user is not authorized to access the list. Note that because this function returns a [ListingGenerator](#page-92-0) the exception may not occur until sometime after this function has returned.

Additional keyword arguments are passed in the initialization of  $ListingGenerator$ .

Note: This list of attributes is not complete. PRAW dynamically provides the attributes that Reddit returns via the API. Because those attributes are subject to change on Reddit's end, PRAW makes no effort to document them, other than to instruct you on how to discover what is available. See *[Determine Available Attributes of an Object](#page-10-0)* for detailed information.

# **1.8.9 Submission**

```
class praw.models.Submission(reddit, id=None, url=None, _data=None)
     A class for submissions to reddit.
```
**\_\_init\_\_**(*reddit*, *id=None*, *url=None*, *\_data=None*) Initialize a Submission instance.

## Parameters

- **reddit** An instance of [Reddit](#page-19-0).
- **id** A reddit base 36 submission ID, e.g., 2qm zqe.
- **url** A URL supported by [id\\_from\\_url\(\)](#page-51-0).

Either id or url can be provided, but not both.

## **clear\_vote**()

Clear the authenticated user's vote on the object.

Note: Votes must be cast by humans. That is, API clients proxying a human's action one-for-one are OK, but bots deciding how to vote on content or amplifying a human's vote are not. See the reddit rules for more details on what constitutes vote cheating. [\[Ref\]](https://www.reddit.com/dev/api#POST_api_vote)

#### **comments**

Provide an instance of *[CommentForest](#page-89-0)*.

This attribute can use used, for example, to obtain a flat list of comments, with any  $Mof becomes$ removed:

```
submission.comments.replace_more(limit=0)
comments = submission.comments.list()
```
Sort order and comment limit can be set with the comment\_sort and comment\_limit attributes before comments are fetched, including any call to  $replace$  more ():

```
submission.comment_sort = 'new'
comments = submission.comments.list()
```
See *[Extracting comments with PRAW](#page-106-0)* for more on working with a *[CommentForest](#page-89-0)*.

**crosspost**(*subreddit*, *title=None*, *send\_replies=True*)

Crosspost the submission to a subreddit.

## Parameters

- **subreddit** Name of the subreddit or [Subreddit](#page-52-0) object to crosspost into.
- **title** Title of the submission. Will use this submission's title if *None* (default: None).
- **send\_replies** When True, messages will be sent to the submission author when comments are made to the submission (default: True).

**Returns** A *[Submission](#page-49-0)* object for the newly created submission.

## **delete**()

Delete the object.

## **disable\_inbox\_replies**()

Disable inbox replies for the item.

## **downvote**()

Downvote the object.

Note: Votes must be cast by humans. That is, API clients proxying a human's action one-for-one are OK, but bots deciding how to vote on content or amplifying a human's vote are not. See the reddit rules for more details on what constitutes vote cheating. [\[Ref\]](https://www.reddit.com/dev/api#POST_api_vote)

#### **duplicates**(*\*\*generator\_kwargs*)

Return a ListingGenerator for the submission's duplicates.

Additional keyword arguments are passed in the initialization of  $ListingGenerator$ .

#### **edit**(*body*)

Replace the body of the object with body.

**Parameters body** – The markdown formatted content for the updated object.

Returns The current instance after updating its attributes.

## **enable\_inbox\_replies**()

Enable inbox replies for the item.

## **flair**

Provide an instance of [SubmissionFlair](#page-61-0).

This attribute is used to work with flair as a regular user of the subreddit the submission belongs to. Moderators can directly use  $flair()$ .

For example, to select an arbitrary editable flair text (assuming there is one) and set a custom value try:

```
choices = submission.flair.choices()
template_id = next(x for x in choices
                   if x['flair_text_editable'])['flair_template_id']
submission.flair.select(template_id, 'my custom value')
```
## **fullname**

Return the object's fullname.

A fullname is an object's kind mapping like t3 followed by an underscore and the object's base36 ID, e.g., t1\_c5s96e0.

#### **gild**()

Gild the author of the item.

#### **hide**(*other\_submissions=None*)

Hide Submission.

Parameters **other\_submissions** – When provided, additionally hide this list of [Submission](#page-49-0) instances as part of a single request (default: None).

#### <span id="page-51-0"></span>**static id\_from\_url**(*url*)

Return the ID contained within a submission URL.

**Parameters url** – A url to a submission in one of the following formats (http urls will also work): \* <https://redd.it/2gmzqe> \* <https://reddit.com/comments/2gmzqe/> \* [https://www.](https://www.reddit.com/r/redditdev/comments/2gmzqe/praw_https/) [reddit.com/r/redditdev/comments/2gmzqe/praw\\_https/](https://www.reddit.com/r/redditdev/comments/2gmzqe/praw_https/)

Raise [ClientException](#page-61-1) if URL is not a valid submission URL.

#### **mod**

Provide an instance of [SubmissionModeration](#page-72-0).

#### **parse**(*data*, *reddit*)

Return an instance of cls from data.

#### Parameters

- **data** The structured data.
- **reddit** An instance of [Reddit](#page-19-0).

## **reply**(*body*)

Reply to the object.

Parameters **body** – The markdown formatted content for a comment.

Returns A [Comment](#page-33-0) object for the newly created comment.

#### **report**(*reason*)

Report this object to the moderators of its subreddit.

#### Parameters **reason** – The reason for reporting.

**save**(*category=None*)

Save the object.

**Parameters category** – (Gold) The category to save to. If your user does not have gold this value is ignored by Reddit (default: None).

## **shortlink**

Return a shortlink to the submission.

For example <http://redd.it/eorhm> is a shortlink for [https://www.reddit.com/r/announcements/comments/](https://www.reddit.com/r/announcements/comments/eorhm/reddit_30_less_typing/) eorhm/reddit 30 less typing/.

## **unhide**(*other\_submissions=None*)

Unhide Submission.

Parameters **other\_submissions** – When provided, additionally unhide this list of [Submission](#page-49-0) instances as part of a single request (default: None).

#### **unsave**()

Unsave the object.

## **upvote**()

Upvote the object.

Note: Votes must be cast by humans. That is, API clients proxying a human's action one-for-one are OK, but bots deciding how to vote on content or amplifying a human's vote are not. See the reddit rules for more details on what constitutes vote cheating. [\[Ref\]](https://www.reddit.com/dev/api#POST_api_vote)

Note: This list of attributes is not complete. PRAW dynamically provides the attributes that Reddit returns via the API. Because those attributes are subject to change on Reddit's end, PRAW makes no effort to document them, other than to instruct you on how to discover what is available. See *[Determine Available Attributes of an Object](#page-10-0)* for detailed information.

# **1.8.10 Subreddit**

```
class praw.models.Subreddit(reddit, display_name=None, _data=None)
     A class for Subreddits.
```
To obtain an instance of this class for subreddit  $/r$  /redditdev execute:

subreddit = reddit.subreddit('redditdev')

While  $/r / a$ 11 is not a real subreddit, it can still be treated like one. The following outputs the titles of the 25 hottest submissions in  $/r / a$ 11:

```
for submission in reddit.subreddit('all').hot(limit=25):
   print(submission.title)
```
Multiple subreddits can be combined like so:

```
for submission in reddit.subreddit('redditdev+learnpython').top('all'):
   print(submission)
```
Subreddits can be filtered from combined listings as follows. Note that these filters are ignored by certain methods, including [comments](#page-53-0), [gilded\(\)](#page-54-0), and [SubredditStream.comments\(\)](#page-83-1).

```
for submission in reddit.subreddit('all-redditdev').new():
    print(submission)
```
**\_\_init\_\_**(*reddit*, *display\_name=None*, *\_data=None*) Initialize a Subreddit instance.

## **Parameters**

- **reddit** An instance of [Reddit](#page-19-0).
- **display\_name** The name of the subreddit.

Note: This class should not be initialized directly. Instead obtain an instance via: reddit. subreddit('subreddit\_name')

#### **banned**

Provide an instance of [SubredditRelationship](#page-81-0).

For example to ban a user try:

reddit.subreddit('SUBREDDIT').banned.add('NAME', ban\_reason='...')

To list the banned users along with any notes, try:

```
for ban in reddit.subreddit('SUBREDDIT').banned():
   print('{}: {}'.format(ban, ban.note))
```
#### <span id="page-53-0"></span>**comments**

Provide an instance of [CommentHelper](#page-90-0).

For example, to output the author of the 25 most recent comments of  $/r/r$  redditdev execute:

```
for comment in reddit.subreddit('redditdev').comments(limit=25):
   print(comment.author)
```
#### **contributor**

Provide an instance of [ContributorRelationship](#page-79-0).

Contributors are also known as approved submitters.

To add a contributor try:

reddit.subreddit('SUBREDDIT').contributor.add('NAME')

```
controversial(time_filter='all', **generator_kwargs)
```
Return a ListingGenerator for controversial submissions.

Parameters **time\_filter** – Can be one of: all, day, hour, month, week, year (default: all).

Raise [ValueError](https://docs.python.org/3.6/library/exceptions.html#ValueError) if time\_filter is invalid.

Additional keyword arguments are passed in the initialization of  $ListingGenerator$ .

This method can be used like:

```
reddit.domain('imgur.com').controversial('week')
reddit.multireddit('samuraisam', 'programming').controversial('day')
reddit.redditor('spez').controversial('month')
reddit.redditor('spez').comments.controversial('year')
reddit.redditor('spez').submissions.controversial('all')
reddit.subreddit('all').controversial('hour')
```
**emoji**

Provide an instance of [SubredditEmoji](#page-101-0).

This attribute can be used to discover all emoji for a subreddit:

**for** emoji **in** reddit.subreddit('iama').emoji: print(emoji)

A single emoji can be lazily retrieved via:

reddit.subreddit('blah').emoji['emoji\_name']

Note: Attempting to access attributes of an nonexistent emoji will result in a [ClientException](#page-61-1).

## **filters**

```
SubredditFilters.
```
## **flair**

Provide an instance of [SubredditFlair](#page-62-0).

Use this attribute for interacting with a subreddit's flair. For example to list all the flair for a subreddit which you have the flair moderator permission on try:

```
for flair in reddit.subreddit('NAME').flair():
   print(flair)
```
Flair templates can be interacted with through this attribute via:

```
for template in reddit.subreddit('NAME').flair.templates:
   print(template)
```
## **fullname**

Return the object's fullname.

<span id="page-54-0"></span>A fullname is an object's kind mapping like t3 followed by an underscore and the object's base36 ID, e.g., t1\_c5s96e0.

```
gilded(**generator_kwargs)
```
Return a ListingGenerator for gilded items.

Additional keyword arguments are passed in the initialization of  $ListingGenerator$ .

**hot**(*\*\*generator\_kwargs*)

Return a ListingGenerator for hot items.

Additional keyword arguments are passed in the initialization of  $ListingGenerator$ .

This method can be used like:

```
reddit.domain('imgur.com').hot()
reddit.multireddit('samuraisam', 'programming').hot()
reddit.redditor('spez').hot()
reddit.redditor('spez').comments.hot()
reddit.redditor('spez').submissions.hot()
reddit.subreddit('all').hot()
```
**message**(*subject*, *message*, *from\_subreddit=None*)

Send a message to a redditor or a subreddit's moderators (mod mail).

## Parameters

- **subject** The subject of the message.
- **message** The message content.
- **from\_subreddit** A Subreddit instance or string to send the message from. When provided, messages are sent from the subreddit rather than from the authenticated user. Note that the authenticated user must be a moderator of the subreddit and have mail permissions.

For example, to send a private message to  $/u$ /spez, try:

```
reddit.redditor('spez').message('TEST', 'test message from PRAW')
```
To send a message to  $u$ /spez from the moderators of  $r$ /test try:

```
reddit.redditor('spez').message('TEST', 'test message from r/test',
                                from_subreddit='test')
```
To send a message to the moderators of  $/r$  /test, try:

reddit.subreddit('test').message('TEST', 'test PM from PRAW')

#### **mod**

Provide an instance of [SubredditModeration](#page-74-0).

## **moderator**

Provide an instance of [ModeratorRelationship](#page-79-1).

For example to add a moderator try:

reddit.subreddit('SUBREDDIT').moderator.add('NAME')

To list the moderators along with their permissions try:

```
for moderator in reddit.subreddit('SUBREDDIT').moderator():
   print('{}: {}'.format(moderator, moderator.mod_permissions))
```
## **modmail**

Provide an instance of [Modmail](#page-93-0).

## **muted**

Provide an instance of [SubredditRelationship](#page-81-0).

```
new(**generator_kwargs)
```
Return a ListingGenerator for new items.

Additional keyword arguments are passed in the initialization of [ListingGenerator](#page-92-0).

This method can be used like:

```
reddit.domain('imgur.com').new()
reddit.multireddit('samuraisam', 'programming').new()
reddit.redditor('spez').new()
reddit.redditor('spez').comments.new()
reddit.redditor('spez').submissions.new()
reddit.subreddit('all').new()
```
## **parse**(*data*, *reddit*)

Return an instance of cls from data.

## **Parameters**

- **data** The structured data.
- **reddit** An instance of [Reddit](#page-19-0).

## **quaran**

Provide an instance of [SubredditQuarantine](#page-83-2).

This property is named quaran because quarantine is a Subreddit attribute returned by Reddit to indicate whether or not a Subreddit is quarantined.

## **random**()

Return a random Submission.

## **random\_rising**(*\*\*generator\_kwargs*)

Return a ListingGenerator for random rising submissions.

Additional keyword arguments are passed in the initialization of  $ListingGenerator$ .

## **rising**(*\*\*generator\_kwargs*)

Return a ListingGenerator for rising submissions.

Additional keyword arguments are passed in the initialization of  $ListingGenerator$ .

#### **rules**()

Return rules for the subreddit.

For example to show the rules of  $/r$  redditdev try:

reddit.subreddit('redditdev').rules()

**search**(*query*, *sort='relevance'*, *syntax='lucene'*, *time\_filter='all'*, *\*\*generator\_kwargs*) Return a ListingGenerator for items that match query.

## Parameters

- **query** The query string to search for.
- **sort** Can be one of: relevance, hot, top, new, comments. (default: relevance).
- **syntax** Can be one of: cloudsearch, lucene, plain (default: lucene).

• **time** filter – Can be one of: all, day, hour, month, week, year (default: all).

For more information on building a search query see: <https://www.reddit.com/wiki/search>

For example to search all subreddits for praw try:

```
for submission in reddit.subreddit('all').search('praw'):
   print(submission.title)
```
## **sticky**(*number=1*)

Return a Submission object for a sticky of the subreddit.

**Parameters number** – Specify which sticky to return. 1 appears at the top (default: 1).

Raises prawcore.NotFound if the sticky does not exist.

#### **stream**

Provide an instance of [SubredditStream](#page-83-0).

Streams can be used to indefinitely retrieve new comments made to a subreddit, like:

```
for comment in reddit.subreddit('iama').stream.comments():
   print(comment)
```
Additionally, new submissions can be retrieved via the stream. In the following example all submissions are fetched via the special subreddit all:

```
for submission in reddit.subreddit('all').stream.submissions():
   print(submission)
```
## **stylesheet**

Provide an instance of [SubredditStylesheet](#page-84-0).

**submissions**(*start=None*, *end=None*, *extra\_query=None*)

(DEPRECATED) Yield submissions created between timestamps.

Warning: (Deprecated) The API endpoint backing this feature is slated to be removed around March 15, 2018. As a result, this method will be removed in the next major version of PRAW.

#### Parameters

- **start** A UNIX timestamp indicating the earliest creation time of submission yielded during the call. A value of None will consider all submissions older than end (default: None).
- **end** A UNIX timestamp indicating the latest creation time of a submission yielded during the call. A value of None will consider all submissions newer than start (default: None).
- **extra\_query** A cloudsearch query that will be combined via (and timestamp:start..end EXTRA\_QUERY) to further filter results (default: None).

Submissions are yielded newest first.

**Example:** Suppose you want to obtain all submissions to  $/r$  politics on November 8, 2016 PST. First, you need to determine the start and end dates as UNIX timestamps. Using [http://www.](http://www.epochconverter.com/)

[epochconverter.com/,](http://www.epochconverter.com/) those timestamps are 1478592000 and 1478678400, respectively. The following outputs all such submissions' titles:

```
subreddit = reddit.subreddit('politics')
for submission in subreddit.submissions(1478592000, 1478678400):
   print(submission.title)
```
As of this writing there are 809 results.

Note: The results are only as reliable as reddit's search. Submissions may be missing from the results.

**submit**(*title*, *selftext=None*, *url=None*, *flair\_id=None*, *flair\_text=None*, *resubmit=True*, *send\_replies=True*)

Add a submission to the subreddit.

#### Parameters

- **title** The title of the submission.
- **selftext** The markdown formatted content for a text submission. Use an empty string, '', to make a title-only submission.
- **url** The URL for a link submission.
- **flair\_id** The flair template to select (default: None).
- **flair\_text** If the template's flair\_text\_editable value is True, this value will set a custom text (default: None).
- **resubmit** When False, an error will occur if the URL has already been submitted (default: True).
- **send\_replies** When True, messages will be sent to the submission author when comments are made to the submission (default: True).

**Returns** A *[Submission](#page-49-0)* object for the newly created submission.

Either selftext or url can be provided, but not both.

For example to submit a URL to  $/r$  reddit\_api\_test do:

```
title = 'PRAW documentation'
url = 'https://praw.readthedocs.io'
reddit.subreddit('reddit_api_test').submit(title, url=url)
```
**subscribe**(*other\_subreddits=None*)

Subscribe to the subreddit.

Parameters **other\_subreddits** – When provided, also subscribe to the provided list of subreddits.

**top**(*time\_filter='all'*, *\*\*generator\_kwargs*) Return a ListingGenerator for top submissions.

Parameters **time\_filter** – Can be one of: all, day, hour, month, week, year (default: all).

Raise [ValueError](https://docs.python.org/3.6/library/exceptions.html#ValueError) if time\_filter is invalid.

Additional keyword arguments are passed in the initialization of  $ListingGenerator$ .

This method can be used like:

```
reddit.domain('imgur.com').top('week')
reddit.multireddit('samuraisam', 'programming').top('day')
reddit.redditor('spez').top('month')
reddit.redditor('spez').comments.top('year')
reddit.redditor('spez').submissions.top('all')
reddit.subreddit('all').top('hour')
```
## **traffic**()

Return a dictionary of the subreddit's traffic statistics.

Raises prawcore.NotFound when the traffic stats aren't available to the authenticated user, that is, they are not public and the authenticated user is not a moderator of the subreddit.

## **unsubscribe**(*other\_subreddits=None*)

Unsubscribe from the subreddit.

Parameters **other\_subreddits** – When provided, also unsubscribe to the provided list of subreddits.

## **wiki**

Provide an instance of [SubredditWiki](#page-86-0).

This attribute can be used to discover all wikipages for a subreddit:

```
for wikipage in reddit.subreddit('iama').wiki:
   print(wikipage)
```
To fetch the content for a given wikipage try:

```
wikipage = reddit.subreddit('iama').wiki['proof']
print(wikipage.content_md)
```
Note: This list of attributes is not complete. PRAW dynamically provides the attributes that Reddit returns via the API. Because those attributes are subject to change on Reddit's end, PRAW makes no effort to document them, other than to instruct you on how to discover what is available. See *[Determine Available Attributes of an Object](#page-10-0)* for detailed information.

# **1.8.11 WikiPage**

```
class praw.models.WikiPage(reddit, subreddit, name, revision=None, _data=None)
     An individual WikiPage object.
```
**\_\_init\_\_**(*reddit*, *subreddit*, *name*, *revision=None*, *\_data=None*) Construct an instance of the WikiPage object.

> **Parameters revision** – A specific revision ID to fetch. By default, fetches the most recent revision.

**edit**(*content*, *reason=None*, *\*\*other\_settings*) Edit this WikiPage's contents.

## Parameters

- **content** The updated markdown content of the page.
- **reason** (Optional) The reason for the revision.
- **other\_settings** Additional keyword arguments to pass.

## **fullname**

Return the object's fullname.

A fullname is an object's kind mapping like t3 followed by an underscore and the object's base36 ID, e.g., t1\_c5s96e0.

**mod**

Provide an instance of [WikiPageModeration](#page-78-0).

**parse**(*data*, *reddit*)

Return an instance of cls from data.

**Parameters** 

- **data** The structured data.
- **reddit** An instance of [Reddit](#page-19-0).
- **revisions**(*\*\*generator\_kwargs*)

Return a generator for page revisions.

Additional keyword arguments are passed in the initialization of [ListingGenerator](#page-92-0).

To view the wiki revisions for 'praw\_test' in '/r/test' try:

```
for item in reddit.subreddit('test').wiki['praw_test'].revisions():
   print(item)
```
To get  $W\ddot{\iota}k\dot{\iota}P\acute{\iota}q\acute{\iota}q$  objects for each revision:

```
for item in reddit.subreddit('test').wiki['praw_test'].revisions():
   print(item['page'])
```
Note: This list of attributes is not complete. PRAW dynamically provides the attributes that Reddit returns via the API. Because those attributes are subject to change on Reddit's end, PRAW makes no effort to document them, other than to instruct you on how to discover what is available. See *[Determine Available Attributes of an Object](#page-10-0)* for detailed information.

# **1.9 Exceptions in PRAW**

In addition to exceptions under the praw.exceptions namespace shown below, exceptions might be raised that inherit from prawcore.PrawcoreException. Please see the following resource for information on those exceptions: <https://github.com/praw-dev/prawcore/blob/master/prawcore/exceptions.py>

# **1.9.1 praw.exceptions**

PRAW exception classes.

Includes two main exceptions: [APIException](#page-60-0) for when something goes wrong on the server side, and [ClientException](#page-61-1) when something goes wrong on the client side. Both of these classes extend [PRAWException](#page-61-2).

```
exception praw.exceptions.APIException(error_type, message, field)
     Indicate exception that involve responses from Reddit's API.
```
**\_\_init\_\_**(*error\_type*, *message*, *field*) Initialize an instance of APIException.

Parameters

- **error\_type** The error type set on Reddit's end.
- **message** The associated message for the error.
- **field** The input field associated with the error if available.

Note: Calling  $str()$  on the instance returns unicode\_escape-d ASCII string because the message may be localized and may contain UNICODE characters. If you want a non-escaped message, access the message attribute on the instance.

```
with_traceback()
```
Exception.with\_traceback(tb) – set self.\_\_traceback\_\_ to tb and return self.

```
exception praw.exceptions.ClientException
```
Indicate exceptions that don't involve interaction with Reddit's API.

```
__init__
```
Initialize self. See help(type(self)) for accurate signature.

```
with_traceback()
```
Exception.with traceback(tb) – set self. traceback to tb and return self.

## <span id="page-61-2"></span>**exception** praw.exceptions.**PRAWException**

The base PRAW Exception that all other exception classes extend.

```
__init__
```
Initialize self. See help(type(self)) for accurate signature.

```
with_traceback()
```
Exception.with\_traceback(tb) – set self.\_\_traceback\_\_ to tb and return self.

# **1.10 Other Classes**

The following list of classes are provided here for complete documentation. You should not likely need to work with these classes directly, but rather through instances of them bound to an attribute of one of the PRAW models.

# **1.10.1 SubmissionFlair**

<span id="page-61-0"></span>**class** praw.models.reddit.submission.**SubmissionFlair**(*submission*) Provide a set of functions pertaining to Submission flair.

```
__init__(submission)
```
Create a SubmissionFlair instance.

Parameters **submission** – The submission associated with the flair functions.

<span id="page-61-3"></span>**choices**()

Return list of available flair choices.

Choices are required in order to use  $select()$ .

Example:

```
choices = submission.flair.choices()
```
<span id="page-62-1"></span>**select**(*flair\_template\_id*, *text=None*)

Select flair for submission.

## Parameters

- **flair\_template\_id** The flair template to select. The possible flair\_template\_id values can be discovered through [choices\(\)](#page-61-3).
- **text** If the template's flair\_text\_editable value is True, this value will set a custom text (default: None).

For example, to select an arbitrary editable flair text (assuming there is one) and set a custom value try:

```
choices = submission.flair.choices()
template_id = next(x for x in choices
                   if x['flair_text_editable'])['flair_template_id']
submission.flair.select(template_id, 'my custom value')
```
# **1.10.2 SubredditFlair**

```
class praw.models.reddit.subreddit.SubredditFlair(subreddit)
     Provide a set of functions to interact with a Subreddit's flair.
```

```
__call__(redditor=None, **generator_kwargs)
     Return a generator for Redditors and their associated flair.
```
**Parameters redditor** – When provided, yield at most a single [Redditor](#page-46-0) instance (default: None).

This method is intended to be used like:

```
for flair in reddit.subreddit('NAME').flair(limit=None):
   print(flair)
```
**\_\_init\_\_**(*subreddit*)

Create a SubredditFlair instance.

Parameters **subreddit** – The subreddit whose flair to work with.

**configure**(*position='right'*, *self\_assign=False*, *link\_position='left'*, *link\_self\_assign=False*, *\*\*settings*)

Update the subreddit's flair configuration.

Parameters

- **position** One of left, right, or False to disable (default: right).
- **self\_assign** (boolean) Permit self assignment of user flair (default: False).
- **link\_position** One of left, right, or False to disable (default: left).
- **link\_self\_assign** (boolean) Permit self assignment of link flair (default: False).

Additional keyword arguments can be provided to handle new settings as Reddit introduces them.

**delete**(*redditor*)

Delete flair for a Redditor.

Parameters redditor - A redditor name (e.g., 'spez') or [Redditor](#page-46-0) instance.

Note: To delete the flair of many Redditors at once, please see [update\(\)](#page-63-0).

## **delete\_all**()

Delete all Redditor flair in the Subreddit.

Returns List of dictionaries indicating the success or failure of each delete.

## **link\_templates**

Provide an instance of [SubredditLinkFlairTemplates](#page-64-0).

Use this attribute for interacting with a subreddit's link flair templates. For example to list all the link flair templates for a subreddit which you have the flair moderator permission on try:

```
for template in reddit.subreddit('NAME').flair.link_templates:
   print(template)
```
**set**(*redditor=None*, *text="*, *css\_class="*)

Set flair for a Redditor.

## Parameters

- **redditor** (Required) A redditor name (e.g., 'spez') or [Redditor](#page-46-0) instance.
- **text** The flair text to associate with the Redditor or Submission (default: '').
- **css\_class** The css class to associate with the flair html (default: '').

This method can only be used by an authenticated user who is a moderator of the associated Subreddit.

Example:

reddit.subreddit('redditdev').flair.set('bboe', 'PRAW author')

#### **templates**

Provide an instance of [SubredditRedditorFlairTemplates](#page-66-0).

Use this attribute for interacting with a subreddit's flair templates. For example to list all the flair templates for a subreddit which you have the flair moderator permission on try:

```
for template in reddit.subreddit('NAME').flair.templates:
   print(template)
```
<span id="page-63-0"></span>**update**(*flair\_list*, *text="*, *css\_class="*)

Set or clear the flair for many Redditors at once.

## Parameters

- **flair list** Each item in this list should be either: the name of a Redditor, an instance of [Redditor](#page-46-0), or a dictionary mapping keys user, flair\_text, and flair\_css\_class to their respective values. The user key should map to a Redditor, as described above. When a dictionary isn't provided, or the dictionary is missing one of flair text, or flair css class attributes the default values will come from the the following arguments.
- **text** The flair text to use when not explicitly provided in flair\_list (default: '').
- **css\_class** The css class to use when not explicitly provided in flair\_list (default: ").

Returns List of dictionaries indicating the success or failure of each update.

For example to clear the flair text, and set the praw flair css class on a few users try:

```
subreddit.flair.update(['bboe', 'spez', 'spladug'],
                       css_class='praw')
```
# **1.10.3 SubredditFlairTemplates**

**class** praw.models.reddit.subreddit.**SubredditFlairTemplates**(*subreddit*) Provide functions to interact with a Subreddit's flair templates.

```
__init__(subreddit)
```
Create a SubredditFlairTemplate instance.

Parameters **subreddit** – The subreddit whose flair templates to work with.

```
Note: This class should not be initialized directly. Instead obtain an instance
via: reddit.subreddit('subreddit_name').flair.templates or reddit.
subreddit('subreddit_name').flair.link_templates.
```
## **delete**(*template\_id*)

Remove a flair template provided by template\_id.

For example, to delete the first Redditor flair template listed, try:

```
template_info = list(subreddit.flair.templates)[0]
subreddit.flair.templates.delete(template_info['flair_template_id])
```
## **static flair\_type**(*is\_link*)

Return LINK\_FLAIR or USER\_FLAIR depending on is\_link value.

**update**(*template\_id*, *text*, *css\_class="*, *text\_editable=False*) Update the flair templated provided by template\_id.

**Parameters** 

- **template\_id** The flair template to update.
- **text** The flair template's new text (required).
- **css\_class** The flair template's new css\_class (default: '').
- **text\_editable** (boolean) Indicate if the flair text can be modified for each Redditor that sets it (default: False).

For example to make a link flair template text\_editable, try:

```
template info = list(subreddit.flair.templates)[0]
subreddit.flair.templates.update(
    template_info['flair_template_id'],
    text_editable=True)
```
# **1.10.4 SubredditLinkFlairTemplates**

<span id="page-64-0"></span>**class** praw.models.reddit.subreddit.**SubredditLinkFlairTemplates**(*subreddit*) Provide functions to interact with link flair templates.

**\_\_init\_\_**(*subreddit*)

Create a SubredditFlairTemplate instance.

Parameters **subreddit** – The subreddit whose flair templates to work with.

Note: This class should not be initialized directly. Instead obtain an instance via: reddit.subreddit('subreddit name').flair.templates or reddit. subreddit('subreddit\_name').flair.link\_templates.

**\_\_iter\_\_**()

Iterate through the link flair templates.

Example:

```
for template in reddit.subreddit('NAME').flair.link_templates:
   print(template)
```
**add**(*text*, *css\_class="*, *text\_editable=False*)

Add a link flair template to the associated subreddit.

## Parameters

- **text** The flair template's text (required).
- **css\_class** The flair template's css\_class (default: '').
- **text** editable (boolean) Indicate if the flair text can be modified for each Redditor that sets it (default: False).

For example, to add an editable link flair try:

```
reddit.subreddit('NAME').flair.link_templates.add(
   css_class='praw', text_editable=True)
```
#### **clear**()

Remove all link flair templates from the subreddit.

For example:

```
reddit.subreddit('NAME').flair.link_templates.clear()
```
#### **delete**(*template\_id*)

Remove a flair template provided by template\_id.

For example, to delete the first Redditor flair template listed, try:

```
template_info = list(subreddit.flair.templates)[0]
subreddit.flair.templates.delete(template_info['flair_template_id])
```
## **flair\_type**(*is\_link*)

Return LINK\_FLAIR or USER\_FLAIR depending on is\_link value.

**update**(*template\_id*, *text*, *css\_class="*, *text\_editable=False*) Update the flair templated provided by template\_id.

Parameters

- **template\_id** The flair template to update.
- **text** The flair template's new text (required).
- **css\_class** The flair template's new css\_class (default: '').
- **text** editable (boolean) Indicate if the flair text can be modified for each Redditor that sets it (default: False).

For example to make a link flair template text\_editable, try:

```
template_info = list(subreddit.flair.templates)[0]
subreddit.flair.templates.update(
   template_info['flair_template_id'],
   text_editable=True)
```
# **1.10.5 SubredditRedditorFlairTemplates**

<span id="page-66-0"></span>**class** praw.models.reddit.subreddit.**SubredditRedditorFlairTemplates**(*subreddit*) Provide functions to interact with Redditor flair templates.

```
__init__(subreddit)
```
Create a SubredditFlairTemplate instance.

Parameters **subreddit** – The subreddit whose flair templates to work with.

```
Note: This class should not be initialized directly. Instead obtain an instance
via: reddit.subreddit('subreddit_name').flair.templates or reddit.
subreddit('subreddit_name').flair.link_templates.
```
**\_\_iter\_\_**()

Iterate through the user flair templates.

Example:

```
for template in reddit.subreddit('NAME').flair.templates:
   print(template)
```
**add**(*text*, *css\_class="*, *text\_editable=False*)

Add a Redditor flair template to the associated subreddit.

#### **Parameters**

- **text** The flair template's text (required).
- **css\_class** The flair template's css\_class (default: '').
- **text** editable (boolean) Indicate if the flair text can be modified for each Redditor that sets it (default: False).

For example, to add an editable Redditor flair try:

```
reddit.subreddit('NAME').flair.templates.add(
   css_class='praw', text_editable=True)
```
## **clear**()

Remove all Redditor flair templates from the subreddit.

For example:

```
reddit.subreddit('NAME').flair.templates.clear()
```
#### **delete**(*template\_id*)

Remove a flair template provided by template\_id.

For example, to delete the first Redditor flair template listed, try:

```
template_info = list(subreddit.flair.templates)[0]
subreddit.flair.templates.delete(template_info['flair_template_id])
```
**flair\_type**(*is\_link*)

Return LINK\_FLAIR or USER\_FLAIR depending on is\_link value.

**update**(*template\_id*, *text*, *css\_class="*, *text\_editable=False*) Update the flair templated provided by template\_id.

#### Parameters

- **template\_id** The flair template to update.
- **text** The flair template's new text (required).
- **css\_class** The flair template's new css\_class (default: '').
- **text\_editable** (boolean) Indicate if the flair text can be modified for each Redditor that sets it (default: False).

For example to make a link flair template text\_editable, try:

```
template_info = list(subreddit.flair.templates)[0]
subreddit.flair.templates.update(
   template_info['flair_template_id'],
   text_editable=True)
```
# **1.10.6 LiveContributorRelationship**

```
class praw.models.reddit.live.LiveContributorRelationship(thread)
     Provide methods to interact with live threads' contributors.
```

```
__call__()
```
Return a [RedditorList](#page-99-0) for live threads' contributors.

Usage:

```
thread = reddit.live('ukaeu1ik4sw5')
for contributor in thread.contributor():
   print(contributor)
```
**\_\_init\_\_**(*thread*)

Create a [LiveContributorRelationship](#page-67-0) instance.

Parameters thread – An instance of [LiveThread](#page-36-0).

Note: This class should not be initialized directly. Instead obtain an instance via: thread. contributor where thread is a [LiveThread](#page-36-0) instance.

## **accept\_invite**()

Accept an invite to contribute the live thread.

Usage:

```
thread = reddit.live('ydwwxneu7vsa')
thread.contributor.accept_invite()
```
#### <span id="page-68-1"></span>**invite**(*redditor*, *permissions=None*)

Invite a redditor to be a contributor of the live thread.

Raise praw.exceptions. APIException if the invitation already exists.

Parameters

- **redditor** A redditor name (e.g., 'spez') or [Redditor](#page-46-0) instance.
- **permissions** When provided (not None), permissions should be a list of strings specifying which subset of permissions to grant. An empty list [] indicates no permissions, and when not provided (None), indicates full permissions.

Usage:

```
thread = reddit.live('ukaeu1ik4sw5')
redditor = reddit.redditor('spez')
# 'manage' and 'settings' permissions
thread.contributor.invite(redditor, ['manage', 'settings'])
```
Seealso [LiveContributorRelationship.remove\\_invite\(\)](#page-68-0) to remove the invite for redditor.

## **leave**()

Abdicate the live thread contributor position (use with care).

Usage:

```
thread = reddit.live('ydwwxneu7vsa')
thread.contributor.leave()
```
#### **remove**(*redditor*)

Remove the redditor from the live thread contributors.

**Parameters redditor** – A redditor fullname (e.g., 't2\_1w72') or [Redditor](#page-46-0) instance.

Usage:

```
thread = reddit.live('ukaeu1ik4sw5')
redditor = reddit.redditor('spez')
thread.contributor.remove(redditor)
thread.contributor.remove('t2_1w72') # with fullname
```
#### <span id="page-68-0"></span>**remove\_invite**(*redditor*)

Remove the invite for redditor.

Parameters redditor - A redditor fullname (e.g., 't2\_1w72') or [Redditor](#page-46-0) instance.

Usage:

```
thread = reddit.live('ukaeu1ik4sw5')
redditor = reddit.redditor('spez')
thread.contributor.remove_invite(redditor)
thread.contributor.remove_invite('t2_1w72') # with fullname
```
- **Seealso** [LiveContributorRelationship.invite\(\)](#page-68-1) to invite a redditor to be a contributor of the live thread.
- **update**(*redditor*, *permissions=None*)

Update the contributor permissions for redditor.

#### Parameters

- **redditor** A redditor name (e.g., 'spez') or [Redditor](#page-46-0) instance.
- **permissions** When provided (not None), permissions should be a list of strings specifying which subset of permissions to grant (other permissions are removed). An empty list [] indicates no permissions, and when not provided (None), indicates full permissions.

For example, to grant all permissions to the contributor, try:

```
thread = reddit.live('ukaeu1ik4sw5')
thread.contributor.update('spez')
```
To grant 'access' and 'edit' permissions (and to remove other permissions), try:

thread.contributor.update('spez', ['access', 'edit'])

To remove all permissions from the contributor, try:

subreddit.moderator.update('spez', [])

#### **update\_invite**(*redditor*, *permissions=None*)

Update the contributor invite permissions for redditor.

## Parameters

- **redditor** A redditor name (e.g., 'spez') or [Redditor](#page-46-0) instance.
- **permissions** When provided (not None), permissions should be a list of strings specifying which subset of permissions to grant (other permissions are removed). An empty list  $\lceil \cdot \rceil$  indicates no permissions, and when not provided (None), indicates full permissions.

For example, to set all permissions to the invitation, try:

```
thread = reddit.live('ukaeu1ik4sw5')
thread.contributor.update_invite('spez')
```
To set 'access' and 'edit' permissions (and to remove other permissions) to the invitation, try:

thread.contributor.update\_invite('spez', ['access', 'edit'])

To remove all permissions from the invitation, try:

```
thread.contributor.update_invite('spez', [])
```
# **1.10.7 LiveThreadContribution**

```
class praw.models.reddit.live.LiveThreadContribution(thread)
     Provides a set of contribution functions to a LiveThread.
```
**\_\_init\_\_**(*thread*)

Create an instance of [LiveThreadContribution](#page-69-0).

Parameters thread – An instance of [LiveThread](#page-36-0).

This instance can be retrieved through thread.contrib where thread is a [LiveThread](#page-36-0) instance. E.g.,

```
thread = reddit.live('ukaeu1ik4sw5')
thread.contrib.add('### update')
```
**add**(*body*)

Add an update to the live thread.

Parameters **body** – The markdown formatted content for the update.

Usage:

```
thread = reddit.live('ydwwxneu7vsa')
thread.contrib.add('test `LiveThreadContribution.add()`')
```
#### **close**()

Close the live thread permanently (cannot be undone).

Usage:

```
thread = reddit.live('ukaeu1ik4sw5')
thread.contrib.close()
```
**update**(*title=None*, *description=None*, *nsfw=None*, *resources=None*, *\*\*other\_settings*) Update settings of the live thread.

## Parameters

- **title** (Optional) The title of the live thread (default: None).
- **description** (Optional) The live thread's description (default: None).
- **nsfw** (Optional) Indicate whether this thread is not safe for work (default: None).
- **resources** (Optional) Markdown formatted information that is useful for the live thread (default: None).

Does nothing if no arguments are provided.

Each setting will maintain its current value if None is specified.

Additional keyword arguments can be provided to handle new settings as Reddit introduces them.

Usage:

```
thread = reddit.live('xyu8kmjvfrww')
# update `title` and `nsfw`
updated_thread = thread.contrib.update(title=new_title, nsfw=True)
```
If Reddit introduces new settings, you must specify None for the setting you want to maintain:

```
# update `nsfw` and maintain new setting `foo`
thread.contrib.update(nsfw=True, foo=None)
```
# **1.10.8 LiveUpdateContribution**

```
class praw.models.reddit.live.LiveUpdateContribution(update)
     Provides a set of contribution functions to LiveUpdate.
```

```
__init__(update)
```
Create an instance of [LiveUpdateContribution](#page-71-0).

Parameters update – An instance of [LiveUpdate](#page-38-0).

This instance can be retrieved through update.contrib where update is a  $LiveUpdate$  instance. E.g.,

```
thread = reddit.live('ukaeu1ik4sw5')
update = thread['7827987a-c998-11e4-a0b9-22000b6a88d2']
update.contrib # LiveUpdateContribution instance
update.contrib.remove()
```
## **remove**()

Remove a live update.

Usage:

```
thread = reddit.live('ydwwxneu7vsa')
update = thread['6854605a-efec-11e6-b0c7-0eafac4ff094']
update.contrib.remove()
```
## **strike**()

Strike a content of a live update.

```
thread = reddit.live('xyu8kmjvfrww')
update = thread['cb5fe532-dbee-11e6-9a91-0e6d74fabcc4']
update.contrib.strike()
```
To check whether the update is stricken or not, use update.stricken attribute. But note that accessing lazy attributes on updates (includes update.stricken) may raises AttributeError. See [LiveUpdate](#page-38-0) for details.

# **1.10.9 CommentModeration**

**class** praw.models.reddit.comment.**CommentModeration**(*comment*) Provide a set of functions pertaining to Comment moderation.

**\_\_init\_\_**(*comment*)

Create a CommentModeration instance.

Parameters **comment** – The comment to moderate.

## **approve**()

Approve a [Comment](#page-33-0) or [Submission](#page-49-0).

Approving a comment or submission reverts a removal, resets the report counter, adds a green check mark indicator (only visible to other moderators) on the website view, and sets the approved\_by attribute to the authenticated user.

**distinguish**(*how='yes'*, *sticky=False*)

Distinguish a [Comment](#page-33-0) or [Submission](#page-49-0).

Parameters
- **how** One of 'yes', 'no', 'admin', 'special'. 'yes' adds a moderator level distinguish. 'no' removes any distinction. 'admin' and 'special' require special user privileges to use.
- **sticky** Comment is stickied if True, placing it at the top of the comment page regardless of score. If thing is not a top-level comment, this parameter is silently ignored.

### **ignore\_reports**()

Ignore future reports on a Comment or Submission.

Calling this method will prevent future reports on this Comment or Submission from both triggering notifications and appearing in the various moderation listings. The report count will still increment on the Comment or Submission.

#### **remove**(*spam=False*)

Remove a [Comment](#page-33-0) or [Submission](#page-49-0).

**Parameters spam** – When True, use the removal to help train the Subreddit's spam filter (default: False).

## **undistinguish**()

Remove mod, admin, or special distinguishing on object.

#### **unignore\_reports**()

Resume receiving future reports on a Comment or Submission.

Future reports on this Comment or Submission will cause notifications, and appear in the various moderation listings.

## **1.10.10 SubmissionModeration**

**class** praw.models.reddit.submission.**SubmissionModeration**(*submission*)

Provide a set of functions pertaining to Submission moderation.

```
__init__(submission)
```
Create a SubmissionModeration instance.

Parameters **submission** – The submission to moderate.

## **approve**()

Approve a [Comment](#page-33-0) or [Submission](#page-49-0).

Approving a comment or submission reverts a removal, resets the report counter, adds a green check mark indicator (only visible to other moderators) on the website view, and sets the approved\_by attribute to the authenticated user.

### **contest\_mode**(*state=True*)

Set contest mode for the comments of this submission.

Parameters **state** – (boolean) True enables contest mode, False, disables (default: True).

#### Contest mode have the following effects:

- The comment thread will default to being sorted randomly.
- Replies to top-level comments will be hidden behind "[show replies]" buttons.
- Scores will be hidden from non-moderators.
- Scores accessed through the API (mobile apps, bots) will be obscured to "1" for non-moderators.

#### **distinguish**(*how='yes'*, *sticky=False*)

Distinguish a [Comment](#page-33-0) or [Submission](#page-49-0).

### Parameters

- **how** One of 'yes', 'no', 'admin', 'special'. 'yes' adds a moderator level distinguish. 'no' removes any distinction. 'admin' and 'special' require special user privileges to use.
- **sticky** Comment is stickied if True, placing it at the top of the comment page regardless of score. If thing is not a top-level comment, this parameter is silently ignored.

#### **flair**(*text="*, *css\_class="*)

Set flair for the submission.

### Parameters

- **text** The flair text to associate with the Submission (default: '').
- **css\_class** The css class to associate with the flair html (default: '').

This method can only be used by an authenticated user who is a moderator of the Submission's Subreddit.

Example:

submission.mod.flair(text='PRAW', css\_class='bot')

#### **ignore\_reports**()

Ignore future reports on a Comment or Submission.

Calling this method will prevent future reports on this Comment or Submission from both triggering notifications and appearing in the various moderation listings. The report count will still increment on the Comment or Submission.

```
lock()
```
Lock the submission.

#### **nsfw**()

Mark as not safe for work.

This method can be used both by the submission author and moderators of the subreddit that the submission belongs to.

Example:

```
submission = reddit.subreddit('test').submit('nsfw test',
                                              selftext='nsfw')
submission.mod.nsfw()
```
#### **remove**(*spam=False*)

Remove a [Comment](#page-33-0) or [Submission](#page-49-0).

**Parameters spam** – When True, use the removal to help train the Subreddit's spam filter (default: False).

#### **sfw**()

Mark as safe for work.

This method can be used both by the submission author and moderators of the subreddit that the submission belongs to.

Example:

```
submission = reddit.submission(id='5or86n')
submission.mod.sfw()
```
#### **spoiler**()

Indicate that the submission contains spoilers.

This method can be used both by the submission author and moderators of the subreddit that the submission belongs to.

Example:

```
submission = reddit.submission(id='5or86n')
submission.mod.spoiler()
```
### **sticky**(*state=True*, *bottom=True*)

Set the submission's sticky state in its subreddit.

#### Parameters

- **state** (boolean) True sets the sticky for the submission, false unsets (default: True).
- **bottom** (boolean) When true, set the submission as the bottom sticky. If no top sticky exists, this submission will become the top sticky regardless (default: True).

This submission will replace an existing stickied submission if one exists.

Example:

submission.mod.sticky()

#### **suggested\_sort**(*sort='blank'*)

Set the suggested sort for the comments of the submission.

Parameters **sort** – Can be one of: confidence, top, new, controversial, old, random, qa, blank (default: blank).

### **undistinguish**()

Remove mod, admin, or special distinguishing on object.

#### **unignore\_reports**()

Resume receiving future reports on a Comment or Submission.

Future reports on this Comment or Submission will cause notifications, and appear in the various moderation listings.

## **unlock**()

Unlock the submission.

#### **unspoiler**()

Indicate that the submission does not contain spoilers.

This method can be used both by the submission author and moderators of the subreddit that the submission belongs to.

Example:

```
submission = reddit.subreddit('test').submit('not spoiler',
                                              selftext='spoiler')
submission.mod.unspoiler()
```
## **1.10.11 SubredditModeration**

```
class praw.models.reddit.subreddit.SubredditModeration(subreddit)
     Provides a set of moderation functions to a Subreddit.
```
**\_\_init\_\_**(*subreddit*)

Create a SubredditModeration instance.

Parameters **subreddit** – The subreddit to moderate.

```
accept_invite()
```
Accept an invitation as a moderator of the community.

**edited**(*only=None*, *\*\*generator\_kwargs*)

Return a ListingGenerator for edited comments and submissions.

Parameters **only** – If specified, one of 'comments', or 'submissions' to yield only results of that type.

Additional keyword arguments are passed in the initialization of [ListingGenerator](#page-92-0).

To print all items in the edited queue try:

```
for item in reddit.subreddit('mod').mod.edited(limit=None):
   print(item)
```
## **inbox**(*\*\*generator\_kwargs*)

Return a ListingGenerator for moderator messages.

Additional keyword arguments are passed in the initialization of  $ListingGenerator$ .

See unread for unread moderator messages.

To print the last 5 moderator mail messages and their replies, try:

```
for message in reddit.subreddit('mod').mod.inbox(limit=5):
   print("From: {}, Body: {}".format(message.author, message.body))
    for reply in message.replies:
        print("From: {}, Body: {}".format(reply.author, reply.body))
```
**log**(*action=None*, *mod=None*, *\*\*generator\_kwargs*)

Return a ListingGenerator for moderator log entries.

### Parameters

- **action** If given, only return log entries for the specified action.
- **mod** If given, only return log entries for actions made by the passed in Redditor.

To print the moderator and subreddit of the last 5 modlog entries try:

```
for log in reddit.subreddit('mod').mod.log(limit=5):
   print("Mod: {}, Subreddit: {}".format(log.mod, log.subreddit))
```
**modqueue**(*only=None*, *\*\*generator\_kwargs*)

Return a ListingGenerator for comments/submissions in the modqueue.

Parameters only - If specified, one of 'comments', or 'submissions' to yield only results of that type.

Additional keyword arguments are passed in the initialization of  $ListingGenerator$ .

To print all modqueue items try:

```
for item in reddit.subreddit('mod').mod.modqueue(limit=None):
   print(item)
```
### **reports**(*only=None*, *\*\*generator\_kwargs*)

Return a ListingGenerator for reported comments and submissions.

Parameters **only** – If specified, one of 'comments', or 'submissions' to yield only results of that type.

Additional keyword arguments are passed in the initialization of  $ListingGenerator$ .

To print the user and mod report reasons in the report queue try:

```
for item in reddit.subreddit('mod').mod.reports():
   print("User Reports: {}".format(report.user_reports))
   print("Mod Reports: {}".format(report.mod_reports))
```
**settings**()

Return a dictionary of the subreddit's current settings.

**spam**(*only=None*, *\*\*generator\_kwargs*)

Return a ListingGenerator for spam comments and submissions.

Parameters **only** – If specified, one of 'comments', or 'submissions' to yield only results of that type.

Additional keyword arguments are passed in the initialization of [ListingGenerator](#page-92-0).

To print the items in the spam queue try:

**for** item **in** reddit.subreddit('mod').mod.spam(): print(item)

#### **unmoderated**(*\*\*generator\_kwargs*)

Return a ListingGenerator for unmoderated submissions.

Additional keyword arguments are passed in the initialization of  $ListingGenerator$ .

To print the items in the unmoderated queue try:

```
for item in reddit.subreddit('mod').mod.unmoderated():
   print(item)
```
## **unread**(*\*\*generator\_kwargs*)

Return a ListingGenerator for unread moderator messages.

Additional keyword arguments are passed in the initialization of  $ListingGenerator$ .

See inbox for all messages.

To print the mail in the unread modmail queue try:

```
for message in reddit.subreddit('mod').mod.unread():
   print("From: {}, To: {}".format(message.author, message.dest))
```
<span id="page-76-0"></span>**update**(*\*\*settings*)

Update the subreddit's settings.

**Parameters** 

- **allow\_images** Allow users to upload images using the native image hosting. Only applies to link-only subreddits.
- **allow\_post\_crossposts** Allow users to crosspost submissions from other subreddits.
- **allow\_top** Allow the subreddit to appear on  $/r / a \ln 1$  as well as the default and trending lists.
- **collapse\_deleted\_comments** Collapse deleted and removed comments on comments pages by default.
- **comment\_score\_hide\_mins** The number of minutes to hide comment scores.
- **description** Shown in the sidebar of your subreddit.
- **domain** Domain name with a cname that points to {subreddit}.reddit.com.
- **exclude\_banned\_modqueue** Exclude posts by site-wide banned users from modqueue/unmoderated.
- **header\_hover\_text** The text seen when hovering over the snoo.
- **hide\_ads** Don't show ads within this subreddit. Only applies to gold-user only subreddits.
- **key** color A 6-digit rgb hex color (e.g. '#AABBCC'), used as a thematic color for your subreddit on mobile.
- **lang** A valid IETF language tag (underscore separated).
- **link\_type** The types of submissions users can make. One of any, link, self.
- **over\_18** Viewers must be over 18 years old (i.e. NSFW).
- **public\_description** Public description blurb. Appears in search results and on the landing page for private subreddits.
- **public** traffic Make the traffic stats page public.
- **show media** Show thumbnails on submissions.
- **show\_media\_preview** Expand media previews on comments pages.
- **spam\_comments** Spam filter strength for comments. One of all, low, high.
- **spam\_links** Spam filter strength for links. One of all, low, high.
- **spam\_selfposts** Spam filter strength for selfposts. One of all, low, high.
- **spoilers\_enabled** Enable marking posts as containing spoilers.
- **sr** The fullname of the subreddit whose settings will be updated.
- **submit\_link\_label** Custom label for submit link button (None for default).
- **submit\_text** Text to show on submission page.
- **submit\_text\_label** Custom label for submit text post button (None for default).
- **subreddit type** One of archived, employees only, gold only, gold\_restricted, private, public, restricted.
- **suggested\_comment\_sort** All comment threads will use this sorting method by default. Leave None, or choose one of confidence, controversial, new, old, qa, random, top.
- **title** The title of the subreddit.
- **wiki\_edit\_age** Account age, in days, required to edit and create wiki pages.
- **wiki\_edit\_karma** Subreddit karma required to edit and create wiki pages.
- **wikimode** One of anyone, disabled, modonly.

Additional keyword arguments can be provided to handle new settings as Reddit introduces them.

Settings that are documented here and aren't explicitly set by you in a call to  $\textit{Subreddithoderation}$ . update () should retain their current value. If they do not please file a bug.

Warning: Undocumented settings, or settings that were very recently documented, may not retain their current value when updating. This often occurs when Reddit adds a new setting but forgets to add that setting to the API endpoint that is used to fetch the current settings.

## **1.10.12 WikiPageModeration**

**class** praw.models.reddit.wikipage.**WikiPageModeration**(*wikipage*) Provides a set of moderation functions for a WikiPage.

```
__init__(wikipage)
```
Create a WikiPageModeration instance.

Parameters **wikipage** – The wikipage to moderate.

### <span id="page-78-0"></span>**add**(*redditor*)

Add an editor to this WikiPage.

Parameters redditor - A redditor name (e.g., 'spez') or [Redditor](#page-46-0) instance.

To add 'spez' as an editor on the wikipage 'praw\_test' try:

reddit.subreddit('test').wiki['praw\_test'].mod.add('spez')

#### **remove**(*redditor*)

Remove an editor from this WikiPage.

**Parameters redditor** – A redditor name (e.g., 'spez') or  $Redditor$  instance.

To remove 'spez' as an editor on the wikipage 'praw\_test' try:

reddit.subreddit('test').wiki['praw\_test'].mod.remove('spez')

### **settings**()

Return the settings for this WikiPage.

**update**(*listed*, *permlevel*, *\*\*other\_settings*)

Update the settings for this WikiPage.

## Parameters

- **listed** (boolean) Show this page on page list.
- **permlevel** (int) Who can edit this page? (0) use subreddit wiki permissions, (1) only approved wiki contributors for this page may edit (see  $W\ddot{\iota}\dot{\iota}P\dot{\iota}q$  eModeration.  $add()$ , (2) only mods may edit and view
- **other\_settings** Additional keyword arguments to pass.

Returns The updated WikiPage settings.

To set the wikipage **'praw\_test'** in **'/r/test'** to mod only and disable it from showing in the page list, try:

```
reddit.subreddit('test').wiki['praw_test'].mod.update(listed=False,
                                                       permlevel=2)
```
## **1.10.13 ContributorRelationship**

**class** praw.models.reddit.subreddit.**ContributorRelationship**(*subreddit*, *relation-*

*ship*)

Provides methods to interact with a Subreddit's contributors.

Contributors are also known as approved submitters.

Contributors of a subreddit can be iterated through like so:

```
for contributor in reddit.subreddit('redditdev').contributor():
   print(contributor)
```
**\_\_call\_\_**(*redditor=None*, *\*\*generator\_kwargs*)

Return a generator for Redditors belonging to this relationship.

**Parameters redditor** – When provided, yield at most a single [Redditor](#page-46-0) instance. This is useful to confirm if a relationship exists, or to fetch the metadata associated with a particular relationship (default: None).

Additional keyword arguments are passed in the initialization of  $ListingGenerator$ .

**\_\_init\_\_**(*subreddit*, *relationship*) Create a SubredditRelationship instance.

### Parameters

- **subreddit** The subreddit for the relationship.
- **relationship** The name of the relationship.

**add**(*redditor*, *\*\*other\_settings*)

Add redditor to this relationship.

Parameters redditor - A redditor name (e.g., 'spez') or [Redditor](#page-46-0) instance.

### **leave**()

Abdicate the contributor position.

```
remove(redditor)
```
Remove redditor from this relationship.

Parameters redditor - A redditor name (e.g., 'spez') or [Redditor](#page-46-0) instance.

## **1.10.14 ModeratorRelationship**

**class** praw.models.reddit.subreddit.**ModeratorRelationship**(*subreddit*, *relationship*) Provides methods to interact with a Subreddit's moderators.

Moderators of a subreddit can be iterated through like so:

```
for moderator in reddit.subreddit('redditdev').moderator():
   print(moderator)
```
**\_\_call\_\_**(*redditor=None*)

Return a list of Redditors who are moderators.

**Parameters redditor** – When provided, return a list containing at most one [Redditor](#page-46-0) instance. This is useful to confirm if a relationship exists, or to fetch the metadata associated with a particular relationship (default: None).

Note: Unlike other relationship callables, this relationship is not paginated. Thus it simply returns the full list, rather than an iterator for the results.

To be used like:

moderators = reddit.subreddit('nameofsub').moderator()

For example, to list the moderators along with their permissions try:

```
for moderator in reddit.subreddit('SUBREDDIT').moderator():
   print('{}: {}'.format(moderator, moderator.mod_permissions))
```
**\_\_init\_\_**(*subreddit*, *relationship*)

Create a SubredditRelationship instance.

#### **Parameters**

- **subreddit** The subreddit for the relationship.
- **relationship** The name of the relationship.

#### **add**(*redditor*, *permissions=None*, *\*\*other\_settings*)

Add or invite redditor to be a moderator of the subreddit.

#### Parameters

- **redditor** A redditor name (e.g., 'spez') or [Redditor](#page-46-0) instance.
- **permissions** When provided (not None), permissions should be a list of strings specifying which subset of permissions to grant. An empty list [] indicates no permissions, and when not provided None, indicates full permissions.

An invite will be sent unless the user making this call is an admin user.

For example, to invite **'spez'** with **'posts'** and **'mail'** permissions to '/r/test/, try:

reddit.subreddit('test').moderator.add('spez', ['posts', 'mail'])

**invite**(*redditor*, *permissions=None*, *\*\*other\_settings*)

Invite redditor to be a moderator of the subreddit.

### **Parameters**

- **redditor** A redditor name (e.g., 'spez') or [Redditor](#page-46-0) instance.
- **permissions** When provided (not None), permissions should be a list of strings specifying which subset of permissions to grant. An empty list [] indicates no permissions, and when not provided None, indicates full permissions.

For example, to invite **'spez'** with **'posts'** and **'mail'** permissions to '/r/test/, try:

reddit.subreddit('test').moderator.invite('spez', ['posts', 'mail'])

**leave**()

Abdicate the moderator position (use with care).

Example:

reddit.subreddit('subredditname').moderator.leave()

**remove**(*redditor*)

Remove redditor from this relationship.

Parameters redditor - A redditor name (e.g., 'spez') or [Redditor](#page-46-0) instance.

#### **remove\_invite**(*redditor*)

Remove the moderator invite for redditor.

**Parameters redditor** – A redditor name (e.g., 'spez') or  $Redditor$  instance.

Example:

reddit.subreddit('subredditname').moderator.remove\_invite('spez')

## **update**(*redditor*, *permissions=None*)

Update the moderator permissions for redditor.

#### Parameters

- **redditor** A redditor name (e.g., 'spez') or [Redditor](#page-46-0) instance.
- **permissions** When provided (not None), permissions should be a list of strings specifying which subset of permissions to grant. An empty list [] indicates no permissions, and when not provided, None, indicates full permissions.

For example, to add all permissions to the moderator, try:

subreddit.moderator.update('spez')

To remove all permissions from the moderator, try:

subreddit.moderator.update('spez', [])

#### **update\_invite**(*redditor*, *permissions=None*)

Update the moderator invite permissions for redditor.

#### Parameters

- **redditor** A redditor name (e.g., 'spez') or [Redditor](#page-46-0) instance.
- **permissions** When provided (not None), permissions should be a list of strings specifying which subset of permissions to grant. An empty list [] indicates no permissions, and when not provided, None, indicates full permissions.

For example, to grant the flair and mail permissions to the moderator invite, try:

```
subreddit.moderator.update_invite('spez', ['flair', 'mail'])
```
## **1.10.15 SubredditRelationship**

**class** praw.models.reddit.subreddit.**SubredditRelationship**(*subreddit*, *relationship*) Represents a relationship between a redditor and subreddit.

Instances of this class can be iterated through in order to discover the Redditors that make up the relationship.

For example, banned users of a subreddit can be iterated through like so:

```
for ban in reddit.subreddit('redditdev').banned():
   print('{}: {}'.format(ban, ban.note))
```
## **\_\_call\_\_**(*redditor=None*, *\*\*generator\_kwargs*)

Return a generator for Redditors belonging to this relationship.

**Parameters redditor** – When provided, yield at most a single [Redditor](#page-46-0) instance. This is useful to confirm if a relationship exists, or to fetch the metadata associated with a particular relationship (default: None).

Additional keyword arguments are passed in the initialization of  $ListingGenerator$ .

```
__init__(subreddit, relationship)
```
Create a SubredditRelationship instance.

Parameters

• **subreddit** – The subreddit for the relationship.

• **relationship** – The name of the relationship.

```
add(redditor, **other_settings)
```
Add redditor to this relationship.

**Parameters redditor** – A redditor name (e.g., 'spez') or [Redditor](#page-46-0) instance.

```
remove(redditor)
```
Remove redditor from this relationship.

Parameters redditor - A redditor name (e.g., 'spez') or [Redditor](#page-46-0) instance.

## **1.10.16 SubredditFilters**

```
class praw.models.reddit.subreddit.SubredditFilters(subreddit)
```
Provide functions to interact with the special Subreddit's filters.

Members of this class should be utilized via Subreddit.filters. For example to add a filter run:

reddit.subreddit('all').filters.add('subreddit\_name')

```
__init__(subreddit)
```
Create a SubredditFilters instance.

Parameters **subreddit** – The special subreddit whose filters to work with.

As of this writing filters can only be used with the special subreddits all and mod.

**\_\_iter\_\_**()

Iterate through the special subreddit's filters.

This method should be invoked as:

**for** subreddit **in** reddit.subreddit('NAME').filters:

**add**(*subreddit*)

...

Add subreddit to the list of filtered subreddits.

**Parameters subreddit** – The subreddit to add to the filter list.

Items from subreddits added to the filtered list will no longer be included when obtaining listings for /r/all.

Alternatively, you can filter a subreddit temporarily from a special listing in a manner like so:

```
reddit.subreddit('all-redditdev-learnpython')
```
Raises prawcore.NotFound when calling on a non-special subreddit.

#### **remove**(*subreddit*)

Remove subreddit from the list of filtered subreddits.

**Parameters subreddit** – The subreddit to remove from the filter list.

Raises prawcore.NotFound when calling on a non-special subreddit.

## **1.10.17 SubredditQuarantine**

```
class praw.models.reddit.subreddit.SubredditQuarantine(subreddit)
    Provides subreddit quarantine related methods.
```

```
__init__(subreddit)
```
Create a SubredditQuarantine instance.

Parameters **subreddit** – The subreddit associated with the quarantine.

#### **opt\_in**()

Permit your user access to the quarantined subreddit.

Usage:

```
subreddit = reddit.subreddit('QUESTIONABLE')
next(subreddit.hot()) # Raises prawcore.Forbidden
subreddit.quaran.opt_in()
next(subreddit.hot()) # Returns Submission
```
### **opt\_out**()

Remove access to the quarantined subreddit.

Usage:

```
subreddit = reddit.subreddit('QUESTIONABLE')
next(subreddit.hot()) # Returns Submission
subreddit.quaran.opt_out()
next(subreddit.hot()) # Raises prawcore.Forbidden
```
## **1.10.18 SubredditStream**

```
class praw.models.reddit.subreddit.SubredditStream(subreddit)
    Provides submission and comment streams.
```

```
__init__(subreddit)
```
Create a SubredditStream instance.

Parameters subreddit – The subreddit associated with the streams.

**comments**(*\*\*stream\_options*)

Yield new comments as they become available.

Comments are yielded oldest first. Up to 100 historical comments will initially be returned.

Keyword arguments are passed to [stream\\_generator\(\)](#page-104-0).

For example, to retrieve all new comments made to the iama subreddit, try:

```
for comment in reddit.subreddit('iama').stream.comments():
   print(comment)
```
#### **submissions**(*\*\*stream\_options*)

Yield new submissions as they become available.

Submissions are yielded oldest first. Up to 100 historical submissions will initially be returned.

Keyword arguments are passed to [stream\\_generator\(\)](#page-104-0).

For example to retrieve all new submissions made to all of Reddit, try:

```
for submission in reddit.subreddit('all').stream.submissions():
   print(submission)
```
## **1.10.19 SubredditStylesheet**

**class** praw.models.reddit.subreddit.**SubredditStylesheet**(*subreddit*) Provides a set of stylesheet functions to a Subreddit.

**\_\_call\_\_**()

Return the subreddit's stylesheet.

To be used as:

stylesheet = reddit.subreddit('SUBREDDIT').stylesheet()

#### **\_\_init\_\_**(*subreddit*)

Create a SubredditStylesheet instance.

Parameters subreddit – The subreddit associated with the stylesheet.

An instance of this class is provided as:

reddit.subreddit('SUBREDDIT').stylesheet

#### **delete\_header**()

Remove the current subreddit header image.

Succeeds even if there is no header image.

Example:

reddit.subreddit('SUBREDDIT').stylesheet.delete\_header()

### **delete\_image**(*name*)

Remove the named image from the subreddit.

Succeeds even if the named image does not exist.

Example:

reddit.subreddit('SUBREDDIT').stylesheet.delete\_image('smile')

### **delete\_mobile\_header**()

Remove the current subreddit mobile header.

Succeeds even if there is no mobile header.

Example:

reddit.subreddit('SUBREDDIT').stylesheet.delete\_mobile\_header()

## **delete\_mobile\_icon**()

Remove the current subreddit mobile icon.

Succeeds even if there is no mobile icon.

Example:

reddit.subreddit('SUBREDDIT').stylesheet.delete\_mobile\_icon()

#### **update**(*stylesheet*, *reason=None*)

Update the subreddit's stylesheet.

#### Parameters **stylesheet** – The CSS for the new stylesheet.

Example:

```
reddit.subreddit('SUBREDDIT').stylesheet.update(
    'p { color: green; }', 'color text green')
```
#### **upload**(*name*, *image\_path*)

Upload an image to the Subreddit.

#### Parameters

- **name** The name to use for the image. If an image already exists with the same name, it will be replaced.
- **image** path A path to a jpeg or png image.

Returns A dictionary containing a link to the uploaded image under the key img\_src.

Raises prawcore.TooLarge if the overall request body is too large.

Raises [APIException](#page-60-0) if there are other issues with the uploaded image. Unfortunately the exception info might not be very specific, so try through the website with the same image to see what the problem actually might be.

Example:

reddit.subreddit('SUBREDDIT').stylesheet.upload('smile', 'img.png')

### **upload\_header**(*image\_path*)

Upload an image to be used as the Subreddit's header image.

Parameters **image\_path** – A path to a jpeg or png image.

Returns A dictionary containing a link to the uploaded image under the key img\_src.

Raises prawcore.TooLarge if the overall request body is too large.

Raises [APIException](#page-60-0) if there are other issues with the uploaded image. Unfortunately the exception info might not be very specific, so try through the website with the same image to see what the problem actually might be.

Example:

reddit.subreddit('SUBREDDIT').stylesheet.upload\_header('header.png')

#### **upload\_mobile\_header**(*image\_path*)

Upload an image to be used as the Subreddit's mobile header.

Parameters **image\_path** – A path to a jpeg or png image.

Returns A dictionary containing a link to the uploaded image under the key img\_src.

Raises prawcore.TooLarge if the overall request body is too large.

Raises [APIException](#page-60-0) if there are other issues with the uploaded image. Unfortunately the exception info might not be very specific, so try through the website with the same image to see what the problem actually might be.

For example:

```
reddit.subreddit('SUBREDDIT').stylesheet.upload_mobile_header(
    'header.png')
```
### **upload\_mobile\_icon**(*image\_path*)

Upload an image to be used as the Subreddit's mobile icon.

Parameters **image\_path** – A path to a jpeg or png image.

Returns A dictionary containing a link to the uploaded image under the key img\_src.

Raises prawcore.TooLarge if the overall request body is too large.

Raises [APIException](#page-60-0) if there are other issues with the uploaded image. Unfortunately the exception info might not be very specific, so try through the website with the same image to see what the problem actually might be.

For example:

```
reddit.subreddit('SUBREDDIT').stylesheet.upload_mobile_icon(
    'icon.png')
```
## **1.10.20 SubredditWiki**

**class** praw.models.reddit.subreddit.**SubredditWiki**(*subreddit*) Provides a set of moderation functions to a Subreddit.

```
__getitem__(page_name)
```
Lazily return the WikiPage for the subreddit named page\_name.

This method is to be used to fetch a specific wikipage, like so:

```
wikipage = reddit.subreddit('iama').wiki['proof']
print(wikipage.content_md)
```
**\_\_init\_\_**(*subreddit*)

Create a SubredditModeration instance.

Parameters **subreddit** – The subreddit to moderate.

### **\_\_iter\_\_**()

Iterate through the pages of the wiki.

This method is to be used to discover all wikipages for a subreddit:

```
for wikipage in reddit.subreddit('iama').wiki:
   print(wikipage)
```
**create**(*name*, *content*, *reason=None*, *\*\*other\_settings*)

Create a new wiki page.

**Parameters** 

- **name** The name of the new WikiPage. This name will be normalized.
- **content** The content of the new WikiPage.
- **reason** (Optional) The reason for the creation.
- **other\_settings** Additional keyword arguments to pass.

To create the wiki page 'praw\_test' in '/r/test' try:

```
reddit.subreddit('test').wiki.create(
    'praw_test', 'wiki body text', reason='PRAW Test Creation')
```
### **revisions**(*\*\*generator\_kwargs*)

Return a generator for recent wiki revisions.

Additional keyword arguments are passed in the initialization of [ListingGenerator](#page-92-0).

To view the wiki revisions for 'praw\_test' in '/r/test' try:

```
for item in reddit.subreddit('test').wiki['praw_test'].revisions():
   print(item)
```
## **1.10.21 Auth**

**class** praw.models.**Auth**(*reddit*, *\_data*) Auth provides an interface to Reddit's authorization.

> **\_\_init\_\_**(*reddit*, *\_data*) Initialize a PRAWModel instance.

> > Parameters **reddit** – An instance of [Reddit](#page-19-0).

## **authorize**(*code*)

Complete the web authorization flow and return the refresh token.

**Parameters code** – The code obtained through the request to the redirect uri.

Returns The obtained refresh token, if available, otherwise None.

The session's active authorization will be updated upon success.

**implicit**(*access\_token*, *expires\_in*, *scope*)

Set the active authorization to be an implicit authorization.

### Parameters

• **access\_token** – The access\_token obtained from Reddit's callback.

- **expires in** The number of seconds the access token is valid for. The origin of this value was returned from Reddit's callback. You may need to subtract an offset before passing in this number to account for a delay between when Reddit prepared the response, and when you make this function call.
- **scope** A space-delimited string of Reddit OAuth2 scope names as returned from Reddit's callback.

Raise [ClientException](#page-61-0) if [Reddit](#page-19-0) was initialized for a non-installed application type.

### **limits**

Return a dictionary containing the rate limit info.

The keys are:

Remaining The number of requests remaining to be made in the current rate limit window.

Reset\_timestamp A unix timestamp providing an upper bound on when the rate limit counters will reset.

Used The number of requests made in the current rate limit window.

All values are initially None as these values are set in response to issued requests.

The reset\_timestamp value is an upper bound as the real timestamp is computed on Reddit's end in preparation for sending the response. This value may change slightly within a given window due to slight changes in response times and rounding.

## **parse**(*data*, *reddit*)

Return an instance of cls from data.

#### **Parameters**

- **data** The structured data.
- **reddit** An instance of [Reddit](#page-19-0).

#### **scopes**()

Return a set of scopes included in the current authorization.

For read-only authorizations this should return  $\{1, 1, 2, \ldots\}$ .

**url**(*scopes*, *state*, *duration='permanent'*, *implicit=False*)

Return the URL used out-of-band to grant access to your application.

#### Parameters

- **scopes** A list of OAuth scopes to request authorization for.
- **state** A string that will be reflected in the callback to redirect uri. This value should be temporarily unique to the client for whom the URL was generated for.
- **duration** Either permanent or temporary (default: permanent). temporary authorizations generate access tokens that last only 1 hour. permanent authorizations additionally generate a refresh token that can be indefinitely used to generate new hourlong access tokens. This value is ignored when implicit=True.
- **implicit** For installed applications, this value can be set to use the implicit, rather than the code flow. When True, the duration argument has no effect as only temporary tokens can be retrieved.

## **1.10.22 CommentForest**

<span id="page-89-1"></span>**class** praw.models.comment\_forest.**CommentForest**(*submission*, *comments=None*) A forest of comments starts with multiple top-level comments.

Each of these comments can be a tree of replies.

```
__getitem__(index)
```
Return the comment at position index in the list.

This method is to be used like an array access, such as:

```
first_comment = submission.comments[0]
```
Alternatively, the presence of this method enables one to iterate over all top\_level comments, like so:

```
for comment in submission.comments:
   print(comment.body)
```
**\_\_init\_\_**(*submission*, *comments=None*)

Initialize a CommentForest instance.

#### Parameters

- **submission** An instance of  $Subreddit$  that is the parent of the comments.
- **comments** Initialize the Forest with a list of comments (default: None).

**\_\_len\_\_**()

Return the number of top-level comments in the forest.

<span id="page-89-2"></span>**list**()

Return a flattened list of all Comments.

This list may contain [MoreComments](#page-42-0) instances if  $replace\_more$  () was not called first.

#### <span id="page-89-0"></span>**replace\_more**(*limit=32*, *threshold=0*)

Update the comment forest by resolving instances of MoreComments.

#### Parameters

- **limit** The maximum number of [MoreComments](#page-42-0) instances to replace. Each replacement requires 1 API request. Set to None to have no limit, or to 0 to remove all  $Moreover, Comments$  instances without additional requests (default: 32).
- **threshold** The minimum number of children comments a [MoreComments](#page-42-0) instance must have in order to be replaced. [MoreComments](#page-42-0) instances that represent "continue this thread" links unfortunately appear to have 0 children. (default: 0).

Returns A list of [MoreComments](#page-42-0) instances that were not replaced.

For example, to replace up to 32 [MoreComments](#page-42-0) instances of a submission try:

```
submission = reddit.submission('3hahrw')
submission.comments.replace_more()
```
Alternatively, to replace  $Moreover$   $Moreover$  instances within the replies of a single comment try:

```
comment = reddit.comment('d8r4im1')
comment.refresh()
comment.replies.replace_more()
```
Note: This method can take a long time as each replacement will discover at most 20 new [Comment](#page-33-0) or [MoreComments](#page-42-0) instances. As a result, consider looping and handling exceptions until the method returns successfully. For example:

```
while True:
   try:
        submission.comments.replace_more()
        break
    except PossibleExceptions:
        print('Handling replace_more exception')
        sleep(1)
```
## **1.10.23 CommentHelper**

```
class praw.models.listing.mixins.subreddit.CommentHelper(subreddit)
     Provide a set of functions to interact with a subreddit's comments.
```

```
__call__(**generator_kwargs)
```
Return a ListingGenerator for the Subreddit's comments.

Additional keyword arguments are passed in the initialization of  $ListingGenerator$ .

This method should be used in a way similar to the example below:

```
for comment in reddit.subreddit('redditdev').comments(limit=25):
   print(comment.author)
```
**\_\_init\_\_**(*subreddit*)

Initialize a CommentHelper instance.

```
gilded(**generator_kwargs)
    Deprecated.
```
Warning: (Deprecated) This method will be removed in PRAW 6 because it doesn't actually restrict the results to gilded Comments. Use subreddit.gilded instead.

Additional keyword arguments are passed in the initialization of  $ListingGenerator$ .

```
parse(data, reddit)
```
Return an instance of cls from data.

**Parameters** 

- **data** The structured data.
- $\text{reddit} \text{An instance of } Reddit$  $\text{reddit} \text{An instance of } Reddit$ .

## **1.10.24 DomainListing**

```
class praw.models.DomainListing(reddit, domain)
     Provide a set of functions to interact with domain listings.
```

```
__init__(reddit, domain)
     Initialize a DomainListing instance.
```
Parameters

- **reddit** An instance of Reddit.
- **domain** The domain for which to obtain listings.

**controversial**(*time\_filter='all'*, *\*\*generator\_kwargs*)

Return a ListingGenerator for controversial submissions.

Parameters **time\_filter** – Can be one of: all, day, hour, month, week, year (default: all).

Raise [ValueError](https://docs.python.org/3.6/library/exceptions.html#ValueError) if time\_filter is invalid.

Additional keyword arguments are passed in the initialization of  $ListingGenerator$ .

This method can be used like:

```
reddit.domain('imgur.com').controversial('week')
reddit.multireddit('samuraisam', 'programming').controversial('day')
reddit.redditor('spez').controversial('month')
reddit.redditor('spez').comments.controversial('year')
reddit.redditor('spez').submissions.controversial('all')
reddit.subreddit('all').controversial('hour')
```
#### **hot**(*\*\*generator\_kwargs*)

Return a ListingGenerator for hot items.

Additional keyword arguments are passed in the initialization of  $ListingGenerator$ .

This method can be used like:

```
reddit.domain('imgur.com').hot()
reddit.multireddit('samuraisam', 'programming').hot()
reddit.redditor('spez').hot()
reddit.redditor('spez').comments.hot()
reddit.redditor('spez').submissions.hot()
reddit.subreddit('all').hot()
```
### **new**(*\*\*generator\_kwargs*)

Return a ListingGenerator for new items.

Additional keyword arguments are passed in the initialization of [ListingGenerator](#page-92-0).

This method can be used like:

```
reddit.domain('imgur.com').new()
reddit.multireddit('samuraisam', 'programming').new()
reddit.redditor('spez').new()
reddit.redditor('spez').comments.new()
reddit.redditor('spez').submissions.new()
reddit.subreddit('all').new()
```
#### **parse**(*data*, *reddit*)

Return an instance of cls from data.

#### **Parameters**

- **data** The structured data.
- **reddit** An instance of [Reddit](#page-19-0).

```
random_rising(**generator_kwargs)
```
Return a ListingGenerator for random rising submissions.

Additional keyword arguments are passed in the initialization of [ListingGenerator](#page-92-0).

**rising**(*\*\*generator\_kwargs*)

Return a ListingGenerator for rising submissions.

Additional keyword arguments are passed in the initialization of  $ListingGenerator$ .

**top**(*time\_filter='all'*, *\*\*generator\_kwargs*)

Return a ListingGenerator for top submissions.

Parameters  $time_finter - Can be one of: all, day, hour, month, week, year (default: all).$ 

Raise [ValueError](https://docs.python.org/3.6/library/exceptions.html#ValueError) if time\_filter is invalid.

Additional keyword arguments are passed in the initialization of  $ListingGenerator$ .

This method can be used like:

```
reddit.domain('imgur.com').top('week')
reddit.multireddit('samuraisam', 'programming').top('day')
reddit.redditor('spez').top('month')
reddit.redditor('spez').comments.top('year')
reddit.redditor('spez').submissions.top('all')
reddit.subreddit('all').top('hour')
```
## **1.10.25 Emoji**

```
class praw.models.reddit.emoji.Emoji(reddit, subreddit, name, _data=None)
     An individual Emoji object.
```
**\_\_init\_\_**(*reddit*, *subreddit*, *name*, *\_data=None*) Construct an instance of the Emoji object.

#### **delete**()

Delete an emoji from this subreddit by Emoji.

To delete 'test' as an emoji on the subreddit 'praw\_test' try:

reddit.subreddit('praw\_test').emoji['test'].delete()

#### **fullname**

Return the object's fullname.

A fullname is an object's kind mapping like t3 followed by an underscore and the object's base36 ID, e.g., t1\_c5s96e0.

### **parse**(*data*, *reddit*)

Return an instance of cls from data.

Parameters

- **data** The structured data.
- **reddit** An instance of [Reddit](#page-19-0).

## **1.10.26 ListingGenerator**

```
class praw.models.ListingGenerator(reddit, url, limit=100, params=None)
   RedditBase instances.
```
Warning: This class should not be directly utilized. Instead you will find a number of methods that return instances of the class:

<http://praw.readthedocs.io/en/latest/search.html?q=ListingGenerator>

**\_\_init\_\_**(*reddit*, *url*, *limit=100*, *params=None*) Initialize a ListingGenerator instance.

Parameters

- **reddit** An instance of  $Reddit$ .
- **url** A URL returning a reddit listing.
- **limit** The number of content entries to fetch. If limit is None, then fetch as many entries as possible. Most of reddit's listings contain a maximum of 1000 items, and are returned 100 at a time. This class will automatically issue all necessary requests (default: 100).
- **params** A dictionary containing additional query string parameters to send with the request.

## **\_\_iter\_\_**()

Permit ListingGenerator to operate as an iterator.

### **next**()

Permit ListingGenerator to operate as a generator in py2.

**parse**(*data*, *reddit*)

Return an instance of cls from data.

#### **Parameters**

- **data** The structured data.
- **reddit** An instance of [Reddit](#page-19-0).

## **1.10.27 Modmail**

**class** praw.models.reddit.subreddit.**Modmail**(*subreddit*) Provides modmail functions for a subreddit.

**\_\_call\_\_**(*id=None*, *mark\_read=False*) Return an individual conversation.

Parameters

- **id** A reddit base36 conversation ID, e.g., 2gmz.
- mark read If True, conversation is marked as read (default: False).

Example:

reddit.subreddit('redditdev').modmail('2gmz', mark\_read=**True**)

To print all messages from a conversation as Markdown source:

```
conversation = reddit.subreddit('redditdev').modmail('2gmz',
                                                      mark_read=True)
for message in conversation.messages:
   print(message.body_markdown)
```
ModmailConversation.user is a special instance of  $Redditor$  with extra attributes describing the non-moderator user's recent posts, comments, and modmail messages within the subreddit, as well as information on active bans and mutes. This attribute does not exist on internal moderator discussions.

For example, to print the user's ban status:

```
conversation = reddit.subreddit('redditdev').modmail('2gmz',
                                                      mark_read=True)
print(conversation.user.ban_status)
```
To print a list of recent submissions by the user:

```
conversation = reddit.subreddit('redditdev').modmail('2gmz',
                                                     mark_read=True)
```

```
print(conversation.user.recent_posts)
```

```
__init__(subreddit)
```
Construct an instance of the Modmail object.

```
bulk_read(other_subreddits=None, state=None)
```
Mark conversations for subreddit(s) as read.

Due to server-side restrictions, 'all' is not a valid subreddit for this method. Instead, use subreddits () to get a list of subreddits using the new modmail.

#### Parameters

- **other subreddits** A list of [Subreddit](#page-52-0) instances for which to mark conversations (default: None).
- **state** Can be one of: all, archived, highlighted, inprogress, mod, new, notifications, (default: all). "all" does not include internal or archived conversations.

Returns A list of [ModmailConversation](#page-40-0) instances that were marked read.

For example, to mark all notifications for a subreddit as read:

```
subreddit = reddit.subreddit('redditdev')
subreddit.modmail.bulk_read(state='notifications')
```
**conversations**(*after=None*, *limit=None*, *other\_subreddits=None*, *sort=None*, *state=None*) Generate [ModmailConversation](#page-40-0) objects for subreddit(s).

#### Parameters

- **after** A base 36 modmail conversation id. When provided, the listing begins after this conversation (default: None).
- **limit** The maximum number of conversations to fetch. If None, the server-side default is 25 at the time of writing (default: None).
- **other\_subreddits** A list of [Subreddit](#page-52-0) instances for which to fetch conversations (default: None).
- **sort** Can be one of: mod, recent, unread, user (default: recent).
- **state** Can be one of: all, archived, highlighted, inprogress, mod, new, notifications, (default: all). "all" does not include internal or archived conversations.

#### Example:

```
conversations = reddit.subreddit('all').conversations(state='mod')
```

```
create(subject, body, recipient, author_hidden=False)
     Create a new modmail conversation.
```
#### Parameters

- **subject** The message subject. Cannot be empty.
- **body** The message body. Cannot be empty.
- **recipient** The recipient; a username or an instance of [Redditor](#page-46-0).
- **author\_hidden** When True, author is hidden from non-moderators (default: False).

Returns A [ModmailConversation](#page-40-0) object for the newly created conversation.

```
subreddit = reddit.subreddit('redditdev')
redditor = reddit.redditor('bboe')
subreddit.modmail.create('Subject', 'Body', redditor)
```
### <span id="page-95-0"></span>**subreddits**()

Yield subreddits using the new modmail that the user moderates.

Example:

subreddits = reddit.subreddit('all').modmail.subreddits()

#### **unread\_count**()

Return unread conversation count by conversation state.

At time of writing, possible states are: archived, highlighted, inprogress, mod, new, notifications.

Returns A dict mapping conversation states to unread counts.

For example, to print the count of unread moderator discussions:

```
subreddit = reddit.subreddit('redditdev')
unread_counts = subreddit.modmail.unread_count()
print(unread_counts['mod'])
```
## **1.10.28 ModmailMessage**

```
class praw.models.ModmailMessage(reddit, _data)
```
A class for modmail messages.

**\_\_init\_\_**(*reddit*, *\_data*)

Initialize a RedditBase instance (or a subclass).

Parameters reddit – An instance of [Reddit](#page-19-0).

## **fullname**

Return the object's fullname.

A fullname is an object's kind mapping like  $\pm 3$  followed by an underscore and the object's base 36 ID, e.g., t1\_c5s96e0.

### **parse**(*data*, *reddit*)

Return an instance of cls from data.

#### **Parameters**

- **data** The structured data.
- **reddit** An instance of [Reddit](#page-19-0).

## **1.10.29 Preferences**

```
class praw.models.Preferences(reddit)
```
A class for Reddit preferences.

The Preferences class provides access to the Reddit preferences of the currently authenticated user.

**\_\_call\_\_**()

Return the preference settings of the authenticated user as a dict.

This method is intended to be accessed as reddit.user.preferences() like so:

```
preferences = reddit.user.preferences()
print(preferences['show_link_flair'])
```
See [https://www.reddit.com/dev/api#GET\\_api\\_v1\\_me\\_prefs](https://www.reddit.com/dev/api#GET_api_v1_me_prefs) for the list of possible values.

### **\_\_init\_\_**(*reddit*)

Create a Preferences instance.

Parameters **reddit** – The Reddit instance.

```
update(**preferences)
```
Modify the specified settings.

### Parameters

- **3rd\_party\_data\_personalized\_ads** Allow Reddit to use data provided by third-parties to show you more relevant advertisements on Reddit (boolean).
- **3rd\_party\_site\_data\_personalized\_ads** Allow personalization of advertisements using third-party website data (boolean).
- **3rd\_party\_site\_data\_personalized\_content** Allow personalization of content using third-party website data (boolean).
- **activity\_relevant\_ads** Allow Reddit to use your activity on Reddit to show you more relevant advertisements (boolean).
- **allow** clicktracking Allow Reddit to log my outbound clicks for personalization (boolean).
- **beta** I would like to beta test features for Reddit (boolean).
- **clickgadget** Show me links I've recently viewed (boolean).
- **collapse\_read\_messages** Collapse messages after I've read them (boolean).
- **compress** Compress the link display (boolean).
- **creddit\_autorenew** Use a creddit to automatically renew my gold if it expires (boolean).
- **default\_comment\_sort** Default comment sort (one of 'confidence', 'top', 'new', 'controversial', 'old', 'random', 'qa', 'live').
- **domain\_details** Show additional details in the domain text when available, such as the source subreddit or the content author's url/name (boolean).
- **email\_digests** Send email digests (boolean).
- **email\_messages** Send messages as emails (boolean).
- **email\_unsubscribe\_all** Unsubscribe from all emails (boolean).
- **enable\_default\_themes** Use reddit theme (boolean).
- **g** Location (one of 'GLOBAL', 'US', 'AR', 'AU', 'BG', 'CA', 'CL', 'CO', 'HR', 'CZ', 'FI', 'GR', 'HU', 'IS', 'IN', 'IE', 'JP', 'MY', 'MX', 'NZ', 'PH', 'PL', 'PT', 'PR', 'RO', 'RS', 'SG', 'SE', 'TW', 'TH', 'TR', 'GB', 'US\_WA', 'US\_DE', 'US\_DC', 'US\_WI', 'US\_WV', 'US\_HI', 'US\_FL', 'US\_WY', 'US\_NH', 'US\_NJ', 'US\_NM', 'US\_TX', 'US\_LA', 'US\_NC', 'US\_ND', 'US\_NE', 'US\_TN', 'US\_NY', 'US\_PA', 'US\_CA', 'US\_NV', 'US\_VA', 'US\_CO', 'US\_AK', 'US\_AL', 'US\_AR', 'US\_VT', 'US\_IL', 'US\_GA', 'US\_IN', 'US\_IA', 'US\_OK', 'US\_AZ', 'US\_ID', 'US\_CT', 'US\_ME', 'US\_MD', 'US\_MA', 'US\_OH', 'US\_UT', 'US\_MO', 'US\_MN', 'US\_MI', 'US\_RI', 'US\_KS', 'US\_MT', 'US\_MS', 'US\_SC', 'US\_KY', 'US\_OR', 'US\_SD').
- **hide\_ads** Hide ads (boolean).
- **hide\_downs** Don't show me submissions after I've downvoted them, except my own (boolean).
- **hide\_from\_robots** Don't allow search engines to index my user profile (boolean).
- **hide\_locationbar** Hide location bar (boolean).
- **hide\_ups** Don't show me submissions after I've upvoted them, except my own (boolean).
- **highlight\_controversial** Show a dagger on comments voted controversial (boolean).
- **highlight** new comments Highlight new comments (boolean).
- **ignore\_suggested\_sort** Ignore suggested sorts (boolean).
- **in\_redesign\_beta** In redesign beta (boolean).
- **label\_nsfw** Label posts that are not safe for work (boolean).
- **lang** Interface language (IETF language tag, underscore separated).
- **legacy\_search** Show legacy search page (boolean).
- **live\_orangereds** Send message notifications in my browser (boolean).
- **mark messages read** Mark messages as read when I open my inbox (boolean).
- **media** Thumbnail preference (one of 'on', 'off', 'subreddit').
- **media\_preview** Media preview preference (one of 'on', 'off', 'subreddit').
- **min\_comment\_score** Don't show me comments with a score less than this number (int between  $-100$  and  $100$ ).
- **min** link score Don't show me submissions with a score less than this number (int between  $-100$  and  $100$ ).
- **monitor\_mentions** Notify me when people say my username (boolean).
- **newwindow** Open links in a new window (boolean).
- **no\_profanity** Don't show thumbnails or media previews for anything labeled NSFW (boolean).
- **no\_video\_autoplay** Don't autoplay Reddit videos on the desktop comments page (boolean).
- **num** comments Display this many comments by default (int between 1 and 500).
- **numsites** Number of links to display at once (int between 1 and 100).
- **organic** Show the spotlight box on the home feed (boolean).
- **other\_theme** Subreddit theme to use (subreddit name).
- **over\_18** I am over eighteen years old and willing to view adult content (boolean).
- **private\_feeds** Enable private RSS feeds (boolean).
- **profile** opt out View user profiles on desktop using legacy mode (boolean).
- **public\_votes** Make my votes public (boolean).
- **research** Allow my data to be used for research purposes (boolean).
- **search\_include\_over\_18** Include not safe for work (NSFW) search results in searches (boolean).
- **show\_flair** Show user flair (boolean).
- **show\_gold\_expiration** Show how much gold you have remaining on your userpage (boolean).
- show link flair Show link flair (boolean).
- **show\_promote** Show promote (boolean).
- **show\_stylesheets** Allow subreddits to show me custom themes (boolean).
- **show\_trending** Show trending subreddits on the home feed (boolean).
- **store\_visits** Store visits (boolean)
- **theme** selector Theme selector (subreddit name).
- **threaded\_messages** Show message conversations in the inbox ( boolean).
- **threaded\_modmail** Enable threaded modmail display (boolean).
- **top\_karma\_subreddits** Top karma subreddits (boolean).
- **use\_global\_defaults** Use global defaults (boolean).

Additional keyword arguments can be provided to handle new settings as Reddit introduces them.

See [https://www.reddit.com/dev/api#PATCH\\_api\\_v1\\_me\\_prefs](https://www.reddit.com/dev/api#PATCH_api_v1_me_prefs) for the most up-to-date list of possible parameters.

This is intended to be used like so:

reddit.user.preferences.update(show\_link\_flair=True)

This method returns the new state of the preferences as a dict, which can be used to check whether a change went through.

```
original_preferences = reddit.user.preferences()
new_preferences = reddit.user.preferences.update(invalid_param=123)
print(original_preferences == new_preferences) # True, no change
```
Warning: Passing an unknown parameter name or an illegal value (such as an int when a boolean is expected) does not result in an error from the Reddit API. As a consequence, any invalid input will fail silently. To verify that changes have been made, use the return value of this method, which is a dict of the preferences after the update action has been performed.

Some preferences have names that are not valid keyword arguments in Python. To update these, construct a dict and use  $**$  to unpack it as keyword arguments:

```
reddit.user.preferences.update(
     **{'3rd_party_data_personalized_ads': False})
```
## **1.10.30 RedditBase**

```
class praw.models.reddit.base.RedditBase(reddit, _data)
     Base class that represents actual Reddit objects.
```

```
__init__(reddit, _data)
     Initialize a RedditBase instance (or a subclass).
```
Parameters **reddit** – An instance of [Reddit](#page-19-0).

## **fullname**

Return the object's fullname.

A fullname is an object's kind mapping like t3 followed by an underscore and the object's base36 ID, e.g., t1\_c5s96e0.

### **parse**(*data*, *reddit*)

Return an instance of cls from data.

Parameters

- **data** The structured data.
- **reddit** An instance of [Reddit](#page-19-0).

## **1.10.31 RedditorList**

```
class praw.models.RedditorList(reddit, _data)
     A list of Redditors. Works just like a regular list.
```
**\_\_contains\_\_**(*item*) Test if item exists in the list.

**\_\_getitem\_\_**(*index*) Return the item at position index in the list.

**\_\_init\_\_**(*reddit*, *\_data*) Initialize a BaseList instance.

Parameters **reddit** – An instance of [Reddit](#page-19-0).

```
__iter__()
```
Return an iterator to the list.

**\_\_len\_\_**()

Return the number of items in the list.

**parse**(*data*, *reddit*)

Return an instance of cls from data.

Parameters

- **data** The structured data.
- **reddit** An instance of [Reddit](#page-19-0).

## **1.10.32 SubListing**

**class** praw.models.listing.mixins.redditor.**SubListing**(*reddit*, *base\_path*, *subpath*) Helper class for generating ListingGenerator objects.

**\_\_init\_\_**(*reddit*, *base\_path*, *subpath*) Initialize a SubListing instance.

**Parameters** 

- **reddit** An instance of [Reddit](#page-19-0).
- **base\_path** The path to the object up to this point.
- **subpath** The additional path to this sublisting.

**controversial**(*time\_filter='all'*, *\*\*generator\_kwargs*)

Return a ListingGenerator for controversial submissions.

Parameters  $time_finter - Can be one of: all, day, hour, month, week, year (default: all).$ 

Raise [ValueError](https://docs.python.org/3.6/library/exceptions.html#ValueError) if time filter is invalid.

Additional keyword arguments are passed in the initialization of [ListingGenerator](#page-92-0).

This method can be used like:

```
reddit.domain('imgur.com').controversial('week')
reddit.multireddit('samuraisam', 'programming').controversial('day')
reddit.redditor('spez').controversial('month')
reddit.redditor('spez').comments.controversial('year')
reddit.redditor('spez').submissions.controversial('all')
reddit.subreddit('all').controversial('hour')
```
### **hot**(*\*\*generator\_kwargs*)

Return a ListingGenerator for hot items.

Additional keyword arguments are passed in the initialization of  $ListingGenerator$ .

This method can be used like:

```
reddit.domain('imgur.com').hot()
reddit.multireddit('samuraisam', 'programming').hot()
reddit.redditor('spez').hot()
reddit.redditor('spez').comments.hot()
reddit.redditor('spez').submissions.hot()
reddit.subreddit('all').hot()
```
**new**(*\*\*generator\_kwargs*)

Return a ListingGenerator for new items.

Additional keyword arguments are passed in the initialization of  $ListingGenerator$ .

This method can be used like:

```
reddit.domain('imgur.com').new()
reddit.multireddit('samuraisam', 'programming').new()
reddit.redditor('spez').new()
reddit.redditor('spez').comments.new()
reddit.redditor('spez').submissions.new()
reddit.subreddit('all').new()
```
**parse**(*data*, *reddit*)

Return an instance of cls from data.

Parameters

- **data** The structured data.
- **reddit** An instance of [Reddit](#page-19-0).

**top**(*time\_filter='all'*, *\*\*generator\_kwargs*) Return a ListingGenerator for top submissions.

Parameters **time\_filter** – Can be one of: all, day, hour, month, week, year (default: all).

Raise [ValueError](https://docs.python.org/3.6/library/exceptions.html#ValueError) if time\_filter is invalid.

Additional keyword arguments are passed in the initialization of  $ListingGenerator$ .

This method can be used like:

```
reddit.domain('imgur.com').top('week')
reddit.multireddit('samuraisam', 'programming').top('day')
reddit.redditor('spez').top('month')
reddit.redditor('spez').comments.top('year')
reddit.redditor('spez').submissions.top('all')
reddit.subreddit('all').top('hour')
```
## **1.10.33 SubredditEmoji**

```
class praw.models.reddit.emoji.SubredditEmoji(subreddit)
     Provides a set of functions to a Subreddit for emoji.
```

```
__getitem__(name)
```
Lazily return the Emoji for the subreddit named name.

Parameters **name** – The name of the emoji

This method is to be used to fetch a specific emoji url, like so:

```
emoji = reddit.subreddit('praw_test').emoji['test']
print(emoji)
```
**\_\_init\_\_**(*subreddit*)

Create a SubredditEmoji instance.

Parameters subreddit – The subreddit whose emoji are affected.

**\_\_iter\_\_**()

Return a list of Emoji for the subreddit.

This method is to be used to discover all emoji for a subreddit:

for emoji in reddit.subreddit('praw\_test').emoji: print(emoji)

**add**(*name*, *image\_path*)

Add an emoji to this subreddit.

Parameters

• **name** – The name of the emoji

• **image\_path** – A path to a jpeg or png image.

Returns The Emoji added.

```
To add 'test' to the subreddit 'praw_test' try:
```
reddit.subreddit('praw\_test').emoji.add('test','test.png')

## **fullname**

Return the object's fullname.

A fullname is an object's kind mapping like t3 followed by an underscore and the object's base36 ID, e.g., t1\_c5s96e0.

### **parse**(*data*, *reddit*)

Return an instance of cls from data.

## Parameters

- **data** The structured data.
- **reddit** An instance of [Reddit](#page-19-0).

## **1.10.34 SubredditMessage**

```
class praw.models.SubredditMessage(reddit, _data)
```
A class for messages to a subreddit.

**\_\_init\_\_**(*reddit*, *\_data*)

Construct an instance of the Message object.

## **block**()

Block the user who sent the item.

#### **collapse**()

Mark the item as collapsed.

Note: This method pertains only to objects which were retrieved via the inbox.

### **delete**()

Delete the message.

Note: Reddit does not return an indication of whether or not the message was successfully deleted.

### **fullname**

Return the object's fullname.

A fullname is an object's kind mapping like t3 followed by an underscore and the object's base36 ID, e.g., t1\_c5s96e0.

#### **mark\_read**()

Mark the item as read.

Note: This method pertains only to objects which were retrieved via the inbox.

### **mark\_unread**()

Mark the item as unread.

Note: This method pertains only to objects which were retrieved via the inbox.

```
mute(_unmute=False)
```
Mute the sender of this SubredditMessage.

### **parse**(*data*, *reddit*)

Return an instance of Message or SubredditMessage from data.

#### **Parameters**

- **data** The structured data.
- $\text{readit} \text{An instance of } Reddit$  $\text{readit} \text{An instance of } Reddit$ .

## **reply**(*body*)

Reply to the object.

Parameters **body** – The markdown formatted content for a comment.

Returns A [Comment](#page-33-0) object for the newly created comment.

## **uncollapse**()

Mark the item as uncollapsed.

Note: This method pertains only to objects which were retrieved via the inbox.

### **unmute**()

Unmute the sender of this SubredditMessage.

## **1.10.35 RedditorStream**

**class** praw.models.reddit.redditor.**RedditorStream**(*redditor*) Provides submission and comment streams.

## **\_\_init\_\_**(*redditor*)

Create a RedditorStream instance.

Parameters **redditor** – The redditor associated with the streams.

## **comments**(*\*\*stream\_options*)

Yield new comments as they become available.

Comments are yielded oldest first. Up to 100 historical comments will initially be returned.

Keyword arguments are passed to [stream\\_generator\(\)](#page-104-0).

For example, to retrieve all new comments made by redditor spez, try:

**for** comment **in** reddit.redditor('spez').stream.comments(): print(comment)

#### **submissions**(*\*\*stream\_options*)

Yield new submissions as they become available.

Submissions are yielded oldest first. Up to 100 historical submissions will initially be returned.

Keyword arguments are passed to  $stream$  generator().

For example to retrieve all new submissions made by redditor spez, try:

```
for submission in reddit.redditor('spez').stream.submissions():
   print(submission)
```
## **1.10.36 Util**

```
class praw.models.util.BoundedSet(max_items)
```
A set with a maximum size that evicts the oldest items when necessary.

This class does not implement the complete set interface.

**\_\_contains\_\_**(*item*)

Test if the BoundedSet contains item.

```
__init__(max_items)
```
Construct an instance of the BoundedSet.

**add**(*item*)

Add an item to the set discarding the oldest item if necessary.

**class** praw.models.util.**ExponentialCounter**(*max\_counter*)

A class to provide an exponential counter with jitter.

```
__init__(max_counter)
```
Initialize an instance of ExponentialCounter.

**Parameters max\_counter** – The maximum base value. Note that the computed value may be 3.125% higher due to jitter.

### **counter**()

Increment the counter and return the current value with jitter.

## **reset**()

Reset the counter to 1.

#### util.**permissions\_string**(*permissions*, *known\_permissions*)

Return a comma separated string of permission changes.

#### **Parameters**

- **permissions** A list of strings, or None. These strings can exclusively contain + or prefixes, or contain no prefixes at all. When prefixed, the resulting string will simply be the joining of these inputs. When not prefixed, all permissions are considered to be additions, and all permissions in the known\_permissions set that aren't provided are considered to be removals. When None, the result is +all.
- **known\_permissions** A set of strings representing the available permissions.

#### <span id="page-104-0"></span>util.**stream\_generator**(*function*, *pause\_after=None*)

Yield new items from ListingGenerators and None when paused.

#### **Parameters**

- **function** A callable that returns a ListingGenerator, e.g. subreddit.comments or subreddit.new.
- **pause\_after** An integer representing the number of requests that result in no new items before this function yields None, effectively introducing a pause into the stream. A negative value yields None after items from a single response have been yielded, regardless

of number of new items obtained in that response. A value of 0 yields None after every response resulting in no new items, and a value of None never introduces a pause (default: None).

Note: This function internally uses an exponential delay with jitter between subsequent responses that contain no new results, up to a maximum delay of just over a 16 seconds. In practice that means that the time before pause for pause\_after=N+1 is approximately twice the time before pause for pause\_after=N.

For example to pause a comment stream after six responses with no new comments, try:

```
subreddit = reddit.subreddit('redditdev')
for comment in subreddit.stream.comments(pause_after=6):
    if comment is None:
       break
   print(comment)
```
To resume fetching comments after a pause, try:

```
subreddit = reddit.subreddit('help')
comment_stream = subreddit.stream.comments(pause_after=5)
for comment in comment_stream:
   if comment is None:
       break
   print(comment)
# Do any other processing, then try to fetch more data
for comment in comment_stream:
    if comment is None:
        break
    print(comment)
```
To bypass the internal exponential backoff, try the following. This approach is useful if you are monitoring a subreddit with infrequent activity, and you want the to consistently learn about new items from the stream as soon as possible, rather than up to a delay of just over sixteen seconds.

```
subreddit = reddit.subreddit('help')
for comment in subreddit.stream.comments(pause_after=0):
    if comment is None:
        continue
    print(comment)
```
# **1.11 Comment Extraction and Parsing**

A common use for Reddit's API is to extract comments from submissions and use them to perform keyword or phrase analysis.

As always, you need to begin by creating an instance of  $Reddit$ :

```
reddit = praw.Reddit(user_agent='Comment Extraction (by /u/USERNAME)',
                     client_id='CLIENT_ID', client_secret="CLIENT_SECRET",
                     username='USERNAME', password='PASSWORD')
```
**import praw**

Note: If you are only analyzing public comments, entering a username and password is optional.

```
In this document we will detail the process of finding all the comments for a given submission. If you instead want pro-
praw.models.
reddit.subreddit.SubredditStream.comments().
```
## **1.11.1 Extracting comments with PRAW**

Assume we want to process the comments for this submission: [https://www.reddit.com/r/funny/comments/3g1jfi/](https://www.reddit.com/r/funny/comments/3g1jfi/buttons/) [buttons/](https://www.reddit.com/r/funny/comments/3g1jfi/buttons/)

We first need to obtain a submission object. We can do that either with the entire URL:

```
submission = reddit.submission(url='https://www.reddit.com/r/funny/comments/3g1jfi/
˓→buttons/')
```
or with the submission's ID which comes after comments/ in the URL:

 $submission = reddit.submission(id='3q1jfi')$ 

With a submission object we can then interact with its *Comment Forest* through the submission's *[comments](#page-50-0)* attribute. A [CommentForest](#page-89-1) is a list of top-level comments each of which contains a [CommentForest](#page-89-1) of replies.

If we wanted to output only the body of the top level comments in the thread we could do:

```
for top_level_comment in submission.comments:
   print(top_level_comment.body)
```
While running this you will most likely encounter the exception AttributeError: 'MoreComments' object has no attribute 'body'. This submission's comment forest contains a number of [MoreComments](#page-42-0) objects. These objects represent the "load more comments", and "continue this thread" links encountered on the website. While we could ignore  $M$ oreComments in our code, like so:

```
from praw.models import MoreComments
for top_level_comment in submission.comments:
   if isinstance(top_level_comment, MoreComments):
       continue
   print(top_level_comment.body)
```
## **1.11.2 The replace\_more method**

In the previous snippet, we used is instance to check whether the item in the comment list was a [MoreComments](#page-42-0) so that we could ignore it. But there is a better way: the [CommentForest](#page-89-1) object has a method called replace more(), which replaces or removes [MoreComments](#page-42-0) objects from the forest.

Each replacement requires one network request, and its response may yield additional [MoreComments](#page-42-0) instances. As a result, by default, [replace\\_more\(\)](#page-89-0) only replaces at most thirty-two [MoreComments](#page-42-0) instances – all other instances are simply removed. The maximum number of instances to replace can be configured via the limit parame-ter. Additionally a threshold parameter can be set to only perform replacement of [MoreComments](#page-42-0) instances that represent a minimum number of comments; it defaults to 0, meaning all [MoreComments](#page-42-0) instances will be replaced up to limit.

A limit of 0 simply removes all  $Moreover$  measurests from the forest. The previous snippet can thus be simplified:

```
submission.comments.replace_more(limit=0)
for top_level_comment in submission.comments:
    print(top_level_comment.body)
```
Note: Calling  $replace\_more()$  is destructive. Calling it again on the same submission instance has no effect.

Meanwhile, a limit of None means that all [MoreComments](#page-42-0) objects will be replaced until there are none left, as long as they satisfy the threshold.

```
submission.comments.replace_more(limit=None)
for top_level_comment in submission.comments:
    print(top_level_comment.body)
```
Now we are able to successfully iterate over all the top-level comments. What about their replies? We could output all second-level comments like so:

```
submission.comments.replace_more(limit=None)
for top_level_comment in submission.comments:
    for second_level_comment in top_level_comment.replies:
        print(second_level_comment.body)
```
However, the comment forest can be arbitrarily deep, so we'll want a more robust solution. One way to iterate over a tree, or forest, is via a breadth-first traversal using a queue:

```
submission.comments.replace more(limit=None)
comment_queue = submission.comments[:] # Seed with top-level
while comment_queue:
   comment = comment\_queue.pop(0)print(comment.body)
    comment_queue.extend(comment.replies)
```
The above code will output all the top-level comments, followed by second-level, third-level, etc. While it is awesome to be able to do your own breadth-first traversals, Comment Forest provides a convenience method, [list\(\)](#page-89-2), which returns a list of comments traversed in the same order as the code above. Thus the above can be rewritten as:

```
submission.comments.replace_more(limit=None)
for comment in submission.comments.list():
    print(comment.body)
```
You can now properly extract and parse all (or most) of the comments belonging to a single submission. Combine this with *[submission iteration](#page-8-0)* and you can build some really cool stuff.

Finally, note that the value of submission.num\_comments may not match up 100% with the number of comments extracted via PRAW. This discrepancy is normal as that count includes deleted, removed, and spam comments.

# **1.12 Obtaining a Refresh Token**

The following program can be used to obtain a refresh token with the desired scopes. Such a token can be used in conjunction with the refresh\_token keyword argument using in initializing an instance of [Reddit](#page-19-0). A list of all possible scopes can be found in the [reddit API docs](https://www.reddit.com/dev/api/oauth)

```
#!/usr/bin/env python
```
```
"""This example demonstrates the flow for retrieving a refresh token.
In order for this example to work your application's redirect URI must be set
to http://localhost:8080.
This tool can be used to conveniently create refresh tokens for later use with
your web application OAuth2 credentials.
"''"''"import praw
import random
import socket
import sys
def receive_connection():
    """Wait for and then return a connected socket..
    Opens a TCP connection on port 8080, and waits for a single client.
    "''"server = socket.socket(socket.AF_INET, socket.SOCK_STREAM)
   server.setsockopt(socket.SOL_SOCKET, socket.SO_REUSEADDR, 1)
   server.bind(('localhost', 8080))
   server.listen(1)
   client = server.accept()[0]server.close()
   return client
def send_message(client, message):
    """Send message to client and close the connection."""
   print(message)
   client.send('HTTP/1.1 200 OK\r\n\r\n{}'.format(message).encode('utf-8'))
   client.close()
def main():
    """Provide the program's entry point when directly executed."""
   print('Go here while logged into the account you want to create a '
          'token for: https://www.reddit.com/prefs/apps/')
   print('Click the create an app button. Put something in the name '
          'field and select the script radio button.')
   print('Put http://localhost:8080 in the redirect uri field and '
          'click create app')
   client_id = input('Enter the client ID, it\'s the line just under '
                      'Personal use script at the top: ')
   client_secret = input('Enter the client secret, it\'s the line next '
                          'to secret: ')
   commaScopes = input('Now enter a comma separated list of scopes, or '
                        'all for all tokens: ')
    if commaScopes.lower() == 'all':
        scopes = ['creddits', 'edit', 'flair', 'history', 'identity',
                  'modconfig', 'modcontributors', 'modflair', 'modlog',
                  'modothers', 'modposts', 'modself', 'modwiki',
                  'mysubreddits', 'privatemessages', 'read', 'report',
                  'save', 'submit', 'subscribe', 'vote', 'wikiedit',
```

```
'wikiread']
   else:
       scopes = commaScopes.strip().split(',')
    reddit = praw.Reddit(client_id=client_id.strip(),
                         client_secret=client_secret.strip(),
                         redirect_uri='http://localhost:8080',
                         user_agent='praw_refresh_token_example')
   state = str(random.random(0, 65000))url = reddit.auth.url(scopes, state, 'permanent')
   print('Now open this url in your browser: '+url)
   sys.stdout.flush()
   client = receive_connection()
   data = client.recv(1024).decode('utf-8')
   param_tokens = data.split(' ', 2)[1].split('?', 1)[1].split('&')
   params = {key: value for (key, value) in [token.split('=')
                                              for token in param_tokens]}
    if state != params['state']:
       send_message(client, 'State mismatch. Expected: {} Received: {}'
                     .format(state, params['state']))
       return 1
    elif 'error' in params:
        send_message(client, params['error'])
        return 1
   refresh_token = reddit.auth.authorize(params['code'])
   send_message(client, 'Refresh token: {}'.format(refresh_token))
   return 0
if __name__ == '__main__':
    sys.exit(main())
```
# **1.13 Submission Stream Reply Bot**

Most redditors have seen bots in action on the site. Reddit bots can perform a number of tasks including providing useful information, e.g., an Imperial to Metric units bot; convenience, e.g., a link corrector bot; or analytical information, e.g., redditor analyzer bot for writing complexity.

PRAW provides a simple way to build your own bot using the python programming language. As a result, it is little surprise that a majority of bots on Reddit are powered by PRAW.

This tutorial will show you how to build a bot that monitors a particular subreddit, [/r/AskReddit,](https://www.reddit.com/r/AskReddit/) for new submissions containing simple questions and replies with an appropriate link to [lmgtfy](http://lmgtfy.com/) (Let Me Google That For You).

There are three key components we will address to perform this task:

- 1. Monitor new submissions.
- 2. Analyze the title of each submission to see if it contains a simple question.
- 3. Reply with an appropriate [lmgtfy](http://lmgtfy.com/) link.

### **1.13.1 LMGTFY Bot**

The goal of the LMGTFY Bot is to point users in the right direction when they ask a simple question that is unlikely to be upvoted or answered by other users.

Two examples of such questions are:

- 1. "What is the capital of Canada?"
- 2. "How many feet are in a yard?"

Once we identify these questions, the LMGTFY Bot will reply to the submission with an appropriate [lmgtfy](http://lmgtfy.com/) link. For the example questions those links are:

- 1. <http://lmgtfy.com/?q=What+is+the+capital+of+Canada%3F>
- 2. <http://lmgtfy.com/?q=How+many+feet+are+in+a+yard%3F>

### **Step 1: Getting Started**

Access to Reddit's API requires a set of OAuth2 credentials. Those credentials are obtained by registering an application with Reddit. To register an application and receive a set of OAuth2 credentials please follow only the "First Steps" section of Reddit's [OAuth2 Quick Start Example](https://github.com/reddit/reddit/wiki/OAuth2-Quick-Start-Example#first-steps) wiki page.

Once the credentials are obtained we can begin writing the LMGTFY Bot. Start by creating an instance of  $Reddit$ :

```
import praw
reddit = praw.Reddit(user_agent='LMGTFY (by /u/USERNAME)',
                     client_id='CLIENT_ID', client_secret="CLIENT_SECRET",
                     username='USERNAME', password='PASSWORD')
```
In addition to the OAuth2 credentials, the username and password of the Reddit account that registered the application are required.

Note: This example demonstrates use of a *script* type application. For other application types please see Reddit's wiki page [OAuth2 App Types.](https://github.com/reddit/reddit/wiki/oauth2-app-types)

### **Step 2: Monitoring New Submissions to /r/AskReddit**

PRAW provides a convenient way to obtain new submissions to a given subreddit. To indefinitely iterate over new submissions to a subreddit add:

```
subreddit = reddit.subreddit('AskReddit')
for submission in subreddit.stream.submissions():
    # do something with submission
```
Replace AskReddit with the name of another subreddit if you want to iterate through its new submissions. Additionally multiple subreddits can be specified by joining them with pluses, for example AskReddit+NoStupidQuestions. All subreddits can be specified using the special name all.

### **Step 3: Analyzing the Submission Titles**

Now that we have a stream of new submissions to /r/AskReddit, it is time to see if their titles contain a simple question. We naïvely define a simple question as:

- 1. It must contain no more than ten words.
- 2. It must contain one of the phrases "what is", "what are", or "who is".

Warning: These naïve criteria result in many false positives. It is strongly recommended that you develop more precise heuristics before launching a bot on any popular subreddits.

First we filter out titles that contain more than ten words:

```
if len(submission.title.split()) > 10:
        return
```
We then check to see if the submission's title contains any of the desired phrases:

```
questions = ['what is', 'who is', 'what are']
normalized_title = submission.title.lower()
for question_phrase in questions:
    if question_phrase in normalized_title:
        # do something with a matched submission
       break
```
String comparison in python is case sensitive. As a result, we only compare a normalized version of the title to our lower-case question phrases. In this case, "normalized" means only lower-case.

The break at the end prevents us from matching more than once on a single submission. For instance, what would happen without the break if a submission's title was "Who is or what are buffalo?"

### **Step 4: Automatically Replying to the Submission**

The LMGTFY Bot is nearly complete. We iterate through submissions, and find ones that appear to be simple questions. All that is remaining is to reply to those submissions with an appropriate [lmgtfy](http://lmgtfy.com/) link.

First we will need to construct a working [lmgtfy](http://lmgtfy.com/) link. In essence we want to pass the entire submission title to [lmgtfy.](http://lmgtfy.com/) However, there are certain characters that are not permitted in URLs or have other . For instance, the space character, ' ', is not permitted, and the question mark, '?', has a special meaning. Thus we will transform those into their URL-safe representation so that a question like "What is the capital of Canada?" is transformed into the link http://lmgtfy.com/?q=What+is+the+capital+of+Canada%3F).

There are a number of ways we could accomplish this task. For starters we could write a function to replace spaces with pluses, +, and question marks with  $83F$ . However, there is even an easier way; using an existing built-in function to do so.

Add the following code where the "do something with a matched submission" comment is located:

```
from urllib.parse import quote_plus
reply_template = '[Let me google that for you](http://lmgtfy.com/?q={})'
url_title = quote_plus(submission.title)
reply_text = reply_template.format(url_title)
```
Note: This example assumes the use of Python 3. For Python 2 replace from urllib.parse import quote\_plus with from urllib import quote\_plus.

Now that we have the reply text, replying to the submission is easy:

submission.reply(reply\_text)

If all went well, your comment should have been made. If your bot account is brand new, you will likely run into rate limit issues. These rate limits will persist until that account acquires sufficient karma.

#### **Step 5: Cleaning Up The Code**

While we have a working bot, we have added little segments here and there. If we were to continue to do so in this fashion our code would be quite unreadable. Let's clean it up some.

The first thing we should do is put all of our import statements at the top of the file. It is common to list built-in packages before third party ones:

```
from urllib.parse import quote_plus
```
**import praw**

Next we extract a few constants that are used in our script:

```
QUESTIONS = ['what is', 'who is', 'what are']
REPLY_TEMPLATE = '[Let me google that for you](http://lmgtfy.com/?q={})'
```
We then extract the segment of code pertaining to processing a single submission into its own function:

```
def process_submission(submission):
   # Ignore titles with more than 10 words as they probably are not simple
    # questions.
   if len(submission.title.split()) > 10:
       return
   normalized_title = submission.title.lower()
   for question_phrase in QUESTIONS:
       if question_phrase in normalized_title:
            url_title = quote_plus(submission.title)
            reply_text = REPLY_TEMPLATE.format(url_title)
            print('Replying to: {}'.format(submission.title))
            submission.reply(reply_text)
            # A reply has been made so do not attempt to match other phrases.
           break
```
Observe that we added some comments and a print call. The print addition informs us every time we are about to reply to a submission, which is useful to ensure the script is running.

Next, it is a good practice to not have any top-level executable code in case you want to turn your Python script into a Python module, i.e., import it from another Python script or module. A common way to do that is to move the top-level code to a main function:

```
def main():
   reddit = praw.Reddit(user_agent='LMGTFY (by /u/USERNAME)',
                         client_id='CLIENT_ID', client_secret='CLIENT_SECRET',
                         username='USERNAME', password='PASSWORD')
   subreddit = reddit.subreddit('AskReddit')
   for submission in subreddit.stream.submissions():
       process_submission(submission)
```
Finally we need to call main only in the cases that this script is the one being executed:

```
if name == ' main ':main()
```
### **The Complete LMGTFY Bot**

The following is the complete LMGTFY Bot:

```
from urllib.parse import quote_plus
import praw
QUESTIONS = ['what is', 'who is', 'what are']
REPLY_TEMPLATE = '[Let me google that for you](http://lmgtfy.com/?q={})'
def main():
   reddit = prox.Reddit(user_agent='LMGTFY (by /u/USERNAME)',
                         client_id='CLIENT_ID', client_secret='CLIENT_SECRET',
                         username='USERNAME', password='PASSWORD')
   subreddit = reddit.subreddit('AskReddit')
   for submission in subreddit.stream.submissions():
        process_submission(submission)
def process_submission(submission):
   # Ignore titles with more than 10 words as they probably are not simple
    # questions.
   if len(submission.title.split()) > 10:
       return
   normalized_title = submission.title.lower()
   for question_phrase in QUESTIONS:
        if question_phrase in normalized_title:
            url_title = quote_plus(submission.title)
            reply_text = REPLY_TEMPLATE.format(url_title)
            print('Replying to: {}'.format(submission.title))
            submission.reply(reply_text)
            # A reply has been made so do not attempt to match other phrases.
           break
if __name__ == '__main__':
   main()
```
# **1.14 Change Log**

### **1.14.1 5.4.0 (2018/03/27)**

- Add method  $patch()$  to [Reddit](#page-19-0) class to support HTTP PATCH requests.
- Add class [Preferences](#page-96-0) to access and update Reddit preferences.
- Add attribute [User.preferences](#page-32-0) to access an instance of [Preferences](#page-96-0).
- Add method [Message.delete\(\)](#page-39-0).
- Add class  $Emp \text{ is not a non-adjoint.}$  Add class  $Emp \text{ is not a non-adjoint.}$

#### Deprecated

• subreddit. submissions as the API endpoint backing the method is going away. See [https://www.reddit.](https://www.reddit.com/r/changelog/comments/7tus5f/update_to_search_api/) [com/r/changelog/comments/7tus5f/update\\_to\\_search\\_api/.](https://www.reddit.com/r/changelog/comments/7tus5f/update_to_search_api/)

### Fixed

- Fix bug with positive pause\_after values in streams provided by  $stream\_generator()$  where the wait time was not reset after a yielded None.
- Parse URLs with trailing slashes and no 'comments' element when creating *[Submission](#page-49-0)* objects.
- Fix bug where subreddit.submissions () returns a same submission more than once
- Fix bug where ListingGenerator fetches the same batch of submissions in an infinite loop when 'before' parameter is provided.

#### Removed

• Removed support for Python 3.3 as it is no longer supported by requests.

### **1.14.2 5.3.0 (2017/12/16)**

### Added

- Multireddit. stream, to stream submissions and comments from a Multireddit.
- [Redditor.block\(\)](#page-46-0)

### Fixed

• Now raises prawcore.UnavailableForLegalReasons instead of an AssertionError when encountering a HTTP 451 response.

### **1.14.3 5.2.0 (2017/10/24)**

#### Changed

• An attribute on [LiveUpdate](#page-38-0) now works as lazy attribute (i.e. populate an attribute when the attribute is first accessed).

#### Deprecated

• subreddit.comments.gilded because there isn't actually an endpoint that returns only gilded comments. Use subreddit.gilded instead.

#### Fixed

• Removed comment.permalink() because comment.permalink is now an attribute returned by Reddit.

### **1.14.4 5.1.0 (2017/08/31)**

### Added

• [Redditor.stream](#page-48-0), with methods [RedditorStream.submissions\(\)](#page-103-0) and [RedditorStream.](#page-103-1) comments () to stream a Redditor's comments or submissions

- [RedditorStream](#page-103-2) has been added to facilitate [Redditor.stream](#page-48-0)
- [Inbox.collapse\(\)](#page-25-0) to mark messages as collapsed.
- [Inbox.uncollapse\(\)](#page-27-0) to mark messages as uncollapsed.
- Raise [ClientException](#page-61-0) when calling  $refresh()$  when the comment does not appear in the resulting comment tree.
- [Submission.crosspost\(\)](#page-50-0) to crosspost to a subreddit.

#### Fixed

- Calling  $refresh()$  on a directly fetched, deeply nested  $Comment$  will additionally pull in as many parent comments as possible (currently 8) enabling significantly quicker traversal to the top-most [Comment](#page-33-0) via successive parent () calls.
- Calling [refresh\(\)](#page-35-0) previously could have resulted in a AttributeError: 'MoreComments' object has no attribute '\_replies' exception. This situation will now result in a [ClientException](#page-61-0).
- Properly handle BAD CSS NAME errors when uploading stylesheet images with invalid filenames. Previously an AssertionError was raised.
- [Submission](#page-49-0)'s gilded attribute properly returns the expected value from reddit.

### **1.14.5 5.0.1 (2017/07/11)**

### Fixed

- Calls to  $hide()$  and  $unhide()$  properly batch into requests of 50 submissions at a time.
- Lowered the average maximum delay between inactive stream checks by 4x to 16 seconds. It was previously 64 seconds, which was too long.

### **1.14.6 5.0.0 (2017/07/04)**

### Added

• [Comment.disable\\_inbox\\_replies\(\)](#page-33-1), [Comment.enable\\_inbox\\_replies\(\)](#page-34-1) [Submission.](#page-50-1) [disable\\_inbox\\_replies\(\)](#page-50-1), and [Submission.enable\\_inbox\\_replies\(\)](#page-51-1) to toggle inbox replies on comments and submissions.

#### Changed

- cloudsearch is no longer the default syntax for  $Subreddit$ . search(). lucene is now the default syntax so that PRAW's default is aligned with Reddit's default.
- Reddit.  $info()$  will now take either a list of fullnames or a single URL string.
- Subreddit. submit () accepts a flair template ID and text.

### Fixed

• Fix accessing [LiveUpdate.contrib](#page-38-1) raises AttributeError.

### Removed

• Iterating directly over [SubredditRelationship](#page-81-0) (e.g., subreddit.banned, subreddit. contributor, subreddit.moderator, etc) and [SubredditFlair](#page-62-0) is no longer possible. Iterate instead over their callables, e.g. subreddit.banned() and subreddit.flair().

- The following methods are removed: Subreddit.mod.approve, Subreddit.mod.distinguish, Subreddit.mod.ignore\_reports, Subreddit.mod.remove, Subreddit.mod. undistinguish, Subreddit.mod.unignore\_reports.
- Support for passing a [Submission](#page-49-0) to Subreddit Flair. set () is removed.
- The thing argument to SubredditFlair. set () is removed.
- Return values from [Comment.block\(\)](#page-33-2), [Message.block\(\)](#page-39-1), [SubredditMessage.block\(\)](#page-102-0), [SubredditFlair.delete\(\)](#page-62-1), [friend\(\)](#page-46-1), [Redditor.message\(\)](#page-47-0), [Subreddit.message\(\)](#page-55-0), [select\(\)](#page-62-2), and [unfriend\(\)](#page-49-1) are removed as they do not provide any useful information.
- praw.ini no longer reads in http\_proxy and https\_proxy settings.
- is link parameter of [SubredditRedditorFlairTemplates.add\(\)](#page-66-0) and [SubredditRedditorFlairTemplates.clear\(\)](#page-66-1). Use [SubredditLinkFlairTemplates](#page-64-0) instead.

### **1.14.7 4.6.0 (2017/07/04)**

The release's sole purpose is to announce the deprecation of the is link parameter as described below:

### Added

• [SubredditFlair.link\\_templates](#page-63-1) to manage link flair templates.

### Deprecated

• is link parameter of [SubredditRedditorFlairTemplates.add\(\)](#page-66-0) and  $SubredditRedditorFlairTemplates.clear()$ . Use [SubredditLinkFlairTemplates](#page-64-0) instead.

### **1.14.8 4.5.1 (2017/05/07)**

### Fixed

• Calling parent () works on [Comment](#page-33-0) instances obtained via comment replies().

### **1.14.9 4.5.0 (2017/04/29)**

- unread\_count () to get unread count by conversation state.
- [bulk\\_read\(\)](#page-94-0) to mark conversations as read by conversation state.
- subreddits () to fetch subreddits using new modmail.
- *[create\(\)](#page-94-1)* to create a new modmail conversation.
- $read()$  to mark modmail conversations as read.
- unread () to mark modmail conversations as unread.
- [conversations\(\)](#page-94-2) to get new modmail conversations.
- highlight () to highlight modmail conversations.
- unhighlight () to unhighlight modmail conversations.
- $mute()$  to mute modmail conversations.
- unmute () to unmute modmail conversations.
- $archive()$  to archive modmail conversations.
- unarchive  $()$  to unarchive modmail conversations.
- $reply()$  to reply to modmail conversations.
- $\_\_c \_\_c \_\_l$  () to get a new modmail conversation.
- Inbox.  $stream()$  to stream new items in the inbox.
- Exponential request delay to all streams when no new items are returned in a request. The maximum delay between requests is 66 seconds.

#### Changed

- submit () accepts selftext='' to create a title-only submission.
- [Reddit](#page-19-0) accepts requestor\_class=cls for a customized requestor class and requestor\_kwargs={'param': value} for passing arguments to requestor initialization.
- [comments\(\)](#page-83-0), [submissions\(\)](#page-84-0), and [stream\(\)](#page-31-0) accept a pause after argument to allow pausing of the stream. The default value of None retains the preexisting behavior.

#### Deprecated

• cloudsearch will no longer be the default syntax for [Subreddit.search\(\)](#page-56-0) in PRAW 5. Instead lucene will be the default syntax so that PRAW's default is aligned with Reddit's default.

#### Fixed

- Fix bug where [WikiPage](#page-59-0) revisions with deleted authors caused TypeError.
- [Submission](#page-49-0) attributes comment\_limit and comment\_sort maintain their values after making instances non-lazy.

### **1.14.10 4.4.0 (2017/02/21)**

- [LiveThreadContribution.update\(\)](#page-70-0) to update settings of a live thread.
- reset timestamp to  $limits$  to provide insight into when the current rate limit window will expire.
- upload mobile header() to upload subreddit mobile header.
- [upload\\_mobile\\_icon\(\)](#page-86-1) to upload subreddit mobile icon.
- [delete\\_mobile\\_header\(\)](#page-85-0) to remove subreddit mobile header.
- [delete\\_mobile\\_icon\(\)](#page-85-1) to remove subreddit mobile icon.
- [LiveUpdateContribution.strike\(\)](#page-71-0) to strike a content of a live thread.
- [LiveContributorRelationship.update\(\)](#page-69-0) to update contributor permissions for a redditor.
- [LiveContributorRelationship.update\\_invite\(\)](#page-69-1) to update contributor invite permissions for a redditor.
- LiveThread. discussions () to get submissions linking to the thread.
- $\bullet$  [LiveThread.report\(\)](#page-37-1) to report the thread violating the Reddit rules.
- [LiveHelper.now\(\)](#page-28-0) to get the currently featured live thread.
- LiveHelper.  $info()$  to fetch information about each live thread in live thread IDs.

### Fixed

- Uploading an image resulting in too large of a request (>500 KB) now raises prawcore. TooLarge instead of an AssertionError.
- Uploading an invalid image raises [APIException](#page-60-0).
- [Redditor](#page-46-2) instances obtained via [moderator](#page-55-1) (e.g., reddit.subreddit('subreddit'). moderator()) will contain attributes with the relationship metadata (e.g., mod\_permissions).
- [Message](#page-39-2) instances retrieved from the inbox now have attributes author, dest replies and subreddit properly converted to their appropriate PRAW model.

## **1.14.11 4.3.0 (2017/01/19)**

### Added

- [LiveContributorRelationship.leave\(\)](#page-68-0) to abdicate the live thread contributor position.
- [LiveContributorRelationship.remove\(\)](#page-68-1) to remove the redditor from the live thread contributors.
- $\bullet$  *[limits](#page-88-0)* to provide insight into number of requests made and remaining in the current rate limit window.
- [LiveThread.contrib](#page-36-0) to obtain an instance of [LiveThreadContribution](#page-69-2).
- [LiveThreadContribution.add\(\)](#page-70-1) to add an update to the live thread.
- [LiveThreadContribution.close\(\)](#page-70-2) to close the live thread permanently.
- [LiveUpdate.contrib](#page-38-1) to obtain an instance of [LiveUpdateContribution](#page-71-1).
- LiveUpdateContribution.remove () to remove a live update.
- [LiveContributorRelationship.accept\\_invite\(\)](#page-67-0) to accept an invite to contribute the live thread.
- [SubredditHelper.create\(\)](#page-30-0) and [SubredditModeration.update\(\)](#page-76-0) have documented support for spoilers enabled. Note, however, that [SubredditModeration.update\(\)](#page-76-0) will currently unset the spoilers\_enabled value until such a time that Reddit returns the value along with the other settings.
- [spoiler\(\)](#page-73-0) and [unspoiler\(\)](#page-74-0) to change a submission's spoiler status.

### Fixed

- [LiveContributorRelationship.invite\(\)](#page-68-2) and [LiveContributorRelationship.](#page-68-3) remove  $invite()$  now hit endpoints, which starts with 'api/', for consistency.
- [ModeratorRelationship.update\(\)](#page-81-1), and [ModeratorRelationship.update\\_invite\(\)](#page-81-2) now always remove known unlisted permissions.

### **1.14.12 4.2.0 (2017/01/07)**

- Subreddit.rules  $()$  to get the rules of a subreddit.
- [LiveContributorRelationship](#page-67-1), which can be obtained through [LiveThread.contributor](#page-36-1), to interact with live threads' contributors.
- remove  $invite()$  to remove a moderator invite.
- [LiveContributorRelationship.invite\(\)](#page-68-2) to send a contributor invitation.
- [LiveContributorRelationship.remove\\_invite\(\)](#page-68-3) to remove the contributor invitation.

### Deprecated

• Return values from [Comment.block\(\)](#page-33-2), [Message.block\(\)](#page-39-1), [SubredditMessage.block\(\)](#page-102-0), [SubredditFlair.delete\(\)](#page-62-1), [friend\(\)](#page-46-1), [Redditor.message\(\)](#page-47-0), [Subreddit.message\(\)](#page-55-0), [select\(\)](#page-62-2), and [unfriend\(\)](#page-49-1) will be removed in PRAW 5 as they do not provide any useful information.

### Fixed

- $\bullet$  [hide\(\)](#page-51-0) and [unhide\(\)](#page-52-0) now accept a list of additional submissions.
- $replace_more()$  is now recoverable. Previously, when an exception was raised during the work done by [replace\\_more\(\)](#page-89-0), all unreplaced [MoreComments](#page-42-2) instances were lost. Now MoreComments in-stances are only removed once their children have been added to the [CommentForest](#page-89-1) enabling callers of [replace\\_more\(\)](#page-89-0) to call the method as many times as required to complete the replacement.
- Working with contributors on *[SubredditWiki](#page-86-2)* is done consistently through contributor not contributors.
- Subreddit.moderator() works.
- live\_thread.contributor() now returns [RedditorList](#page-99-0) correctly.

#### Removed

• validate\_time\_filter is no longer part of the public interface.

### **1.14.13 4.1.0 (2016/12/24)**

### Added

- [praw.models.Subreddits.search\\_by\\_topic\(\)](#page-31-1) to search subreddits by topic. (see: [https://www.](https://www.reddit.com/dev/api/#GET_api_subreddits_by_topic) [reddit.com/dev/api/#GET\\_api\\_subreddits\\_by\\_topic\)](https://www.reddit.com/dev/api/#GET_api_subreddits_by_topic).
- praw.models.LiveHelper. call () to provide interface to praw.models.LiveThread.  $\__$ init $\__$ .
- [SubredditFilters](#page-82-0) to work with filters for special subreddits, like  $/r/dll$ .
- Added callables for [SubredditRelationship](#page-81-0) and [SubredditFlair](#page-62-0) so that limit and other parameters can be passed.
- Add  $reply$  () to  $Message$  which was accidentally missed previously.
- Add sticky parameter to *[CommentModeration.distinguish\(\)](#page-71-3)* to sticky comments.
- $f$ lair() to add a submission's flair from an instance of *[Submission](#page-49-0)*.
- [Comment](#page-33-0).parent () to obtain the parent of a Comment.
- opt in() and opt out() to [Subreddit](#page-52-1) to permit working with quarantined subreddits.
- [LiveUpdate](#page-38-0) to represent an individual update in a [LiveThread](#page-36-2).
- Ability to access an individual  $LiveUpdate$  via reddit.live ('THREAD\_ID')['UPDATE\_ID'].
- $\bullet$  LiveThread.updates () to iterate the updates of the thread.

#### Changed

- $me(1)$  now caches its result in order to reduce redundant requests for methods that depend on it. Set use\_cache=False when calling to bypass the cache.
- [replace\\_more\(\)](#page-89-0) can be called on [Comment](#page-33-0) replies.

#### Deprecated

- validate time filter will be removed from the public interface in PRAW 4.2 as it was never intended to be part of it to begin with.
- Iterating directly over [SubredditRelationship](#page-81-0) (e.g., subreddit.banned, subreddit. contributor, subreddit.moderator, etc) and [SubredditFlair](#page-62-0) will be removed in PRAW 5. Iterate instead over their callables, e.g. subreddit.banned() and subreddit.flair().
- The following methods are deprecated to be removed in PRAW 5 and are replaced with similar Comment. mod... and Submission.mod... alternatives: Subreddit.mod.approve, Subreddit.mod. distinguish, Subreddit.mod.ignore\_reports, Subreddit.mod.remove, Subreddit. mod.undistinguish, Subreddit.mod.unignore\_reports.
- Support for passing a [Submission](#page-49-0) to SubredditFlair.set () will be removed in PRAW 5. Use  $f$ lair() instead.
- The thing argument to SubredditFlair. set () is replaced with redditor and will be removed in PRAW 5.

### Fixed

- [SubredditModeration.update\(\)](#page-76-0) accurately updates exclude banned modqueue, header\_hover\_text, show\_media and show\_media\_preview values.
- Instances of *[Comment](#page-33-0)* obtained through the inbox (including mentions) are now refreshable.
- Searching  $/r / a \perp 1$  should now work as intended for all users.
- Accessing an invalid attribute on an instance of [Message](#page-39-2) will raise [AttributeError](https://docs.python.org/3.6/library/exceptions.html#AttributeError) instead of [PRAWException](#page-61-1).

### **1.14.14 4.0.0 (2016/11/29)**

### Fixed

- Fix bug where ipython tries to access attribute ipython canary method should not exist resulting in a useless fetch.
- Fix bug where Comment replies becomes [] after attempting to access an invalid attribute on the Comment.
- Reddit.wiki[...] converts the passed in page name to lower case as pages are only saved in lower case and non-lower case page names results in a Redirect exception (thanks pcjonathan).

### **1.14.15 4.0.0rc3 (2016/11/26)**

### Added

- implicit parameter to [url\(\)](#page-88-1) to support the implicit flow for **installed** applications (see: [https://github.com/](https://github.com/reddit/reddit/wiki/OAuth2#authorization-implicit-grant-flow) [reddit/reddit/wiki/OAuth2#authorization-implicit-grant-flow\)](https://github.com/reddit/reddit/wiki/OAuth2#authorization-implicit-grant-flow)
- $\leq$  scopes () to discover which scopes are available to the current authentication
- Lots of documentation: <http://praw.readthedocs.io/>

### **1.14.16 4.0.0rc2 (2016/11/20)**

### Fixed

•  $authorize()$  properly sets the session's Authentication (thanks @williammck).

### **1.14.17 4.0.0rc1 (2016/11/20)**

PRAW 4 introduces significant breaking changes. The numerous changes are not listed here, only the feature removals. Please read through *[Quick Start](#page-6-0)* to help with updating your code to PRAW 4. If you require additional help please ask on [/r/redditdev](https://www.reddit.com/r/redditdev) or in the [praw-dev/praw](https://gitter.im/praw-dev/praw) channel on gitter.

Added

- [praw.models.Comment.block\(\)](#page-33-2), [praw.models.Message.block\(\)](#page-39-1), and [praw.models.](#page-102-0) [SubredditMessage.block\(\)](#page-102-0) to permit blocking unwanted user contact.
- [praw.models.LiveHelper.create\(\)](#page-28-3) to create new live threads.
- [praw.models.Redditor.unblock\(\)](#page-49-2) to undo a block.
- praw.models. Subreddits.gold() to iterate through gold subreddits.
- praw.models. Subreddits. search () to search for subreddits by name and description.
- [praw.models.Subreddits.stream\(\)](#page-31-0) to obtain newly created subreddits in near-realtime.
- praw.models. User. karma () to retrieve the current user's subreddit karma.
- [praw.models.reddit.submission.SubmissionModeration.lock\(\)](#page-73-2) and [praw.models.](#page-74-1) [reddit.submission.SubmissionModeration.unlock\(\)](#page-74-1) to change a Submission's lock state.
- [praw.models.reddit.subreddit.SubredditFlairTemplates.delete\(\)](#page-64-1) to delete a single flair template.
- [praw.models.reddit.subreddit.SubredditModeration.unread\(\)](#page-76-1) to iterate over unread moderation messages.
- [praw.models.reddit.subreddit.ModeratorRelationship.invite\(\)](#page-80-0) to invite a moderator to a subreddit.
- [praw.models.reddit.subreddit.ModeratorRelationship.update\(\)](#page-81-1) to update a moderator's permissions.
- [praw.models.reddit.subreddit.ModeratorRelationship.update\\_invite\(\)](#page-81-2) to update an invited moderator's permissions.
- praw.models.Front.random rising(), praw.models.Subreddit.random rising() and [praw.models.Multireddit.random\\_rising\(\)](#page-44-1).
- [WikiPage](#page-59-0) supports a revision argument.
- $revisions()$  to obtain a list of recent revisions to a subreddit.
- revisions () to obtain a list of revisions for a wiki page.
- Support installed-type OAuth apps.
- Support read-only OAuth for all application types.
- Support script-type OAuth apps.

#### Changed

Note: Only prominent changes are listed here.

• helpers.comments\_stream is now [praw.models.reddit.subreddit.SubredditStream.](#page-83-0) [comments\(\)](#page-83-0)

- <span id="page-122-0"></span>• helpers.submissions between is now praw.models. Subreddit.submissions(). This new method now only iterates through newest submissions first and as a result makes approximately 33% fewer requests.
- helpers.submission\_stream is now [praw.models.reddit.subreddit.](#page-84-0) [SubredditStream.submissions\(\)](#page-84-0)

### Removed

- Removed  $Reddit$ 's login method. Authentication must be done through OAuth.
- Removed praw-multiprocess as this functionality is no longer needed with PRAW 4.
- Removed non-oauth functions Message.collapse and Message.uncollapse is\_username\_available.
- Removed captcha related functions.

For changes prior to version 4.0 please see: [3.4.0 changelog](http://praw.readthedocs.io/en/v3.4.0/pages/changelog.html)

# **1.15 Contributing to PRAW**

PRAW gladly welcomes new contributions. As with most larger projects, we have an established consistent way of doing things. A consistent style increases readability, decreases bug-potential and makes it faster to understand how everything works together.

PRAW follows [PEP 8](https://www.python.org/dev/peps/pep-0008) and [PEP 257](https://www.python.org/dev/peps/pep-0257). The pre\_push.py script can be used to test for compliance with these PEPs in addition to providing a few other checks. The following are PRAW-specific guidelines in addition to those PEP's.

### **1.15.1 Code**

- Within a single file classes are sorted alphabetically where inheritance permits.
- Within a class, methods are sorted alphabetically within their respective groups with the following as the grouping order:
	- Static methods
	- Class methods
	- Properties
	- Instance Methods
- Use descriptive names for the catch-all keyword argument. E.g.,  $\star \star$ other\_options rather than  $\star \star$ kwargs.

### **1.15.2 Testing**

Contributions to PRAW requires 100% test coverage as reported by [Coveralls.](https://coveralls.io/github/praw-dev/praw) If you know how to add a feature, but aren't sure how to write the necessary tests, please open a PR anyway so we can work with you to write the necessary tests.

### **Running the Test Suite**

[Travis CI](https://travis-ci.org/praw-dev/praw) automatically runs all updates to known branches and pull requests. However, it's useful to be able to run the tests locally. The simplest way is via:

python setup.py test

Without any configuration or modification, all the tests should pass.

### **Adding and Updating Integration Tests**

PRAW's integration tests utilize [Betamax](http://betamax.readthedocs.io/en/latest/) to record an interaction with Reddit. The recorded interaction is then replayed for subsequent test runs.

To safely record a cassette without leaking your account credentials, PRAW utilizes a number of environment variables which are replaced with placeholders in the cassettes. The environment variables are (listed in bash export format):

```
export prawtest_client_id=myclientid
export prawtest_client_secret=myclientsecret
export prawtest_password=mypassword
export prawtest_test_subreddit=reddit_api_test
export prawtest_username=myusername
export prawtest_user_agent=praw_pytest
```
By setting these environment variables prior to running python setup.py test, when adding or updating cassettes, instances of mypassword we be replaced by the placeholder text <PASSWORD> and similar for the other environment variables.

When adding or updating a cassette, you will likely want to force requests to occur again rather than using an existing cassette. The simplest way to rebuild a cassette is to first delete it, and then rerun the test suite.

Please always verify that only the requests you expect to be made are contained within your cassette.

### **1.15.3 Documentation**

- All publicly available functions, classes and modules should have a docstring.
- Use correct terminology. A subreddit's fullname is something like  $t\bar{5}$  xyfc7. The correct term for a subreddit's "name" like [python](https://www.reddit.com/r/python) is its display name.

### **1.15.4 Files to Update**

### **AUTHORS.rst**

For your first contribution, please add yourself to the end of the respective list in the AUTHORS.rst file.

### **CHANGES.rst**

For feature additions, bugfixes, or code removal please add an appropriate entry to CHANGES.rst. If the Unreleased section does not exist at the top of CHANGES.rst please add it. See [commit](https://github.com/praw-dev/praw/commit/280525c16ba28cdd69cdbb272a0e2764b1c7e6a0) [280525c16ba28cdd69cdbb272a0e2764b1c7e6a0](https://github.com/praw-dev/praw/commit/280525c16ba28cdd69cdbb272a0e2764b1c7e6a0) for an example.

### **1.15.5 See Also**

Please also read through: <https://github.com/praw-dev/praw/blob/master/.github/CONTRIBUTING.md>

# **1.16 References**

- [PRAW's Source Code](https://github.com/praw-dev/praw)
- [Reddit's Source Code](https://github.com/reddit/reddit)
- [Reddit's API Wiki Page](https://github.com/reddit/reddit/wiki/API)
- [Reddit's API Documentation](https://www.reddit.com/dev/api)
- [Reddit Markdown Primer](https://www.reddit.com/r/reddit.com/comments/6ewgt/reddit_markdown_primer_or_how_do_you_do_all_that/c03nik6)
- [reddit.com's FAQ](https://www.reddit.com/wiki/faq)
- [reddit.com's Status Twitterbot.](https://twitter.com/redditstatus/) Tweets when Reddit goes up or down
- [r/changelog.](https://www.reddit.com/r/changelog/) Significant changes to Reddit's codebase will be announced here in non-developer speak
- [r/redditdev.](https://www.reddit.com/r/redditdev) Ask questions about Reddit's codebase, PRAW and other API clients here

# **1.17 Index**

Python Module Index

p

praw.exceptions, [57](#page-60-2)

# Index

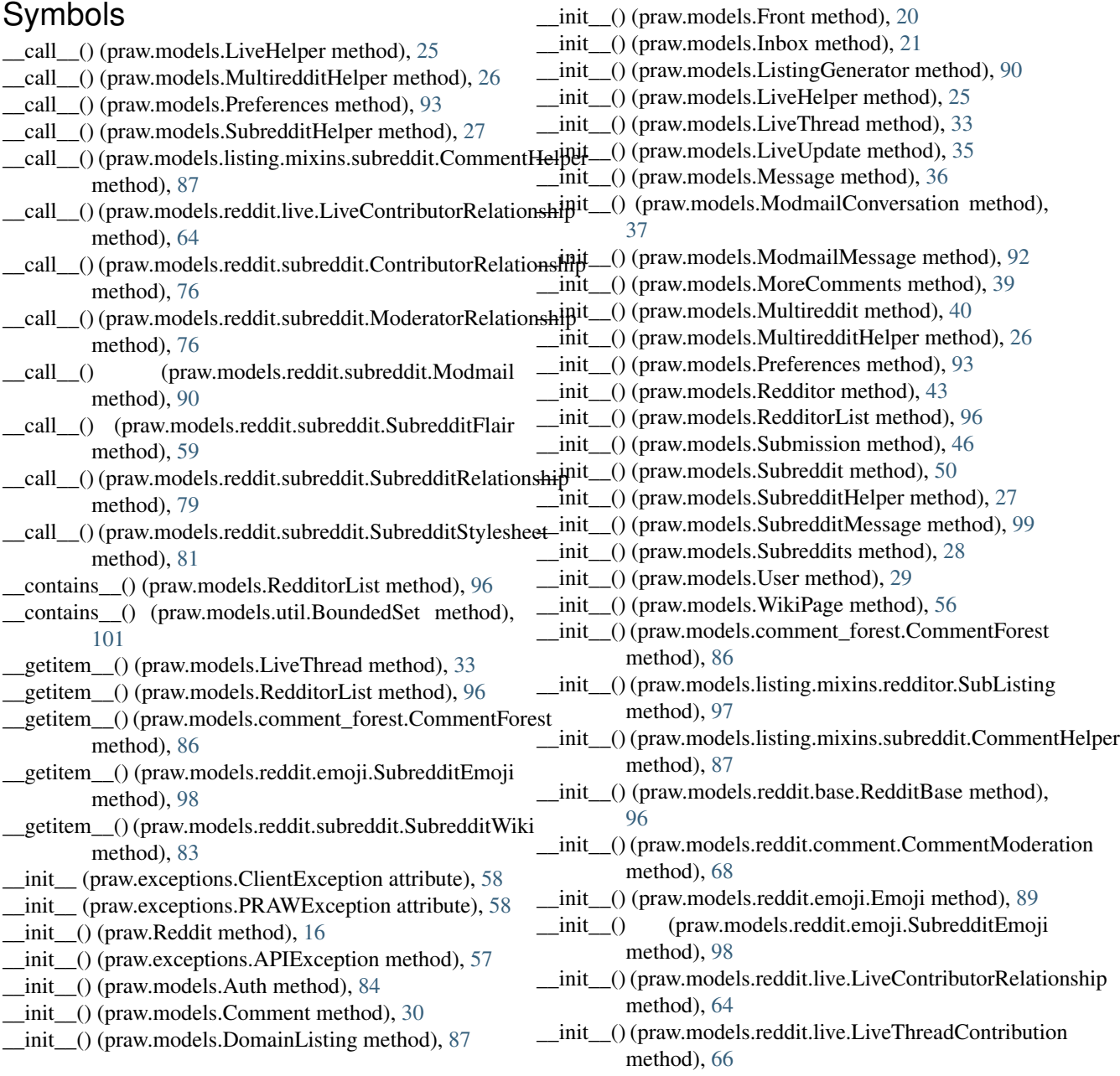

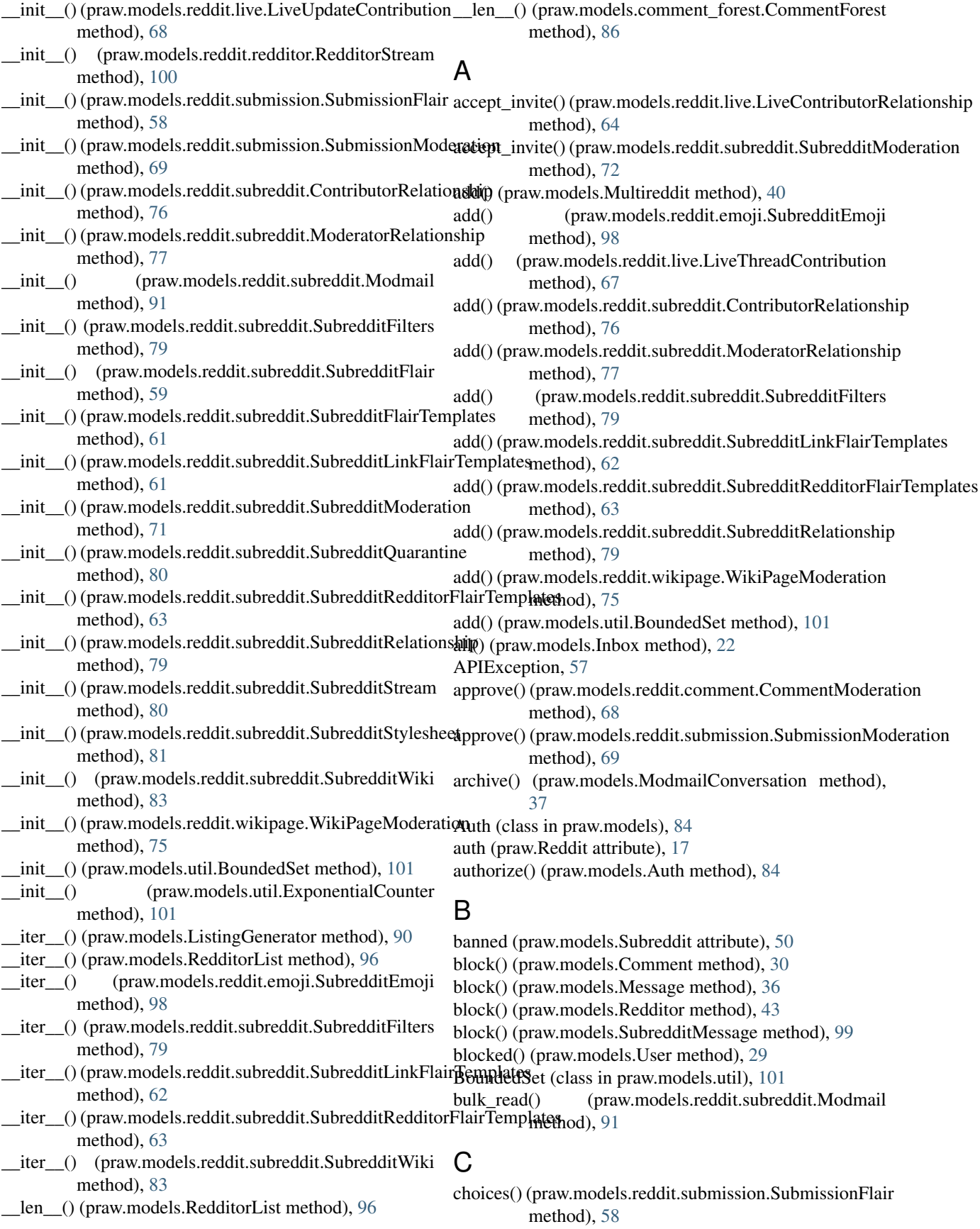

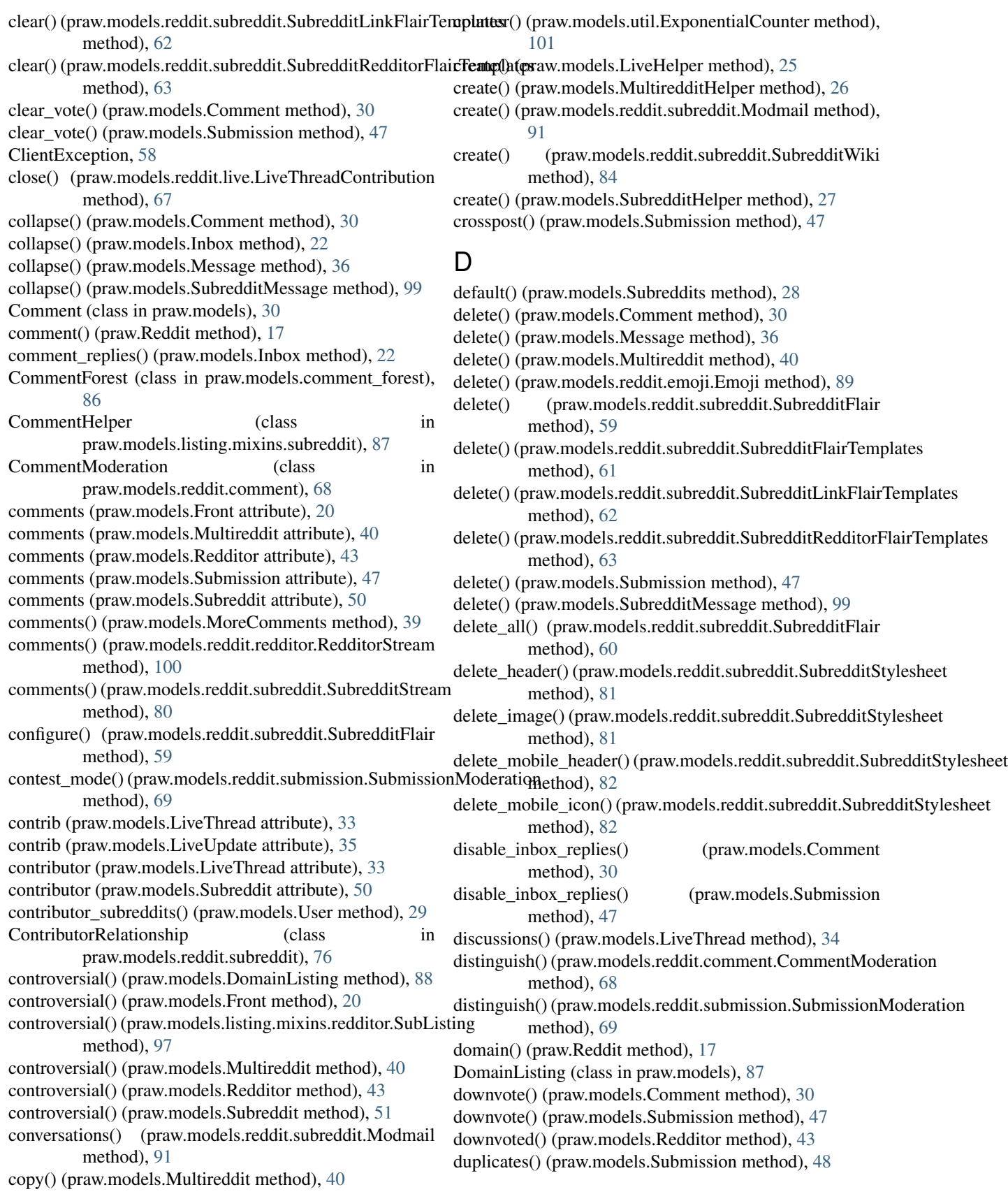

# E

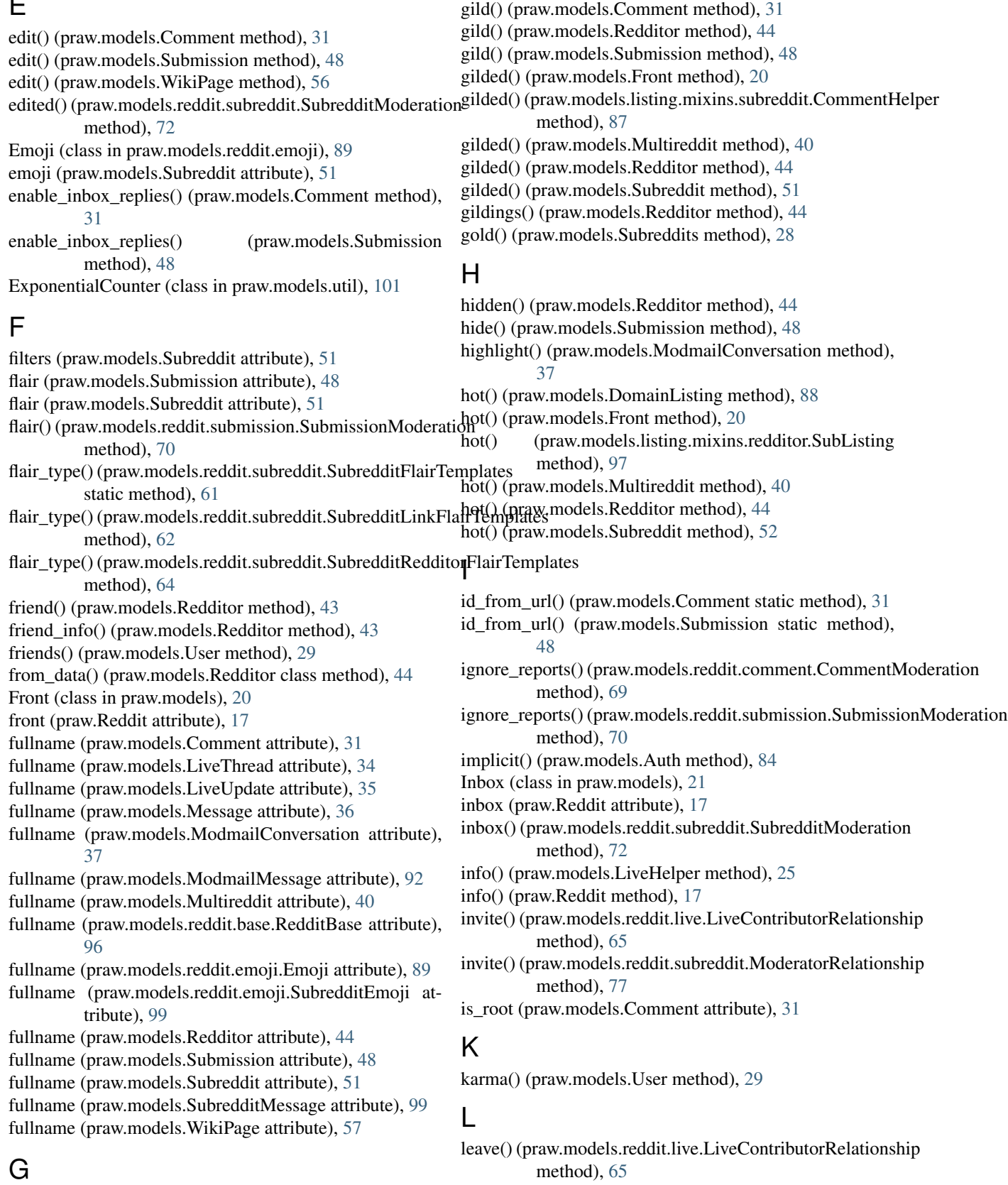

leave() (praw.models.reddit.subreddit.ContributorRelationship method), [76](#page-79-0)

get() (praw.Reddit method), [17](#page-20-1)

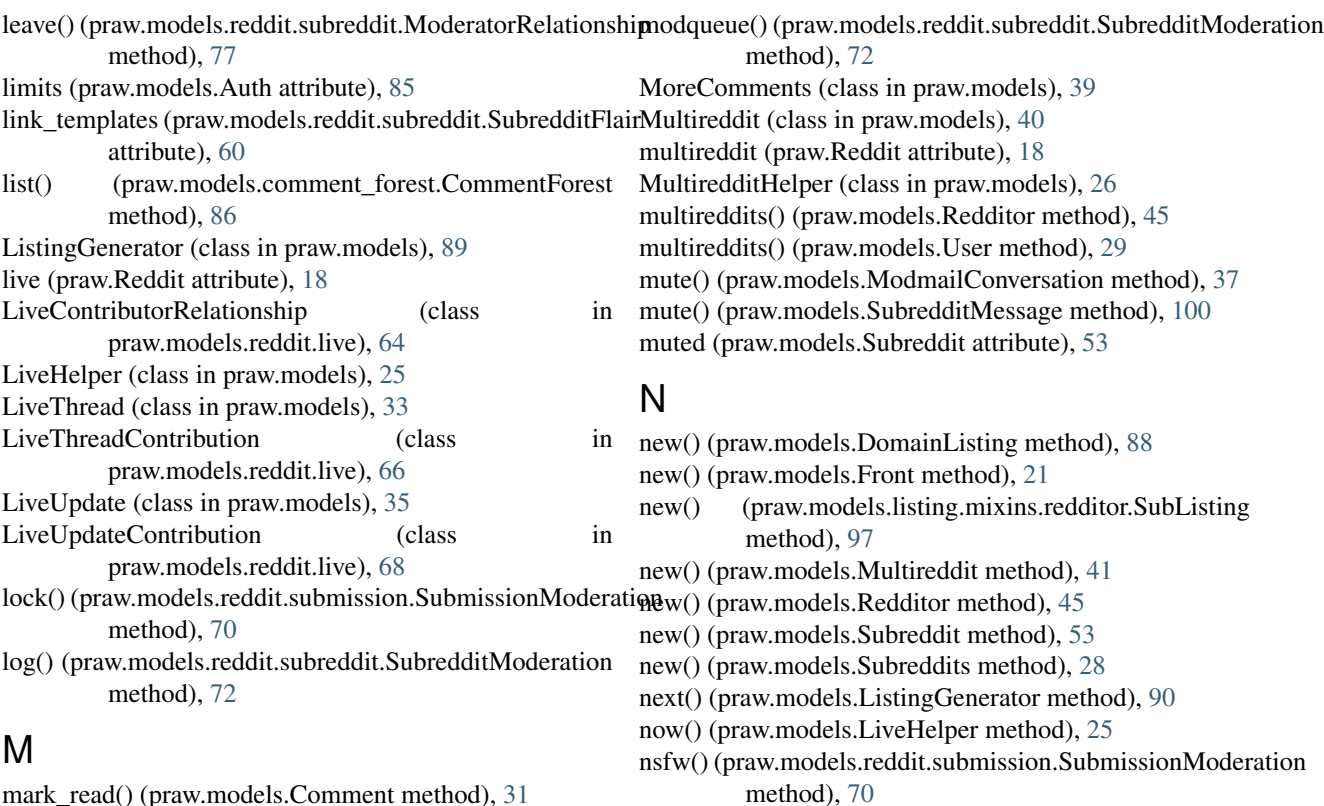

### $\Omega$

- opt\_in() (praw.models.reddit.subreddit.SubredditQuarantine method), [80](#page-83-3)
- opt\_out() (praw.models.reddit.subreddit.SubredditQuarantine method), [80](#page-83-3)

### P

- parent() (praw.models.Comment method), [31](#page-34-2)
- parse() (praw.models.Auth method), [85](#page-88-3)
- parse() (praw.models.Comment method), [32](#page-35-1)
- parse() (praw.models.DomainListing method), [88](#page-91-0)
- parse() (praw.models.Front method), [21](#page-24-1)
- parse() (praw.models.Inbox method), [23](#page-26-0)
- parse() (praw.models.listing.mixins.redditor.SubListing method), [97](#page-100-0)
- parse() (praw.models.listing.mixins.subreddit.CommentHelper method), [87](#page-90-0)
- parse() (praw.models.ListingGenerator method), [90](#page-93-1)
- parse() (praw.models.LiveHelper method), [26](#page-29-0)
- parse() (praw.models.LiveThread method), [34](#page-37-3)
- parse() (praw.models.LiveUpdate method), [35](#page-38-2)
- parse() (praw.models.Message class method), [36](#page-39-3)
- parse() (praw.models.ModmailConversation class method), [38](#page-41-4)
- parse() (praw.models.ModmailMessage method), [92](#page-95-2)
- parse() (praw.models.MoreComments method), [39](#page-42-3)
- parse() (praw.models.Multireddit method), [41](#page-44-2)
- parse() (praw.models.MultiredditHelper method), [27](#page-30-1)

- mark\_read() (praw.models.Comment method), [31](#page-34-2)
- mark\_read() (praw.models.Inbox method), [22](#page-25-2)
- mark\_read() (praw.models.Message method), [36](#page-39-3)
- mark read() (praw.models.SubredditMessage method), [99](#page-102-1)
- mark\_unread() (praw.models.Comment method), [31](#page-34-2)
- mark\_unread() (praw.models.Inbox method), [22](#page-25-2)
- mark\_unread() (praw.models.Message method), [36](#page-39-3)
- mark\_unread() (praw.models.SubredditMessage method), [99](#page-102-1)
- me() (praw.models.User method), [29](#page-32-3)
- mentions() (praw.models.Inbox method), [23](#page-26-0)
- Message (class in praw.models), [36](#page-39-3)
- message() (praw.models.Inbox method), [23](#page-26-0)
- message() (praw.models.Redditor method), [44](#page-47-1)
- message() (praw.models.Subreddit method), [52](#page-55-2)
- messages() (praw.models.Inbox method), [23](#page-26-0)
- mod (praw.models.Comment attribute), [31](#page-34-2)
- mod (praw.models.Submission attribute), [48](#page-51-2)
- mod (praw.models.Subreddit attribute), [52](#page-55-2)
- mod (praw.models.WikiPage attribute), [57](#page-60-3)
- moderator (praw.models.Subreddit attribute), [52](#page-55-2)
- moderator\_subreddits() (praw.models.User method), [29](#page-32-3)
- ModeratorRelationship (class in
- praw.models.reddit.subreddit), [76](#page-79-0) Modmail (class in praw.models.reddit.subreddit), [90](#page-93-1) modmail (praw.models.Subreddit attribute), [52](#page-55-2) ModmailConversation (class in praw.models), [37](#page-40-4) ModmailMessage (class in praw.models), [92](#page-95-2)

parse() (praw.models.reddit.emoji.Emoji method), [89](#page-92-1)

parse() (praw.models.reddit.emoji.SubredditEmoji method), [99](#page-102-1)

parse() (praw.models.Redditor method), [45](#page-48-1) parse() (praw.models.RedditorList method), [96](#page-99-1)

parse() (praw.models.Submission method), [48](#page-51-2)

parse() (praw.models.Subreddit method), [53](#page-56-3)

parse() (praw.models.SubredditHelper method), [27](#page-30-1)

parse() (praw.models.SubredditMessage method), [100](#page-103-3)

parse() (praw.models.Subreddits method), [28](#page-31-4)

parse() (praw.models.User method), [29](#page-32-3)

parse() (praw.models.WikiPage method), [57](#page-60-3)

patch() (praw.Reddit method), [18](#page-21-1)

permissions\_string() (praw.models.util method), [101](#page-104-1)

popular() (praw.models.Subreddits method), [28](#page-31-4)

post() (praw.Reddit method), [18](#page-21-1)

praw.exceptions (module), [57](#page-60-3)

PRAWException, [58](#page-61-2)

Preferences (class in praw.models), [93](#page-96-1)

preferences (praw.models.User attribute), [29](#page-32-3)

Python Enhancement Proposals

PEP 257, [119](#page-122-0) PEP 8, [119](#page-122-0)

# $\Omega$

quaran (praw.models.Subreddit attribute), [53](#page-56-3)

# R

random() (praw.models.Subreddit method), [53](#page-56-3) random rising() (praw.models.DomainListing method), [88](#page-91-0) random\_rising() (praw.models.Front method), [21](#page-24-1) random\_rising() (praw.models.Multireddit method), [41](#page-44-2) random\_rising() (praw.models.Subreddit method), [53](#page-56-3) random\_subreddit() (praw.Reddit method), [18](#page-21-1) read() (praw.models.ModmailConversation method), [38](#page-41-4) read\_only (praw.Reddit attribute), [19](#page-22-0) recommended() (praw.models.Subreddits method), [28](#page-31-4) Reddit (class in praw), [16](#page-19-1) RedditBase (class in praw.models.reddit.base), [96](#page-99-1) Redditor (class in praw.models), [43](#page-46-3) redditor() (praw.Reddit method), [19](#page-22-0) RedditorList (class in praw.models), [96](#page-99-1) RedditorStream (class in praw.models.reddit.redditor), [100](#page-103-3) refresh() (praw.models.Comment method), [32](#page-35-1) remove() (praw.models.Multireddit method), [41](#page-44-2) remove() (praw.models.reddit.comment.CommentModerationearch() (praw.models.Subreddits method), [28](#page-31-4) method), [69](#page-72-0) remove() (praw.models.reddit.live.LiveContributorRelationsh&prch\_by\_topic() (praw.models.Subreddits method), [28](#page-31-4) method), [65](#page-68-4) remove() (praw.models.reddit.live.LiveUpdateContribution method), [68](#page-71-4)

parse() (praw.models.reddit.base.RedditBase method), [96](#page-99-1) remove() (praw.models.reddit.submission.SubmissionModeration method), [70](#page-73-3) remove() (praw.models.reddit.subreddit.ContributorRelationship method), [76](#page-79-0) remove() (praw.models.reddit.subreddit.ModeratorRelationship method), [78](#page-81-4) remove() (praw.models.reddit.subreddit.SubredditFilters method), [80](#page-83-3) remove() (praw.models.reddit.subreddit.SubredditRelationship method), [79](#page-82-1) remove() (praw.models.reddit.wikipage.WikiPageModeration method), [75](#page-78-0) remove\_invite() (praw.models.reddit.live.LiveContributorRelationship method), [65](#page-68-4) remove\_invite() (praw.models.reddit.subreddit.ModeratorRelationship method), [78](#page-81-4) rename() (praw.models.Multireddit method), [41](#page-44-2) replace\_more() (praw.models.comment\_forest.CommentForest method), [86](#page-89-2) replies (praw.models.Comment attribute), [32](#page-35-1) reply() (praw.models.Comment method), [32](#page-35-1) reply() (praw.models.Message method), [37](#page-40-4) reply() (praw.models.ModmailConversation method), [38](#page-41-4) reply() (praw.models.Submission method), [49](#page-52-2) reply() (praw.models.SubredditMessage method), [100](#page-103-3) report() (praw.models.Comment method), [32](#page-35-1) report() (praw.models.LiveThread method), [34](#page-37-3) report() (praw.models.Submission method), [49](#page-52-2) reports() (praw.models.reddit.subreddit.SubredditModeration method), [72](#page-75-0) request() (praw.Reddit method), [19](#page-22-0) reset() (praw.models.util.ExponentialCounter method), [101](#page-104-1) revisions() (praw.models.reddit.subreddit.SubredditWiki method), [84](#page-87-2) revisions() (praw.models.WikiPage method), [57](#page-60-3)

- rising() (praw.models.DomainListing method), [89](#page-92-1)
- rising() (praw.models.Front method), [21](#page-24-1)
- rising() (praw.models.Multireddit method), [41](#page-44-2)
- rising() (praw.models.Subreddit method), [53](#page-56-3)
- rules() (praw.models.Subreddit method), [53](#page-56-3)

# S

- save() (praw.models.Comment method), [32](#page-35-1) save() (praw.models.Submission method), [49](#page-52-2)
- saved() (praw.models.Redditor method), [45](#page-48-1)
- scopes() (praw.models.Auth method), [85](#page-88-3)
- search() (praw.models.Subreddit method), [53](#page-56-3)
- 
- search by name() (praw.models.Subreddits method), [28](#page-31-4)
- - select() (praw.models.reddit.submission.SubmissionFlair method), [59](#page-62-3)

sent() (praw.models.Inbox method), [23](#page-26-0)

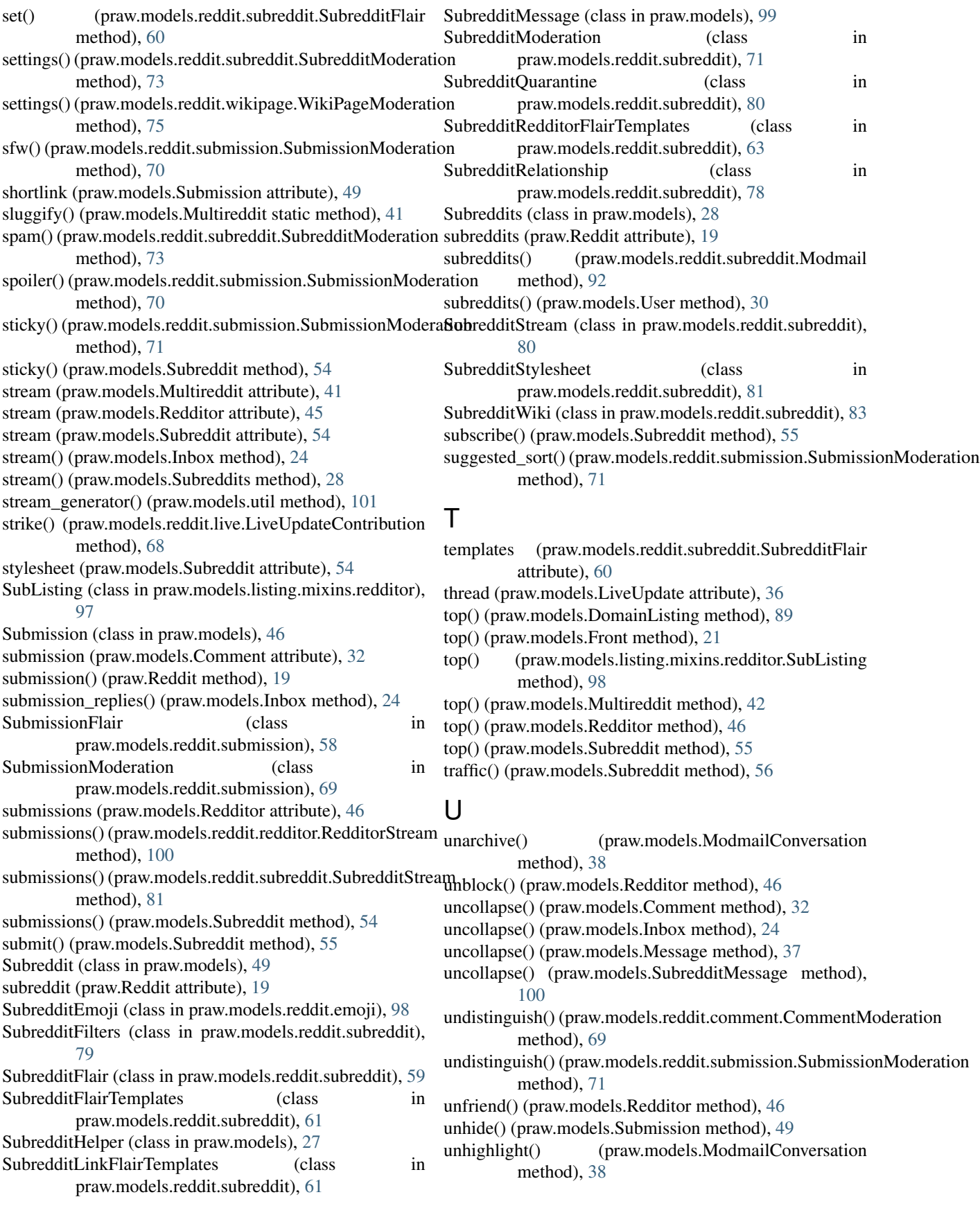

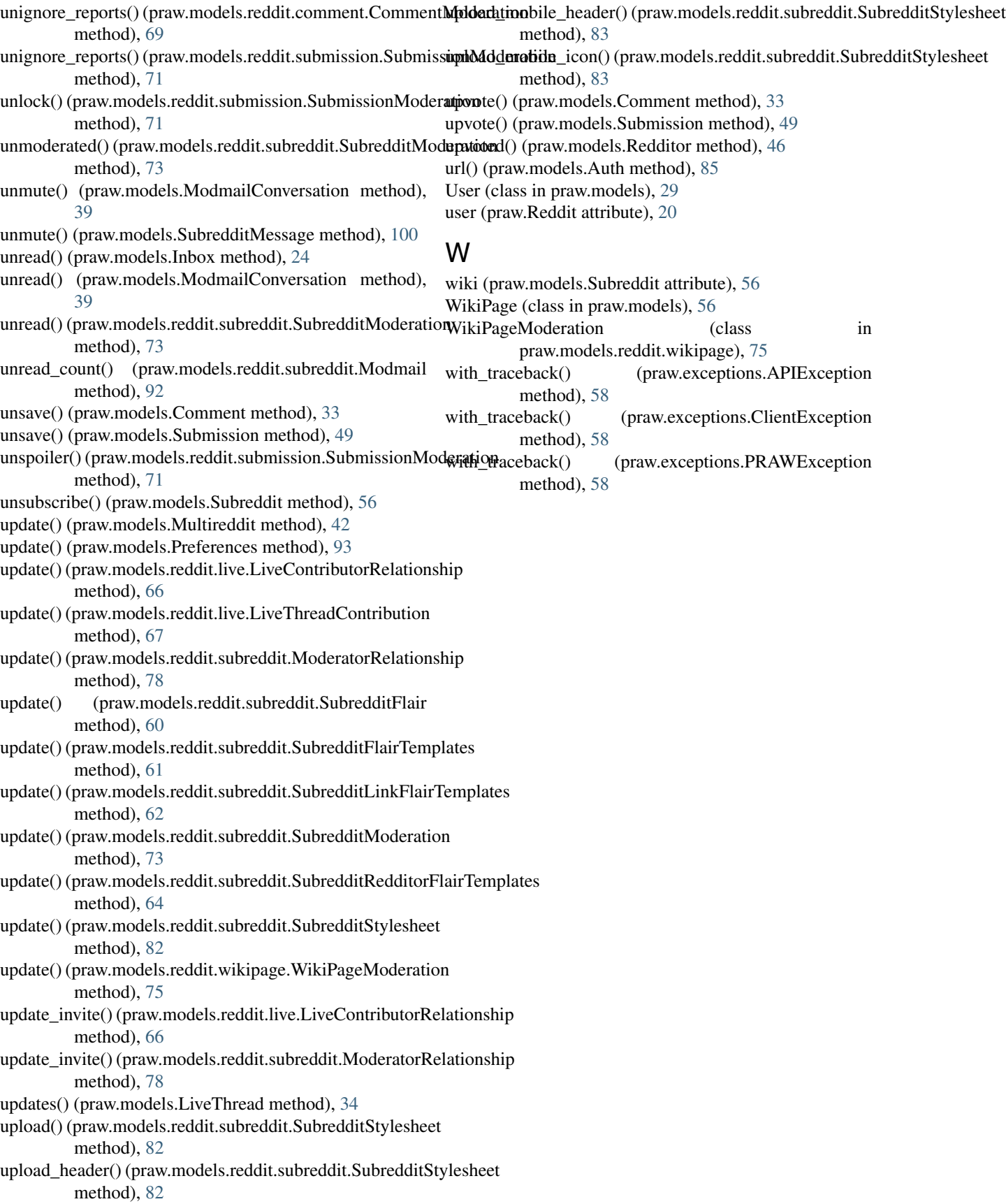